ّ الصف الثالث الثانوي

م ّ منهج موهبة الإضافيّ المتقدّ

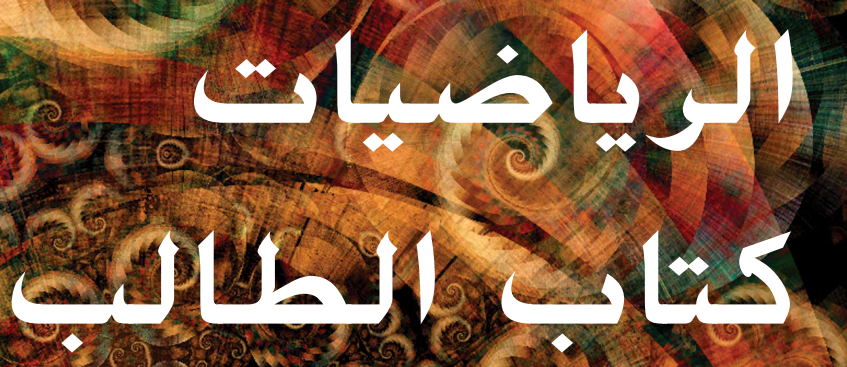

مؤسسة الملك عبدالعزيز ورجاله للموهبة والإبداع

King Abdulaziz & his Companions Foundation for Giftedness & Creativity

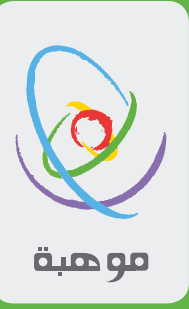

<mark>تم تطوير مادة منهاج موهبة الإضافي المتقدم لتستعمل في المدارس المنضوية في مبادرة موهبة للشراكة مع المدارس.</mark>

حقوق النشر محفوظة لمؤسسة الملك عبد العزيز ورجاله للموهبة والإبداع

شارع تركي بن عبدالعزيز الأول صندوق بريد ٣٠٠٨٢٠ الرياض ١١٣٧٢، المملكة العربية السعودية – www.mawhiba.org.sa

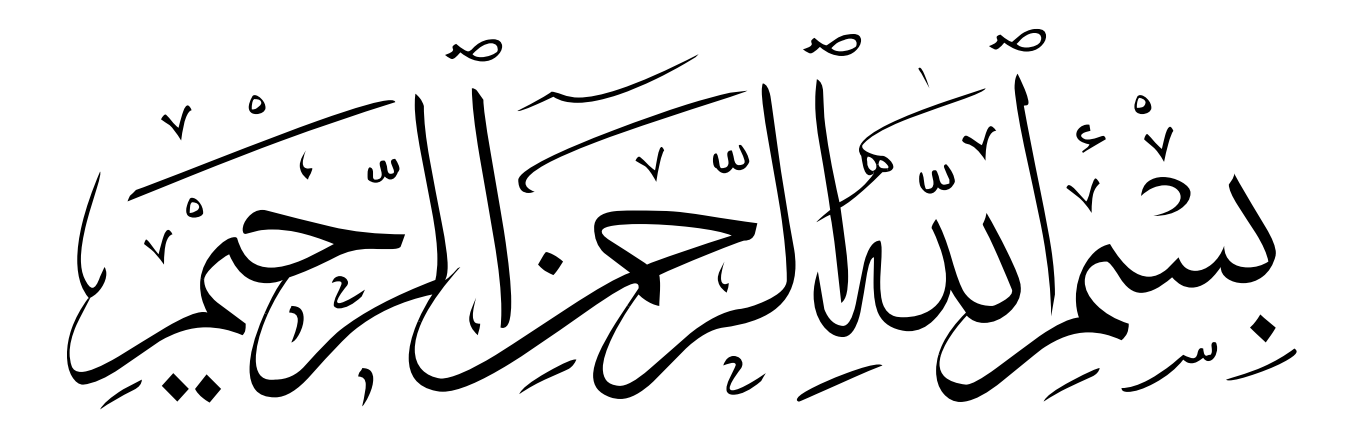

## **المحتويات**

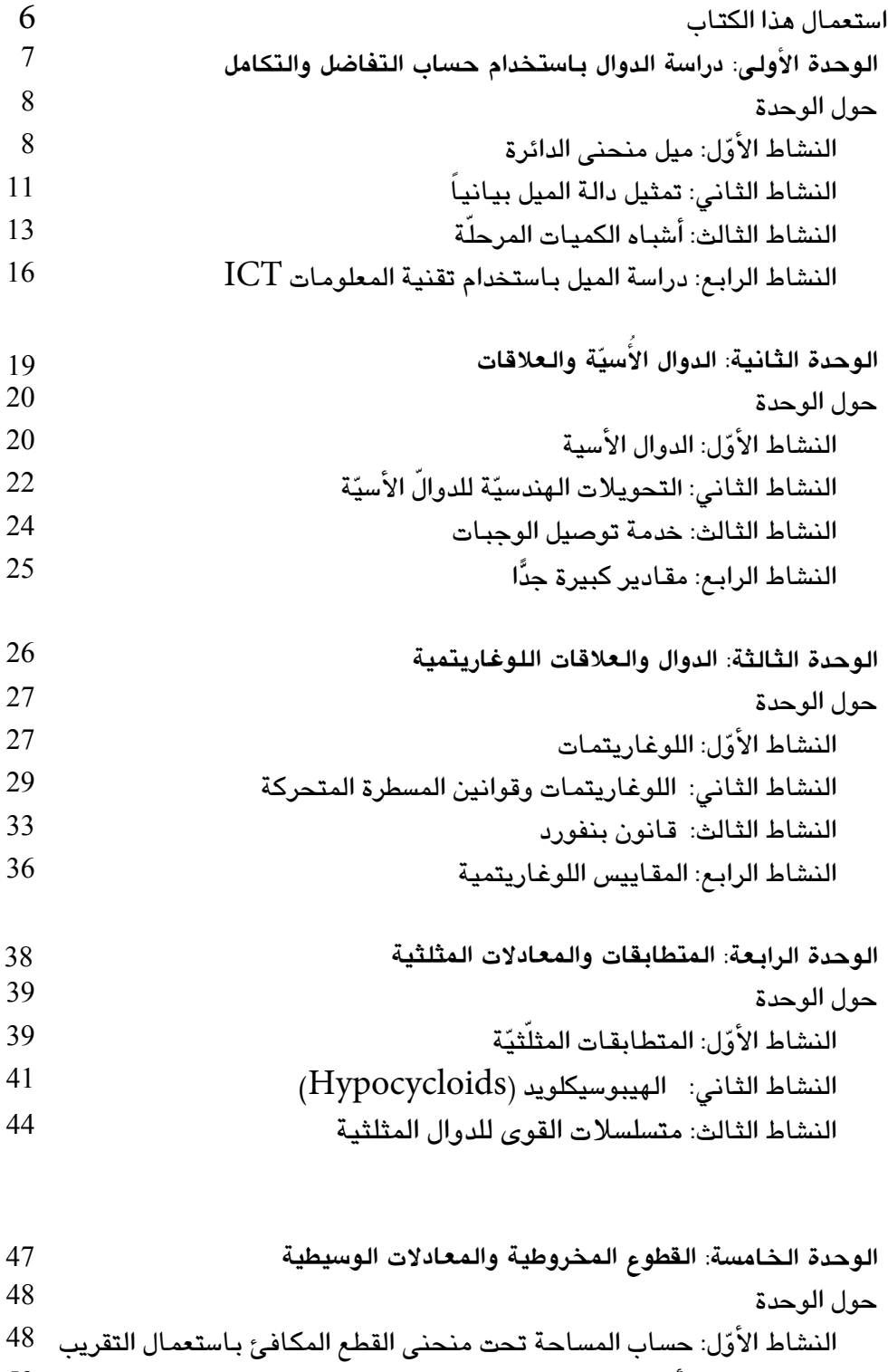

- النشاط الثاني: أرخميدس وحساب مساحة الدائرة أن تحمد الدائرة والدائرة 53<br>النشاط الثالث: قوانين كيار والويارات الإهليجية 55 النشاط الثالث: قوانين كبلر والمدارات الإهليجية
- الن�شاط الرابع: المعادالت الو�سيطية للقطوع المخروطية 58

**"موهبة ..** حيث تنتمي**"** 

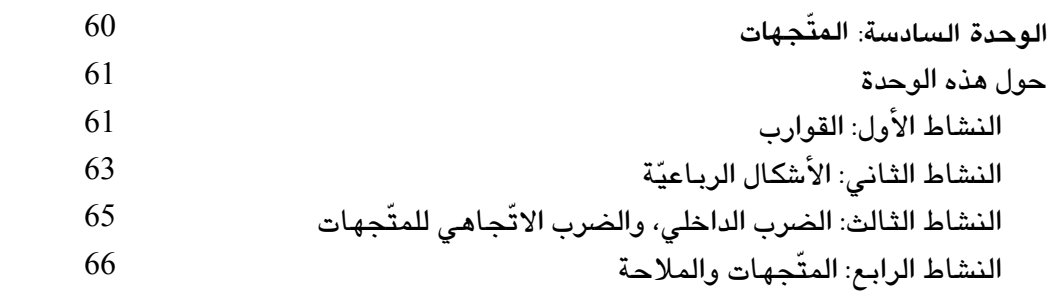

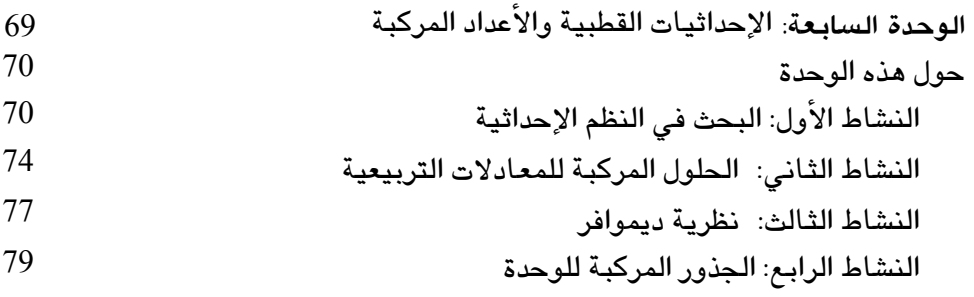

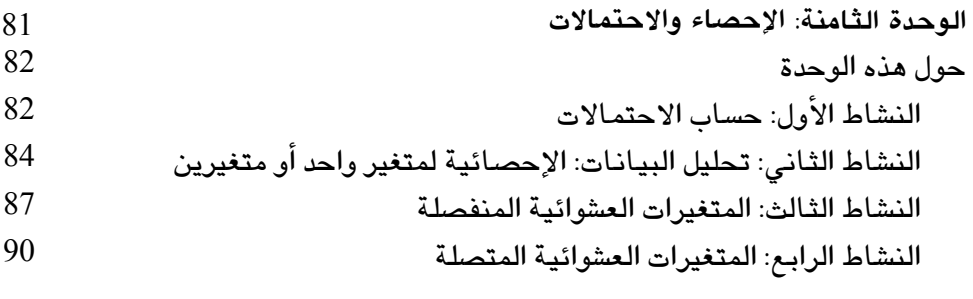

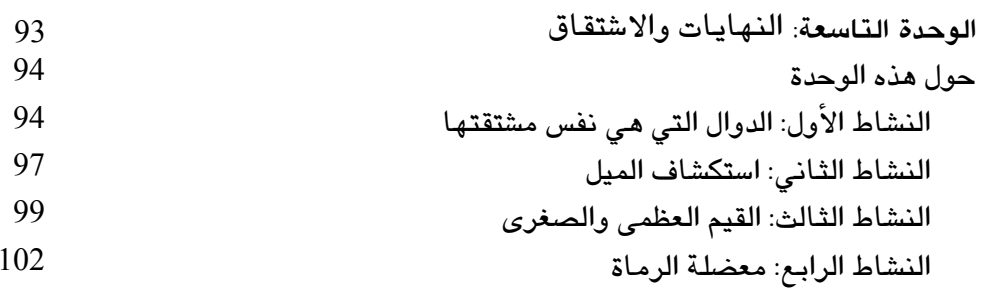

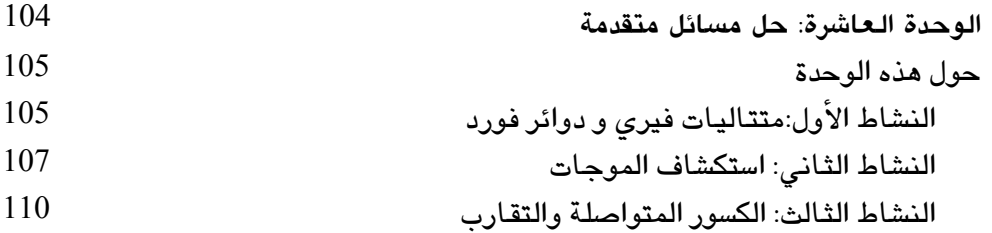

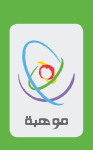

#### **ا�ستعمال هذا الكتاب**

صُمّمت نشاطات هذا الكتاب لمساعدتك كي تصبح متعلّمًا متقدّمًا؛ وهذا يعني أنّ هذه النشاطات ستتحدّى قدراتك لتقوم بأمور، منها على �سبيل المثال:

- استعمـال المهارات التّي تعلّمتها في دروس أخرى سابقًا؛ لتطبّقها في مسائل ومواقف جديدة غير مألوفة.
	- التحلي بـالإبداع والمرونـة عند حلّ هذه المسائل.
	- المثابرة على المهمّة، وتجريب طرق بديلة إن لم تكن طريقة الحلّ الأولى ناجحة.<br>●
		- اكتشاف الأنماط، والتوصّل إلى تعميمات وتنبوّات عن الأنماط والتوجّهات.<br>●
			- •تنمية مهارات التفكير والتبرير.
- العمل مع الآخرين ضمن فريق وأداء أدوار مختلفة، فتارة تقود الفريق، وتسهم بصورة ناجحة وفعّالة في عمل الفريق تارة أخرى.
	- تفسير استنتاجاتكِ كي يتمكّن الآخرون من فهمها والردّ عليها.
- ولكي يصبح الطلاّب في مدارس شراكة موهبة متعلّمين ومتقدّمين؛ فإنّ نشاطات هذا الكتاب تركّز على ستّ قيم واتّجاهـات وسمـات أسـاسيّة تشجّع هذا النوع من العمل والتفكير، هي:

#### **اال�ستق�صاء**

سوف ينمّي طلاّب مدارس شراكة موهبة روحَ الاستقصاء، وسيرغبون في التعلّم الذاتيّ، وينشطون فيه، ويتوقون إليه.<br>تنفس في المساء المساء وسالته كالتفاقيق وستّ وستّ الفنة العاملية العاملية العاملية والمساء والمساء على المساء و وستظهِر عليهم سمات المبادرة والتفكير المستقلّ، وتحدّي الافتراضـات، وطلب البرهـان على المسلّمـات والتوكيدات. وسينظّمون مسيرة تعلّمهم بفعاليّة، منتقلين من استيعاب المعارف وإتقان الخطوات العمليّة، إلى تطوير وجهات النظر الشخصيّة والحلول الفرديّة.<br>ـ

#### **المجازفة**

سوف ينمّي طلاّب مدارس شراكة موهبة روحَ المجارفة، وسيظهرون الثقة بأنفسهم، ويتناولون الأفكار والظواهر الجديدة عليهم بالتجربة والنقد، ويُقدِمون على التخمين، وتوقّع الفرضيّات، ولن يزعجهم العمل في ظلّ ظروف جديدة عليهم. وسوف يرجئون التوصّل إلى الاستنتاجات قبل نضوجها في أذهـانهم، ويتحمّلون عدم التيقن المؤقّت.

#### **الإبداع**

سوف ينمّي طلاّب مدارس شراكة موهبة روحَ الإبداع والابتكار، وسيصبحوا متفتّحي العقول، ومرنين في طريقة تفكيرهم.<br>. لى جانب إبداء استعدادهم للابتكار، وإيجاد حلول متعدّدةٍ للمشاكل والمواقف، مظهرين قدرة على تكييف أساليب عملهم لتتلاءم مع الظروف. وسيغدو عملهم مثيرًا للدهشة، ودليلاً على الأصـالـة، ومتميّرًا بـأسلوبـهم الشخصـيّ الـخـاصّ.

#### **المثابرة**

سوف ينمّي طلاّب مدارس شراكة موهبة روحَ المثابرة، ولن تثبّط العقبات والصعوبات من عزائمهم، بل سيصرّون على<br>. مواصلة بذل الجهود. وسوف يبرهنون على تميّزهم بـالتأنّي في العمل، والالتزام بـأسلوبهم المنهجيّ المنظّم، ولن يكلّوا<br>البدارية على توقيق النظاء على تحقيقًا في التعليم من المثابرة على تحقيق النتائج المرجوّة بأعلى مستويات الجودة والدقّة الممكنة.

#### **التعاون**

سوف ينمّي طلاّب مدارس شراكة موهبة روحَ التعاون والعمل الجماعيّ، وسيسعون إلى الحصول على الملاحظات<br>القطعة العلمية في المستقبل على المقرّبة والتعاون والعمل الجماعيّ، وسيسمون إلى المصدرات القريب وأنك والتعليقات على أعمالهم، وسيُدلون بآرائهم وأفكارهم بوضوح واختصار، مصغين إلى وجهات نظر الآخِرين وأفكارهم. وسيتمتّعون بـالقدرة على العمل الجمـاعيّ والاستعداد لـه، ويودّون أدوار متنوّعة ضمن فرق العمل، ويتمكّنون من تقويم<br>أرعا أفكارهم وم�ساهماتهم.

#### **االهتمام بالمجتمع**

سوف ينمّي طلاّب مدارس شراكة موهبة روحَ الاهتمام بالمجتمع. ففي الوقت الذي سيكونون فيه مدفوعين بالطموح الشخصيّ والرغبة في تحقيق النجاح، فإنّهم سيمتلكون أيضًا إحساسًا قويًّا بـأهميّة المساهمات التّي يقدّمونها للمجتمع<br>تستسمّل مساحة المرأة من ذكرة تُبليًا بالنصف أتلاَ من مشَّل من حدث من فائدًا لما أعطار المساحة المنظور المنظو تحقيقًا لمصلحة الوطن، ومنفعة أولئك الذين هم أقلّ منهم حظا. وسيكونون مثالا للمواطن الصالح المتعاطف مع المصلحة الجماعيّة لمحيطه الاجتماعيّ، المدرك لأوجه التباين والتشابه بين الأفراد والشعوب، والواعي بتراثه الثقافيّ<br>بلاتيات النظافيا بابق والتراث الثقـافيّ للآخرين، كمـا سيكون الطلاّب متجاوبين مـع القضـايـا الأخلاقيّة التّي تثـار في سيـاق دراسـاتـهم.

#### **كتابة الحلول**

سوف يرشدك معلّمك أين تكتب الحلول والإجابات والأعمال الخاصّة بشراكة مدارس موهبة، والطريقة المتّبعة لهذه الغاية. ومن المهمّ أن تحتفظ بـأعمـالك كلّها مجتمعة حتّى يكون لديك سجّل عن النمو والتقدّم الذي تحرزه في أثنـاء سير هذا المقرّر، والتطوّر في المهارات والسمات المرتبطة بـالتحوّل إلى متعلّم متقدّم نـاجح.

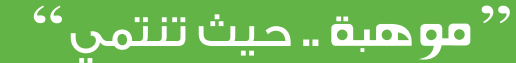

# **الوحدة الأولى** درا�سة الدوال با�ستخدام ح�ساب التفا�ضل والتكامل

7 7 7 7 7 7 7 7 8 8 9 9 2 2 2 3 4 7 8 9 9 2 2 2 3 4 7 8 9 9 9 2 2 3 4 7 8 9 9 9 2 3 4 7 8 9 9 9 2 3 4 7 8 9 9 9 9 1

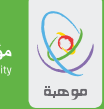

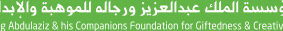

# حول هذه الوحدة

#### الأهدافُ التعلميّةُ للوَحدة

• تطوير فهم عميق للأفكار الرياضية التي يقوم عليها الإشتقاق بما في ذلك الأفكار الرئيسية في الإتصال والنهايات.

#### النشاط الأول ميل منحنى الدائرة

نهتم في العديد من المسائل الرياضية بدراسة شدّة الإنحدار لمنحنى ما عند نقطة معينة. ولحساب هذا الإنحدار نحتاج إلى إيجاد الميل للمماس عند هذه النقطة. سوف تدرس في هذا النشاط بعضا من طرق حساب ميل مماس الدائرة والتى تعد ذات منحنى بسيط يمكن حساب ميله مباشرةً. ويمكننا كذلك استخدام طريقة التقريب ومن ثم إنشاء المقارنة بين نتائج الطريقتين. اً) حساب الميل بطريقة مباشرة

.<br>يوضح الشكل المجاور جزء من منحنى دائرة مركزها  $(0\,,0)$  ونصف قطرها 4 وحدات. . انسخ الشكل بدقة. a. أوحد معادلة الدائر ق. . الإحداثي  $x$  للنقطة  $\rm C$  هو 3 ، أوجد الإحداثي  $y$  لها.  $\rm b$ . ${\rm AC}$  المستقيم  ${\rm AC}$  يمثل نصف قطر الدائرة ، أوجد ميل. ${\rm c}$ . يمثل المستقيم الأخضر مماساً للدائرة عند النقطة  $\rm C$ . احسب ميل المستقيم.

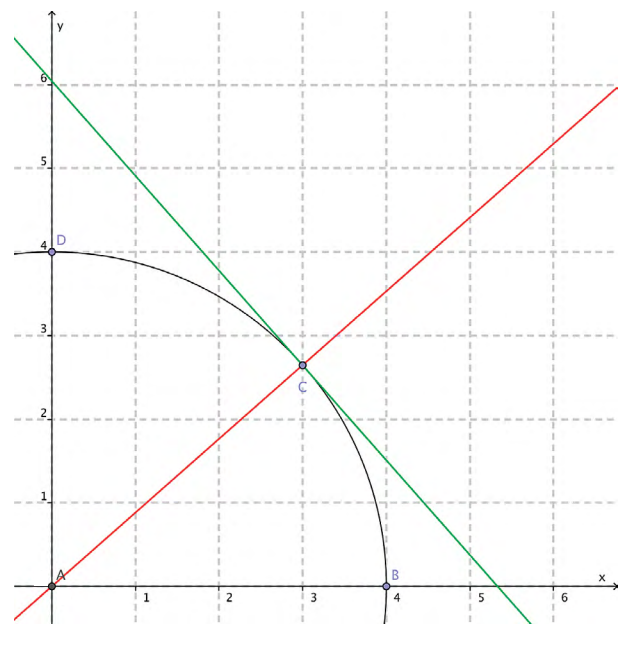

ب) حساب الميل باستخدام التقريب المتعاقب لقد تم حساب ميل المماس بطريقة مباشرة وسهلة ولكن لا يمكن استخدام هذه الطريقة في العديد من المنحنيات المعقدة. سوف ندرس الآن طريقة لحساب الميل يمكن تطبيقها على نطاق أوسع من المنحنيات.

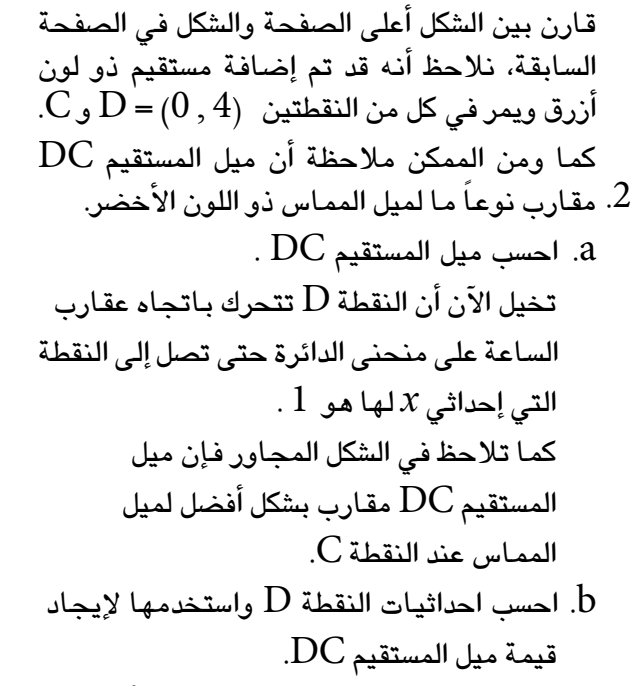

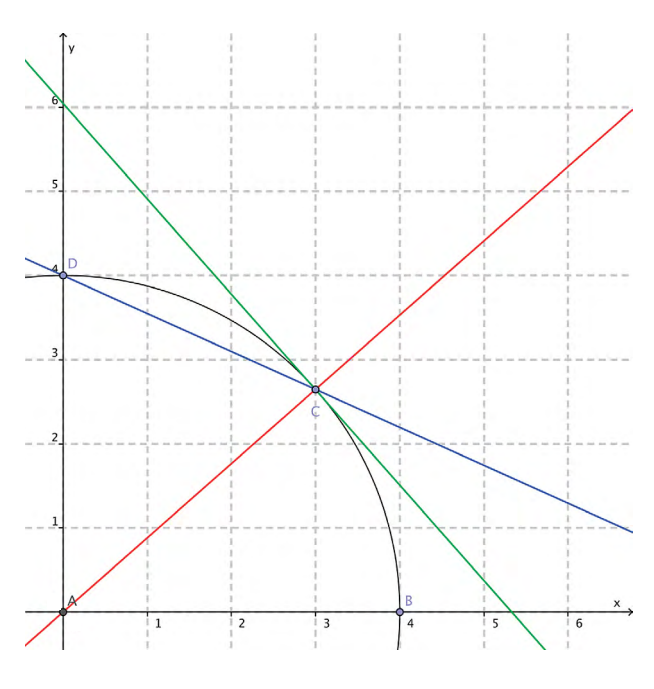

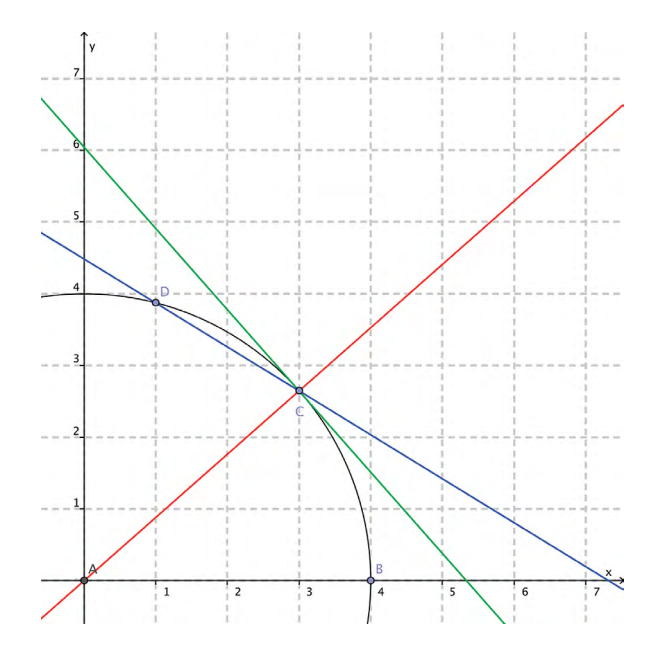

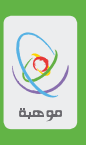

d**.** قم بالتحقق من نتيجة ما يحدث عند اقتراب النقطة D من النقطة C و�سجل النتائج التي ح�صلت عليها في جدول م�شابه للتالي:

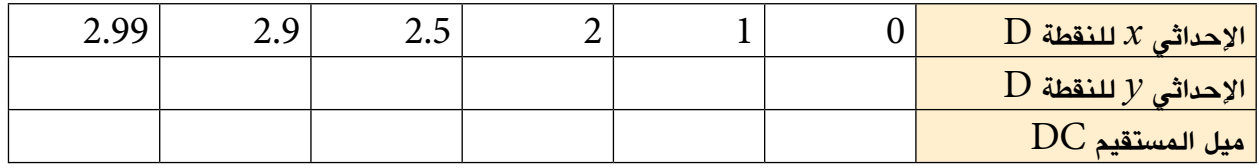

- . كيف تجد القيم التقريبية المتعاقبة التي قمت بحسابها مقارنة بالقيمة الحقيقية للميل الذي أوجدته في  $3$ المهمة 1؟
- . ارسم دائرة نصف قطرهـا  $\varepsilon$ m5 ومركزهـا  $(0,0)$ . استخدم الطريقة الدقيقة وطريقة التقريب المتعاقب لحساب . الميل عند النقاط )*y* ,*x* )الواقعة على الدائرة بحيث أن:
	- $y>0$ ,  $x=2$  a
	- $y < 0$ ,  $x = 3$  b
	- $y=-2$ <sub>9</sub>  $x < 0$ .
	- $y > 0$  و  $x = -4$ .

**"موهبة ..** حيث تنتمي **"** 

## الن�شاط الثاني **تمثيل دالة الميل بيانيا**

في هذا الن�شاط �سوف تجد القيمة التقريبية لميل منحنى دالة عند نقطة واقعة عليه بطريقتين ، الأولى هي ر�سم مما�س المنحنى عند هذه النقطة والثانية هي حساب الميل لجزء صغير من المنحنى عند هذه النقطة. يمكن التفكير بالقيم الناتجة عن ح�ساب الميل عند نقاط مختلفة على أنها دالة جديدة ت�سمى دالة الميل ويرمز لها بالرمز *(x(g*. وبتمثيل الدالة *(x(g* ً بيانيا ومقارنتها بالدالة الأ�صلية ودوال أخرى، يمكن م�شاهدة العالقات بين *(x(g* ودوال أخرى درستها سابقا. **الجزء الأول** a. قم بر�سم محورين على ورق ر�سم بياني م�س ً تخدما المقيا�س cm2 لكل وحدة على المحور *x* والمقيا�س cm1 لكل وحدة على المحور *y*.  $2. y = x^2$  ضبع القيم من 5- إلى 5 على المحور  $x$  والقيم من 10- إلى 18 على المحور *y*. ارسم المنحنى ل ارسم مماس المنحنى عند 2=*x.* استخدم نقطتين على المماس لإيجاد قيمة تقريبية لميله وهو مساو لميل $\,$ المنحنى عند 2=*x* وهذا يمثل القيمة )2)*g*.

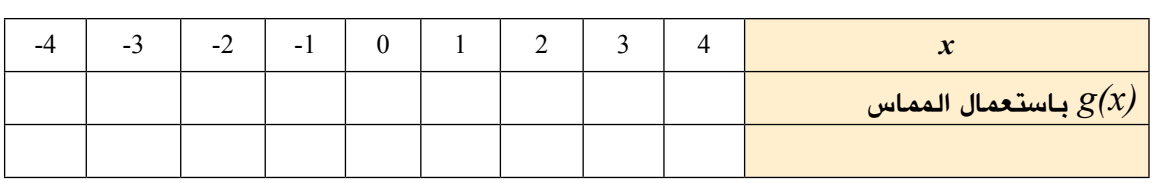

. انسخ الجدول التالي وضع القيمة التقريبية للميل التي حصلت عليها في الفقرة ( $\mathrm{b}$ ).

. كرر الفقرة ( b) لجميع قيم *x* الموجودة في الجدول. اكمل الصف الثاني واترك الصف الثالث فارغاً في الوقت  ${\rm d}$ الحالي.

سوف تقوم وبشكل تقريبي بتقدير ميل المنحنى بطريقة مختلفة وذلك لتتحقق من مدى دقة التقريب الذي حصلت عليه للدالة *(x(g*.

على الرغم من أن  $x^2$   $\mathcal{V} \equiv x^2$  هو منحنى فإنه ويتكبير جزء صغير منه نلاحظ أن المنحنى قد أصبح أقرب إلى المستقيم وكلما قمنا بزيادة مقدار التكبير أصبح المنحنى أقرب وبشكل كبير إلى المستقيم. من خلال حساب الميل للقطعة المستقيمة الواصلة بين النقطتين  $(2\,,4)$  و ( $(2.05\,,4.2025)$  والواقعتين على المنحنى  $\chi^2$   $\chi^2$  سوف تحصل على تقريب مختلف لميل المنحنى عند  $\chi$ =2 مقارنة بالميل الذي تم إيجاده  $\chi^2$  $(2,4)$ مسبقا. يمكن الحصول على ميل أكثر دقة من خلال حساب ميل القطعة المستقيمة الواصلة بين النقطتين  $(2.05, 4.2025)$ ,

e. أوجد ميل القطعة الم�ستقيمة الوا�صلة بين النقطتين (*y* ,*x* (و(0.05 + *y* 0.05, + *x*(وقم بت�سجيل هذه القيم في الجدول التالي.

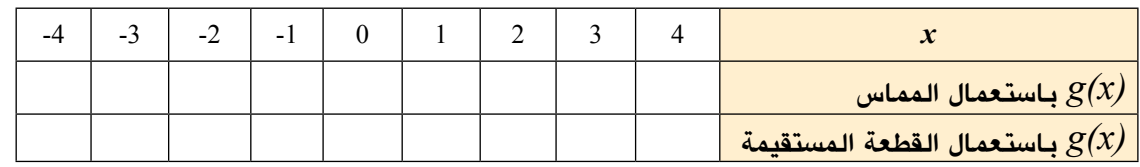

f. ا�ستعمل هذه الطريقة لتقدير قيمة الميل وإكمال ال�صف الثالث من الجدول.

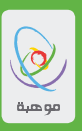

9. مثّل منحني اللالة 
$$
y = g(x)
$$
 بيانياً على المستوي الإحداڻي نفسه النري مثّلت على الدالة الأصلية.  
يشكّل منحني اللالة  $y = g(x)$  مستقيماً معادلته  $y = 2x$  ستقيماً معادلته و

- h ِّ . الآن مثل الدالةً بيانيا وقم بتطبيق الخطوات من )a )إلى )g )على منحناها. هل ت�ستطيع توقع دالة الميل في هذه الحالة؟ ا�شرح توقعك.
	- *i*. ماذا عن دالة الميل لمنحنى *x*5= *y* ؟ للح�صول على دالة الميل يجب تطبيق الخطوات من )a )إلى )e). هل ت�ستطيع توقع الدالة (*x*(*g* لهذا المنحنى؟ ا�شرح توقعك.

**الجزء الثاني** تحتاج في هذا النشاط إلى استخدام التقدير الدائري (الراديان) لذا تأكد من ضبط آلتك الحاسبة لكي تعمل بالراديان.  $\overline{\text{2 cm}}$ . قم برسم محورين على ورقة رسم بياني مستخدماً المقياس  $12 \text{cm}$  لكل وحدة على المحور  $\overline{\text{x}}$ والمقياس  $\text{3 cm}$  $y = \frac{\pi}{6}$ لكل وحدة على المحور *y*. ارسم بدقة المنحنى y=sin *x لاقعة* بين  $-\frac{\pi}{6}$  و Ĭ.  $6 \times 6$  and  $\sqrt{2}$   $\sqrt{3}$   $\sqrt{6}$   $\sqrt{6}$  and  $\sqrt{6}$   $\sqrt{6}$   $\sqrt{6}$   $\sqrt{6}$   $\sqrt{6}$   $\sqrt{6}$   $\sqrt{6}$   $\sqrt{6}$   $\sqrt{6}$   $\sqrt{6}$   $\sqrt{6}$   $\sqrt{6}$   $\sqrt{6}$   $\sqrt{6}$   $\sqrt{6}$   $\sqrt{6}$   $\sqrt{6}$   $\sqrt{6}$   $\sqrt{6}$   $\sqrt{6}$   $\sqrt{6}$   $\sqrt{6$  $_{\textrm{o}}$  المحور  $\chi$  والمقياء ے. حا 6 ىـا قد ة،  $\mathfrak{m}$  قياس مق مق  $y = x^2 + 6$  بيانياً وقم بتطبيق الخطوات من (a) إلى (g) على منحناها. هل تستطيع تر<br>ذه الحالة؟ اشرح توقعك.<br>يل لمنحنى  $\mathcal{S} = \mathcal{S}x$  الحصول على دالة الميل يجب تطبيق الخطوات من (a) إلى (e).<br>ج الدالة  $g(x)$  لهذا المنحنى؟ اشرح ت

- b. ار�سم مما�س المنحنى عند النقطة التي فيها = *x* . اختر نقطتين واقعتين على المما�س لتقدير ميله وهو بالتالي 13 6  $\cdot {\rm g}\big(\frac{\pi}{6}\big)$  ميل المنحنى عند  $\pi=\frac{\pi}{6}$  وهذا يمثل القيمة. 0. الخبر نقطتين واقعتين علي المنحني عند التقطة التي قيها 6 - x . اختر نقطتين واقعتين علي المماس<br>ميل المنحني عند ج ج وهذا يمثل القيمة  $\operatorname{g}\left(\frac{\pi}{6}\right)$ .<br>C. انسخ الجدول التالي وضع القيمة التقريبية للميل التي حصلت ع <sub>ی</sub> فیها 6  $\left(\!\frac{\pi}{6}\!\right)$  وهذا يمثل القيمة  $\pi=\frac{\pi}{6}$ تر نف  $\mathcal{E}$ 
	-

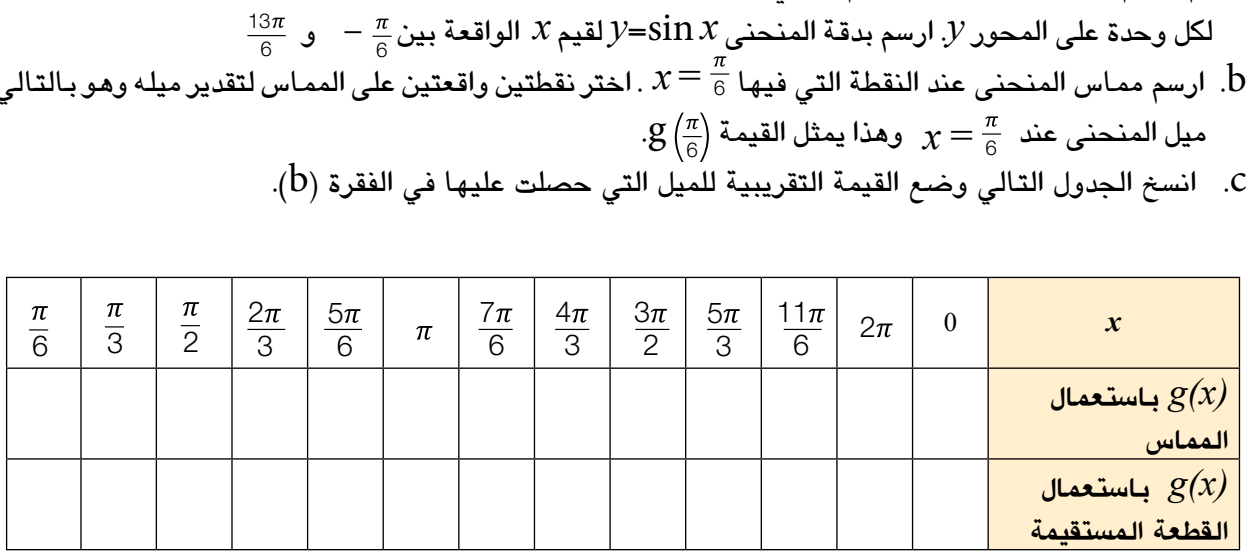

- . كرر الفقرة  $\ket{\mathrm{b}}$  لجميع قيم  $x$  الموجودة في الجدول. أكمل الصف الثاني واترك الصف الثالث فارغاً في الوقت  $\mathrm{d}$  الحالي.
	- e. قم بتقدير ميل المنحنى *x* sin=*y* عندما =*x* أو 0.52356=*x* من خالل ح�ساب ميل القطعة 6 المستقيمة الواصلة بين النقطتين  $(\hbox{0.523},\,\hbox{sin} (\hbox{0.523},\,\hbox{sin} (\hbox{0.523}))$  ؛ أي بين النقطتين  $^\hbox{1.6}$  )0.523,0.4995( و )0.524,0.5003(. اكتب القيمة التي ح�صلت عليها في الجدول.  $\mathbf{e}$  $\mathbf{1}$ 6
		- f. كرر الفقرة( e) لجميع القيم الموجودة في الجدول.<br>-
- g. ا�ستخدم معرفتك الم�سبقة للدوال وتوقع أف�ضل تقدير للدالة(*x*(*g* . مثل الدالة (*x*(*g* = *y* ً بيانيا على نف�س المحاور 6 الإحداثية.
- . مثل الدالة  $x$   $\cos x$  بيانياً على نفس المحاور الإحداثية وقارن بين منحنى الدالة  $y$   $=$   $y$  و منحنى الدالة  $\hbox{h}$ هل المنحنيان متشابهان؟ يجب أن يكونا كذلك. في حالة عدم وجود تشابه ، اختبر م*دى* دقة قيم  $\mathcal{Y} = \text{COS } \mathcal{X}$ الميل التي أوجدتها.

" موهبة .. حيث تنتمي "

الن�شاط الثالث **ّة أ�شباه الكميات المرحل**

لقد تم على مر السنين تطوير العديد من الطرق المستخدمة لإيجاد ميل المنحنى عند نقطة واقعة عليه ، وهذا التطوّر<br>. لم يمر بمراحل �سهلة بل كانت توجد العديد من ال�صعوبات والإختالفات الجوهرية حول هذه الطرق قبل التو�صل إلى الطرق الحديثة وإقرارها.

إن النتائج التي حصلنا عليها في النشاط السابق موثوق بها ولكن هل من الممكن التأكد من دقتها؟ لهذا السبب سوف يتم طرح العديد من الأفكار للتحقق من مدى فعالية هذه الطرق.

> $y$  =  $x \, \sin\left(\frac{1}{x}\right)$  . يوضح الشكل التالي جزءاً من التمثيل البياني للدالة.  $\left(\frac{1}{x}\right)$

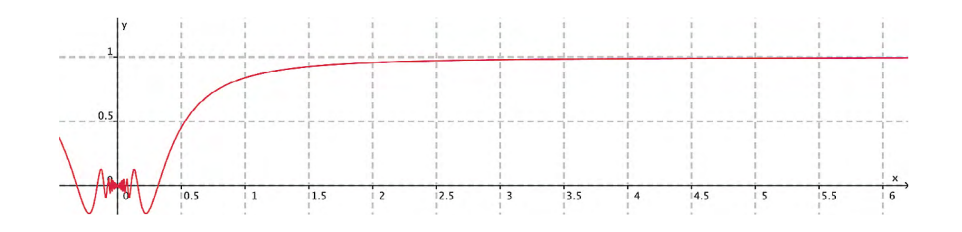

- a. ا�ستخدم طريقة التقريب لإيجاد ميل مما�س المنحنى عند 1 = *x*. (تأكد من أن تكون الآلة الحاسبة في وضعية التقدير الدائري (الراديان))
	- $x = 0.2$  احسب الآن الميل عندما  $b$
- ً على ت�صور c. اح�سب الآن الميل عندما 0.1 = *x* . إن تكبير الجزء المطلوب من التمثيل البياني �سوف ي�ساعدك كثيرا الحل.

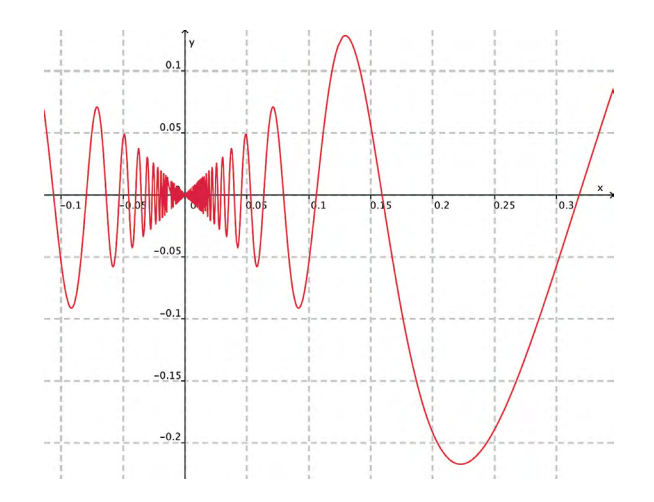

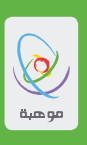

d. لنفر�ض الآن أنك تريد ح�ساب ميل المنحنى عند 0.01 = *x* يو�ضح ال�شكل المجاور جزء من التمثيل البياني للدالة عندما يكون المجال بين -0.01 = *x* و 0.02 = *x*. من ال�صعب في هذه الحالة ا�ستخدام الطرق التي در�ستها �س ً ابقا لح�ساب الميل. أذكر الأ�سباب. .2 متناق�ضات زينو عا�ش الفيل�سوف اليوناني زينو قبل 2500 �سنة في إيليا وهي منطقة معروفة الآن بجنوب إيطاليا. وقد قام هذا العالم بو�ضع �سل�سلة من المتناق�ضات والتي يمكن النظر إليها على أنها ألغاز تو�ضح مواقف مألوفة من العالم كانت تبدوا على أنها م�ستحيلة الحدوث. ُحارب در�ست في كتاب ال�صف الثاني ثانوي التناق�ض في ق�صة الم أخيل مع ال�س ُ لحفاة. نو�ضح الآن أحد متناق�ضات زينو للأ�سهم. **قم بالتفكير في ال�سهم المنطلق من القو�س. ففي لحظة االنطالق نجد ان ال�سهم ً لطوله وال يظهر أي حركة ولما كانت هذه المالحظة �صحيحة في أي لحظة فإن ً من الفراغ م�ساويا ي�شغل حيزا ال�سهم ال يمكن أن يكون في حالة الحركة. المهمة**: من الوا�ضح وجود خلل في هذا اال�ستنتاج ، فهل من المعقول أن ال�سهم ال يتحرك ! هل ت�ستطيع مناق�شة هذه المتناق�ضة وما الذي يمكنك قوله؟

5. طريةة نيوتن للتغيّر المستمر: اقد استخدم العالم إسحاق نيوتن ( من عام  
1643 م إلى 1747 م) طريةة التغير المستمر (Fluxion) لايمجاد الميل  
عند أي نقطة واقعة على منحنى مدا.  
النقطة واقعة على منحنى منارل إيجاد ميل المنحنى 
$$
y = x^2
$$
 عند  
النقطة الأنانية قريبة جداً من النقطة الأولى ووتقع على يمينها. الاحداثي  $x$   
والنقطة الأنانية قريبة جداً من النقطة الأولى و وتقع على يمينها. الاحداثي  $x$   
لهذه النقطة هو  $A + x$ . نحسب الأن الإحدائي  $y$  لهذه العقاد,  $x + h$  وبمعنى آخد- $(x + h)^2 = x^2 + 2xh + h^2$ )  
ويالتالي فإن النقطتي مما  $(x, x^2)$  و  $(x + h, x^2 + 2xh + h^2)$  و

$$
\frac{2xh+h^2}{h} = \frac{(x^2+2xh+h^2)}{(x+h)-x} = \frac{y}{x} \frac{y}{x} = \frac{\text{dist}(x+h)}{\text{dist}(x+h)-x}
$$

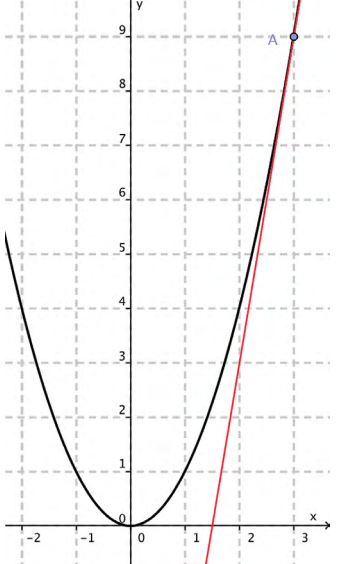

فكر الآن فيما سيحدث عندما يصبح المقدار  $h$  صغير جداً . نجد أن المقدار  $h^2$  يمكن إهماله عندما تقترب *h* من ال�صفر. ونتيجة لذلك نجد أن النقطتين �سوف تكونان متطابقتان وبالتالي فإن قيمة الك�سر �سوف ت�ساوي  $.2x$ وبالتالي فإن قيمة الميل عند 3 = *x* هي .6  $x$  2  $\mu$  المهمة: استخدم طريقة نيوتن لحساب ميل المنحنى  $y$   $x$  عندما

" موهبة " حيث تنتمي"

- نقد بيركلي .4 من المؤكد أن طريقة نيوتن �سوف تعطينا نتائج، ولكن توجد العديد من الثغرات المنطقية في هذه الطريقة والتي تم طرحها عن طريق جورج بيركلي (من 1685 م إلى 1753 م ) في كتابه الذي يحمل العنوان التحليل (Analyst) ويحتوى على التساوّلات : **ما الذي يعنيه التغير الم�ستمر؟ وما هي �سرعة وطبيعة الزيادات المنتهية؟ ما هي هذه الكميات المنتهية ؟ وهي كذلك لي�ست كميات محدودة وال كميات �صغيرة غير منتهية وهي ال �شيء حتى الآن. من غير المحتمل أن ن�سميها أ�شباه كميات مرحلة. المهمة**: كيف يمكن الرد على انتقادات بيركلي؟
- مثال أخير .5 لقد تعرفت في بداية هذا النشاط على دوال لم يكن من الممكن إيجاد دالة الميل لها بطريقة سهلة، سوف ننهي هذا النشاط بطرح مثال لدالة من المستحيل إيجاد دالة ميل لها وتسمى دالة دريتشلت ( Dirichlet ) والمعرفة كالتـّالي:
	- $D(x)=\begin{cases} 1, & x \in Q \\ 0, & x \in I \end{cases}$  $0, x \in I$

حيث  $\bf Q$  هي مجموعة الأعداد النسبية،  $\bf I$  مجموعة الأعداد غير النسبية. **المهمة**: تحقق من �سلوك الدالة. ولماذا ي�ستحيل ح�ساب دالة الميل لمنحناها ؟

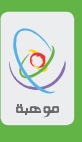

يوضح الشكل التالي تمثيلاً بيانياً يمكن استخدامه لإستكشاف ميل المستقيم القاطع والمار بنقطتين على منحنى.

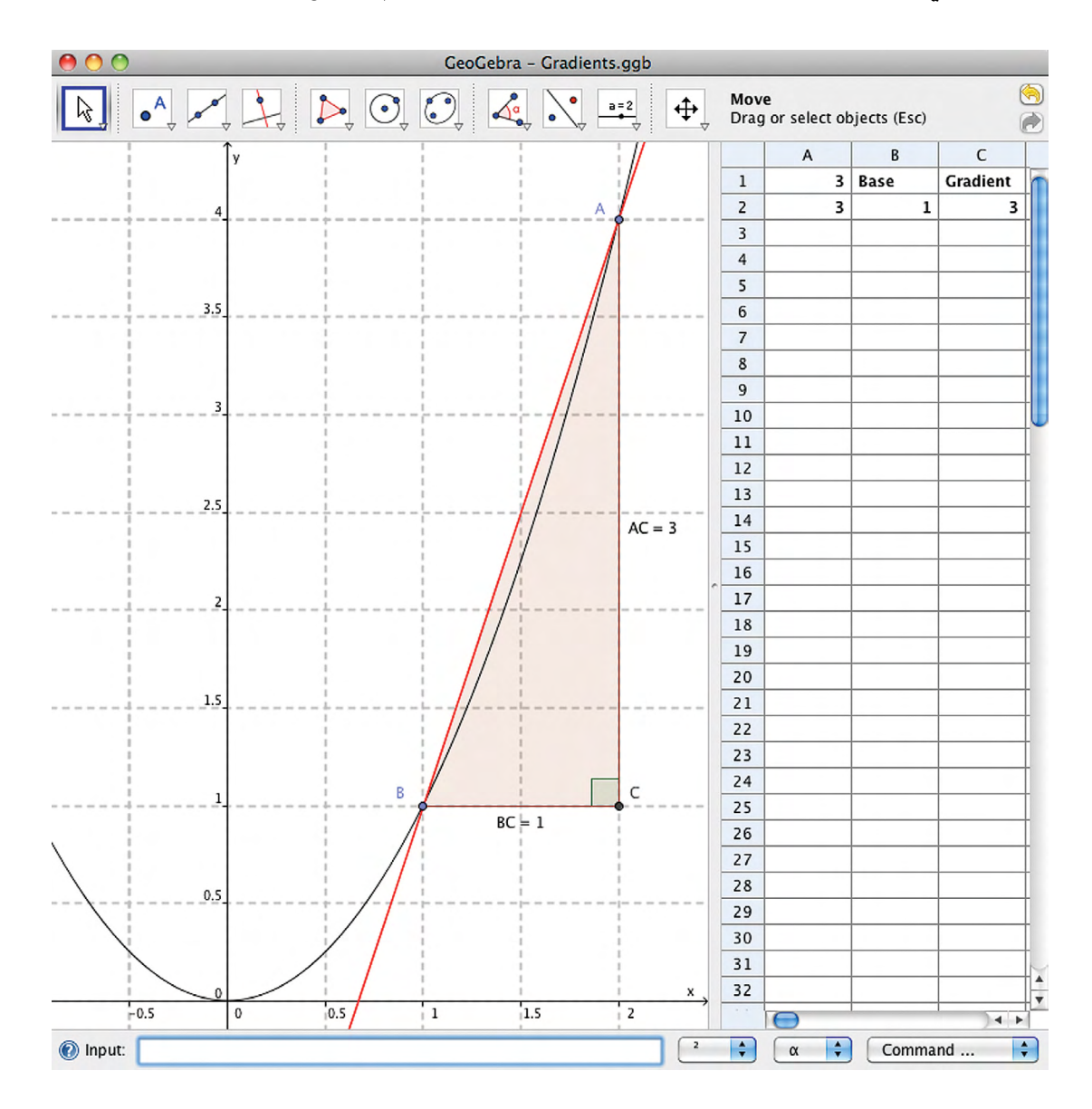

من خلال العمل في هذا الشكل سوف نحاول إيجاد قيمة تقريبية لميل المنحنى عند النقطة  $\mathrm{B}(1,1)$ . يوضح الجدول الإلكتروني والموجود على يمين الشاشة طول القاعدة والارتفاع للمثلث القائم ABC وكذلك ميل المستقيم القاطع<br>AB. يمكننا تحريك النقطة A لكي تكون قريبة من النقطة B ومن ثم نستكشف أثر ذلك على الميل. 1. استخدام برنامج جيوجبرا لعمل نسختك الخاصة من الشكل المعطى أعلاه.

التعليمات التالية سوف تساعدك على عمل نسخة مبسطة للرسم.

افتح صفحة جديدة في برنامج جيوجبرا. استخدم قانمة لاموش (View) للتأكد من ظهور المڪارر والشبكة 4- تلاحداقية.  
الاحدائية.  
التحا شة خيارات (Option (Options) لفبط التقريد (Invuding) والموجودة آسقل الشاشة ونلك بطباءة: 4^\72  
اسطعه 4- 7 ت
$$
y = x^2
$$
 ته منطقة الادخال (Input) والمروودة آسقل الشاشة ونلك بطباءة: 4- 2  
الختر أمر تقلعة جهين قالابدال (New point) وا.  
ا ختر أمر تقلع مودبي (Perpendicular line)  
القترعلى ملى النقطة 8 ماعى المحور 7.  
انق تترعلى على انقلغطة 8 ماعى المحور 7.  
القترعلى على النقطة 8 ماعى المحور 7.  
الشه ملصغير والمجود، آس்ل آيقونة نقعلة جيودة (Intersect Two Objects) وا  
المصول علية ملى کلا المستقيمون الناتجين في العطية لامى تهراعه (New Point)  
نق قم باختيار علصول على من خال التقرعلى النتقر على النتقطى من 5  
الجتر ملى تىكن الحسول على ملاتقع ملى الندتر مى لىالنقق مىل سلقە 4- 1/81  
انق قم باحقول الچس 4- 1/81 و من 4- 1/81 و من 4- 1/81 و مىالنققات 5  
النق لام باحقار علاتق 4، من لاتقع مىل النقات من العرول الاتقى مىل سلغەت 54، وا تىل ساپت و مىلانقى 5  
الخل العصول على شكا قلامد ون ماعل (Nove) نىن 14- 1/81 و ساز تىر مىل ساپت و مىلانقى 5  
الخرات سيية 8- 1/81 و من 4- 1/81 و من 4- 1/81 ون دو مىل تىقونة زاويه 4  
انق قىباحقار مىن لابدول الاتقى مىل النقاتى 5  
الخراتل سيق 4- 1/81 و من لانقى

تأكد من ا�ستخدامك لخا�صية **التقريب** )Rounding( )الموجودة في قائمة **خيارات** )Options ))ل�ضبط التقريب ليكون 5 **فواصل عشرية** (5 decimal places) .

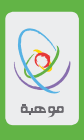

. انسخ الجدول التالي وقم بوضع قيمة ميل المستقيم  $\rm{BA}$  عند النقطة  $\rm{A}$  (2,4) في الجدول. يمكنك مشاهدة . إحداثيات كل من  $\rm A$  و  $\rm B$  بالنظر إلى منطقة الجبر ( $\rm A$ Algebra) والواقعة في الجزء الأيسر من الشاشة.

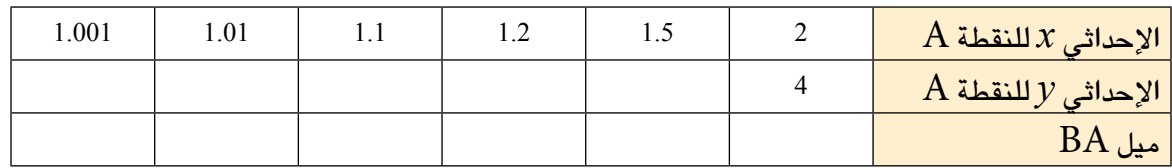

- ِّك النقطة A إلى الموقع الذي يكون فيه 1.5 = *x* واح�سب بقية القيم الموجودة في العمود التالي. .3 حر
- . استمر بتحريك النقطة A بنفس الطريقة حتى تقوم بإتمام الجدول. لن تستطيع تحريك النقطة A إلى الموقع. الذي يكون فيه إحداثي X لها  $1.01$  أو  $1.001$  إلا إذا قمت بتكبير الرسم للحصول على دقة كافية للحركة. يمكن الح�صول على خيار **التكبير** )In Zoom )عن طريق ال�ضغط على رأ�س ال�سهم أ�سفل أيقونة **عر�ض تحريك الر�سوم** )View Graphic Move )  $\overline{R}$ . ما الذي سيحدث في حال تم تحريك النقطة  $A$  إلى  $1,1)$ الآن قم بإنشاء واستكشاف بعض الأشكال التي استخدمتها في بعض الأنشطة السابقة من هذه الوحدة . $\rm f$  با�ستخدام برنامج جيوجبرا. ومنها على �سبيل المثال: •ميل منحنى الدائرة في الن�شاط .1
	- •دالة الميل في الن�شاط .2
	- $3$  التمثيل البياني للدالة  $\sin \frac{1}{x}$  في النشاط  $\bm{y} = x \sin \frac{1}{x}$ 1

# الوحدة الثانية الدوال الأسيّة والعلاقات

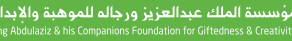

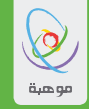

# **حول هذه الوحدة**

**َ ِحدة ّ ُة للو**

- الأهدافُ ال**تعلميّةُ للوَحدةِ**<br>● استقصاء العلاقة بين الصيغ الجبريّة للدوالّ الأسيّة وتمثيلاتها البيانيّة عند تطبيق مجموعة من التحويلات الهندسيّة ع<mark>لى التمثيلات البيانيّة.</mark>
- استكشاف طبيعة الدوالّ الأسيّة، ودراسة الشروط التّي تمثّل عندهـا الدوالّ الأسيّة مواقف مفيدة من واقـع الحياة.

سوف تستقصي في هذه الوحدة، الدوالّ الأسيّة، وستبحث في العلاقة بين الصيغ الجبريّة لهذه الدوالّ وتمثيلاتها<br>. البيانيّة بوساطة تمثيل منحنيات هذه الدوالٌ بيانياً، كما ستتعامل مع بعض تطبيقات الدوالٌ المثلّثيّة التّي ت�ستعمل لتمثيل مواقف من واقع الحياة.

: بدّ لك من استعمال تقنية تمثيل بياني لاستكشاف الدوالّ الأسيّة، وتمثيلها بشكل دقيق.

الن�شاط الأول <mark>الدوالّ الأسيّة</mark>

.  $f(x) = a^x$  الدوالِّ الأسيّة هي دوالٌ على الصورة  $x = x, f(x) = 0.5$ °,  $y = 2^x, f(x) = 0.5^x, y = 3^{-x}, g(x) = 10^{2x}, h(t) = 2^t, z = 8^{(w-1)}$  فمثلاً، الدوالُ أسيّة. لنبدأ البحث في الدالّة الأسيّة البسيطة 2⁄<sup>2 = </sup> y. يسمّي العدد (2) في هذه الدالّة الأساس، و تسمّى x الأسّ. لاحظ أنّ  $\, . \, x$  قيم هذه الدالّة  $\, y \,$  تزداد بـشكل متسارع مع زيـادة الأسّ

- *<sup>x</sup>*2 = *y* في الفترة 8 ≥ *x* ≤ 8–. ِّن جدو ًال ّ لقيم الدالة .1 كو
- a. مثِّل النقاط التّي حدّدتها في جدولك على ورقة رسم بيانيّ بـأبعاد مناسبة، ثمّ مثِّل الدالّة <sup>بر</sup>2 = *y* بيانياً.
	- $b$ . استعمل حاسبة بيانيّة لتمثيل الدالّة  $z^2$   $y=2^x$  بيانياً على الفترة نفسها، للتحقّق من إجابتك في (a).
		- . استعمل حاسبة بيانيّة لتمثيل الدوال<sup>ّ</sup>  $y = 2^{\mathrm{x}},$   $y = 3^{\mathrm{x}},$   $y = 10^{\mathrm{x}}$  بيانياً في المجال نفسه.
- $y = 2^x, y = 10^x$  أضف تمثيليْ الدالّتيْن  $y = 3^x, y = 10^x$  على الورقة نفسها التّي استعملتها لتمثيل  $z = 2^x$  دون استعمال.  $y = 5^x, y = 12^x$  جدْول قيم، ثمّ أضف تمثيليْ الدالّتيْن
	- e. ّ تحقق من إجابتك با�ستعمال تقنية تمثيل بياني.
- أ. اكتب فقرةً تصف فيها الخصـائص الأسـاسيّة للدوالّ الأسيّة عندمـا يكون الأسـاس عددًا صحيحًـا موجبًـا، من حيث الشكل العامّ، والصفات المشتركة، وكيفيّة تغيّر قيم y عند تغير قيم *x* . ثمّ قارن بين أشكال<br>. المنحنيات لقيم مختلفة للأساس.
- .  $y = (-2)^{x}$  استعمل تقنية تمثيل بياني لتمثيل مجموعة دوالٌ أسيّة على الصورة:  $y = (-a)^{x}$  على سبيل المثال:  $y = (-2)^{x}$ .
	- a. اكتب فقرة تصف تمثيلات هذه الدوالّ.
	- ${\bf b}$ . استعمل حاسبة لإيجاد قيمة كلّ من: 3.3 $(-2)^{3},(-2)^{4},(-2)^{3.5},(-2)^{4}$ ، ثمّ فسّر إجاباتك.
		- c. والآن، بيّن سبب عدم قدرتك على تمثيل دوالٌ أسيّة ذات أساس سالب.
	- d. إستقصِ الحالات التّي يكون فيها الأساس عددًا موجبًا غير صحيح. هل من الممكن تمثيل هذه الدوالّ؟ أعط ّ أمثلة على مجموعة من هذه الدوال.
		- $\cdot$   $y$  =  $0$  في المستقيم  $f(x)$  في المستقيم . $x$  أ $\leq$   $f(x)$
		- $\displaystyle{f(x)=a^x\int f(x)}=f(x)$  هو  $\displaystyle{y=0}$  ، عندما 1 < a.<br> يْ أنّ: 0 = y عندما ∞ → *x.* صف التحويل الهندسيّ اللازم لجعل خطّ التقارب الأفقيّ هو y = {.<br>\*
	- $\cdot$ *y*  $=x$  . صِف تـأثير انعكاس منحنى الدالّة  $f(x)$  في المستقيم  $f(x)$ صِف الدالّة الجديدة، وأعطِ أمثلةً على قيم هذه الدالّة عند بعض الأعداد الصحيحة. ما هذه الدالة؟ ما العلاقة  $f(x) = 2^x$  والدالّة النـاتجة؟

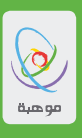

# الن�شاط الثاني ا<mark>لتحويلات الهندسيّة للدوالّ الأسيّة</mark>

ّة عندما يكون الأ�سا�س بين 0 و .<sup>1</sup> ّ ّ ة الدوال الأ�سي .1 �سوف ت�ستق�صي في هذه المهم *<sup>x</sup>*)0.1 = (*<sup>y</sup>* ّ ذلك لأن ح�ساباتها مبا�شرة. ابد ّ أ بالدالة *<sup>x</sup>*)0.1 = (*y* لقيم *x* في الفترة 5 ≥ *x* ≤ 5–. ِّن جدو ًال لقيم الدالة a. كو ّ ار�س ّ م منحنى الدالة *<sup>x</sup>*)0.1 = (*y*. ّ ، ثم ّي ح�صلت عليها على ورق ر�سم بياني b. ِّمثل الأزواج المرتبة الت ّة وعلى المجال نف�سه. c. ّ تحق ّ ق من دقة التمثيل البياني الذي ح�صلت عليه با�ستعمال حا�سبة بياني *<sup>x</sup>*)0.1 = (*y*. *<sup>x</sup>*10 = *y* من الدالة ُ ِنت ّ ج الدالة ّ الذي ي d.� صف التحويل الهند�سي ُ ّ نتج هذا التحويل الدال ّ تين كل من الأخرى. ًا لماذا ي ًا أو ح�سابي e. ف�سر جبري *<sup>x</sup>*)0.5 = (*y* ً بيانيا وا�ستعمل تقنية تمثيل بياني للتحقق من إجابتك. .2 ا�س ّ تخدم جدول قيم لتمثيل الدالة *<sup>x</sup>*)0.5 = (*y* في الم�ستقيم 0 = *x*. a. ِ أوج ّ د دالًة ّ تمث ّ ل انعكا�س الدالة

*<sup>x</sup>*2 = *y*. *<sup>x</sup>*)0.5 = (*y* و b. ِّمث ّ ل الدالتين ً ّ ا للدالة الأخرى في ّ ّ ي تكون فيها كل ّ من الدالتين انعكا�س ّة الت ً ا ّ أخرى من الدوال الأ�سي c. ِ أوجد أزواج الم�ستقيم 0 = *x* .

e. ّ اكتب فقرة تلخ�ص ا�ستنتاجاتك.

*ax* = *y* و = *y* ّ هي ذاتها العالقة بين الدالتين .3 a. و�ضِّ ّ ح لماذا تكون العالقة بين الدالتين  $y = a^{-x}$  و  $y = a^x$  $\frac{1}{2}$ *a x*

ّان مع ال�شكل أدناه. ّتين يتطابق تمثيالهما البياني b. ِ أوج ّ د دالتين أ�سي

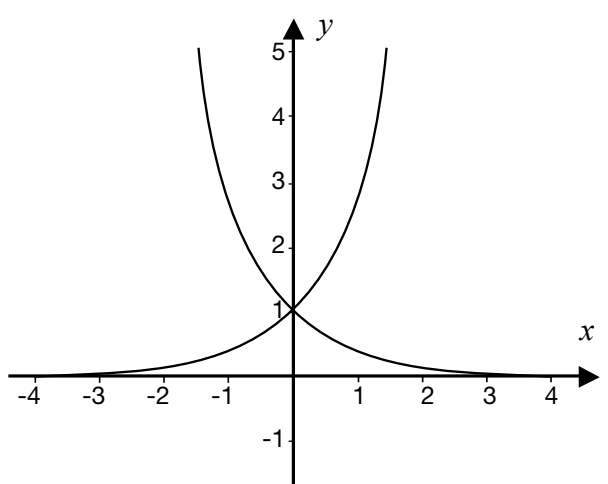

. استعمل الحاسبة البيانيّة للتحقّق من إجابتك في الفرع  $\mathrm{b}$ 

0. استخدم تقنية تمثيل بياني لتمثيل الدالّتين 
$$
z = 2^{2x}
$$
 . $f(x) = 2^{x}$ .

- $f(x) = 2^{2x}$ ،  $f(x) = 2^{x}$  .  $f(x) = 2^{x}$  . أكتب تعليقاً على العلاقة الهندسيّة بين الدالّتين.
- ل الدالّتين  $f(x) = 10^x$  و  $x(x) = x$  بيانيًّا على المستوى الإحداثي نفسه دون استعمال جداول القيم،  $b$ ثمّ استعمل تقنية تمثيل بياني للتحقّق من إجابتك.
	- . استعمل تقنية تمثيل بياني لتمثيل الدوال<sup>ّ ب</sup>2 =  $f(x)$  و $x$ 1  $g(x) = 2^{x+1}$  ويانياً.
		- a. اكتب تعليقًا على العلاقة الهندسيّة بين هذه الدوالّ.
	- $h(x) = 10^{x+1}$  و  $g(x) = 10^{x+1}$  و  $g(x) = 10^{x+1}$  بيانيًّا على المستوى الإحداثي نفسه، دون  $b$ استعمـال جداول القيم، ثمّ استعمل تقنية تمثيل بيـاني للتحقّق من إجـابتك.
- ّ اكتب ا�س ّ تنتاجاتك المتعلقة بالتحويالت ّة على ال�صورة *<sup>d</sup>* <sup>+</sup> *c+abx*) = *x* (*f* ، ثم .6 ا�ستق�ِص ّ جميع الدوال الأ�سي ا يلخ�ص ً ّ ّ اكتب تقرير ّي تنتج عن *d + c+abx*) = *x* (*<sup>f</sup> ax*) = *x* (*f* لقيم مختلفة من *d* ,*c* ,*b* ,*a*، ثم ّة الت الهند�سي استنتاجاتك، وأيّ شروط أخرى.<br>.

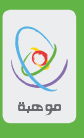

الن�شاط الثالث **خدمة تو�صيل الوجبات**

افتُتح مطعم للوجبات السريعة في منطقتك، ويحرص مدير المطعم على افتُتح مطعم للوجبات السريعة في منطقتك، ويحرص مدير المطعم على<br>توصيل الوجبات ساخنة إلى الزبائن، لذا قرّر الاسترشاد برأيك بصفتك خبيرًا<br>. في الرياضيّات لمعرفة الزمن الذي تحافظ فيه الوجبة على درجة حرارتها بعد إعدادها.

سوف يستعمل عامل المطعم درّاجة ناريّة لتوصيل الوجبات، وذلك بسرعة<br>مستعمل عامل 100 ميسية نسيبي متوسّطها 30km/h. فإذا كان الزمن اللازم لبقاء الوجبة ساحنة معروفًا،<br>من سلطة المراسلة المنتجبة فإنّ بإمكان الإدارة تحديد الأماكن التّي من الممكن أن توصل إليها الوجبات السريعة إلى الزبـائن. لذلك؛ قـامت الإدارة بعمل مسحٍ إحصـائيّ لزبـائن المطعم،<br>نشيئيّة أيّ مستقطة من 1998 فتبيّن أنّ درجة حرارة 48° هي أقلّ درجة حرارة مقّبولة للوجبة.

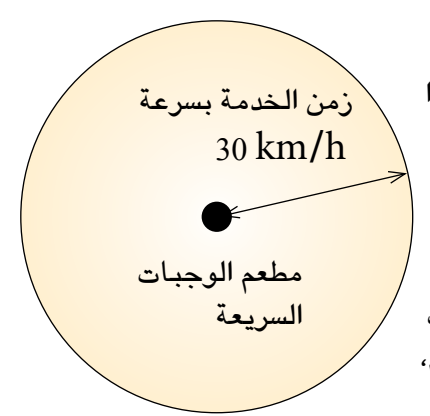

أخذت ً وجبة بعد إعدادها ّل الذي تبرد فيه الوجبة، ف َ ّ َرت القيام بتجربة لإيجاد المعد ًّا، قر ًا ريا�ضي وب�صفتك خبير مبـاشرةً ووضـعتَـها فـي صـندوق توصـيل يـحتوي ثقبًـا؛ للتمكّن بوسـاطتـه من قيـاس درجـة الـحرارة، وقمت بقيـاس<br>درجـة الـحرارة فور إعداد الوجبـة، ثمّ قيـاسهـا كلّ دقيقـة، وعلـى مدار عشر دقـائق، فكـانت الـنتـائـج كمـا هـي مبيّ درجة الحرارة فور إعداد الوجبة، ثمّ قياسها كلّ دقيقة، وعلى مدار عشر دقـائق، فكـانت النتـائج كمـا هي مبيّ<br>.. الجدول أدناه:

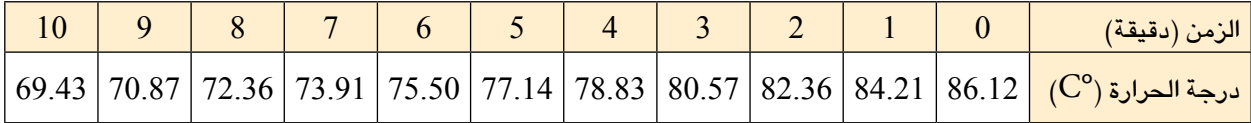

- 1. على فرض أنّك تركت الوجبة في صندوق التوصيل لفترة زمنية طويلة: - كم تبلغ درجة الحرارة المتوقعة للوجبة بعد (*i* (30 دقيقة، (*ii*�(ساعتين، (*iii* (24� ساعة، على التوالي.
- ֖֚֚֡֝<br>֚֟֩֝֩֩֩֩֩֩ 2. مثِّل الأزواج المرتبة الظاهرة في الجدول بيانياً، وارسم منحنى أفضل دالة خطية (f *(t ت*مثّل هذه البيانات، ثمّ وجدٌ الدالة .
	- .3 استعمل الدالة  $f(t)$ لحساب الزمن اللازم كي تصل درجة حرارة الوجبة إلى 48° درجة.
- .4 �سنختبر الآن منا�سبة هذا النموذج لو�صف البيانات: ّ استعمل الدالة (*t) [*لحساب درجة الحرارة بعد (*i)* 30 دقيقة، (*iii*)ساعتين، (*iii*) 24 ساعة،على التوالي. ثمّ قارن إجاباتك بتلك الإجابة التيّ حصلت عليها في المهمة 1، ثمّ اكتب تعليقًا على خصـائص الدالّة (f(i) *ا*لتّي<br>لذه ساما أنشاما بنسف المستقلل لا تجعلها أفضل نموذج لوصف درجة الحرارة.
	- ّ ا�ستعمل برمجية حا�سوبية ت ِ�صف البيانات المعطاة ثم ّة (*<sup>t</sup>* (*<sup>g</sup>* َ .5 ا�س ّ تعمل طريقة جبرية لإيجاد دالة تربيعي للتحقق من إجابتك. بيّن لمـاذا لا تكون الدالّة  $g\left( t\right)$  أفضل نموذج لوصف درجة الحرارة كمـا في (4).
	- 6. ينصّ قـانون نيوتن للتبريد على أنّ درجة حرارة الوجبة تتبع نموذجَا أسيًّا.<br>\* استعمل معلوماتك حول الدوالّ الأسيّة لإيجاد النموذج الأسيّ (*h (t ،* ثمّ تحقّق من هذا النموذج بـاستعمـال<br>- تعليل فصل المسابقيّات الصحاف الفصل الذي كما تعليق التعميل من المقال عليه المعلمات توقّعاتك في الواجب الأوّل لحساب الزمن اللازم كي تصل درجة حرارة الوجبة إلى °48 درجة، وبنـاءً على<br>ذلك، جدْ نصف قطر المنطقة الدائريّة التّي يمكن أن يخدمها المطعم. ذلك، جدْ نصف قطر المنطقة الدائريّة الدِّ

#### الن�شاط الرابع **ًّا مقادير كبيرة جد**

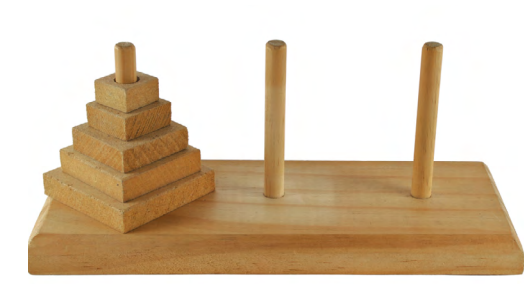

֖֖֖֖֖֖֖֖ׅ֖֧֚֚֚֚֚֚֚֚֚֚֚֚֚֚֡֬֝<u>֓</u> ّ الفرن�سي ّي اقترحها الريا�ضي .1 **برج هانوي** هو إحدى الأحاجي الت لوكاس عام 1883م، حيث افترض وجود ثلاثة أعمدة، يحتوى العمود الموجود على أحد الطرفين 64 قرصاً مرتّبة فوق بعضها بعضًا، بحيث يكون كلّ قرص أصغر من القرص الذي دونه؛ لتكوّن شكلاً هرميـاً. المطلوب هو نقل هذه الأقراص واحداً تلو<br>سم الآخر إلى عمود آخر شريطة ألاّ يوضـع قرص فوق قرص أصغر منه ، لنحصل في النهاية على الترتيب نفسه في عمود آخر. تعتقد الأحجية أنَّه من المستحيل إنجاز هذه المهمّة؛ في أي زمن<br>-ً مهما كان طويال.

يتعيّن عليك استقصاء هذه الأحجية بإيجاد أقلّ عدد من الحركات المطلوبة لإنجاز المهمّة لعدّة خيارات من<br>-عدد الأقراص. توصّل إلى قـاعدة لعدد هذه الـحركـات، ثمّ برهن صحّة القـاعدة التّي توصّلت إليها، واستعملها<br>-لإيجاد عدد الحركات المطلوبة لنقل 64 قرص. بـإمكانك إيجاد الزمن اللازم لإنهاء العمليّة إن قدّرت الزمن الالزم لنقل قر�ص واحد.

> 2. إذا طويتَ ورقةً من منتصفها، ثمّ طويتَ القطعة الناتجة من منتصفها أيضًا،<br>-وكرّرت ذلك عدّة مرّات، مـا عدد الطيّات الممكنة للورقة؟<br>من `حظ أنّ ذلك يعتمد على سُمك الورقة، لذا؛ قُصّ الورقة بدلاً من طيّها. ثمّ قصّ<br>. الورقة من النّصف وضـع جزأيُ الورقة فوق بعضهمـا، وقصّ النـاتج من النصف،<br>ثمّ ضـع الأجزاء الأربعة فوق بعضـهـا، وهكذا. كم مرّةً تستطيع قصّ الورق؟ كم ّ ًة �ستحتاج لق�ص الورقة كي ي�صبح ارتفاع �سي�صل ارتفاع قطع الورق؟ كم مر الورق مماثلاً لارتفاع الغرفة؟ أوِ مماثلاً لارتفاع البناية التّي تسكنها؟ أو مماثلاً : رتفاع أعلى بناية في العالم؟ أو بُعد القمر؟ هل من الممكن فعل هذا؟ فسّر إجابتك.<br>.

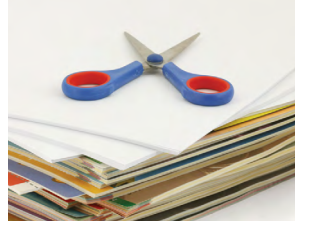

3. يُحكى أنّ خادمًا قدّم خدمة عظيمةً لمك إحدى الدول الغنيّة، فسأل الملك الخادم عن المكافأة التّي يطلبها.<br>"" فأجاب الخادم "أريد حبّة أرز مقابل أوّل مربّع على لوح الشطرنج، وحبّتين مقابل المربّع الثاني، وأربع حبّات<br>. مقابل المربّع الثالث، وهكذا إلى أن تنتهي جميع مربّعات اللوح". فابتهج الحاكم، معتقدًا أنّها مهمّة سهلة،

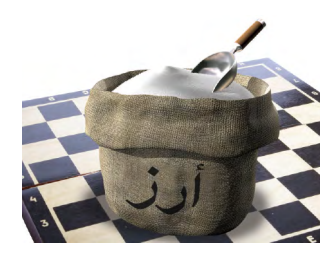

لكنّ الحاكم لم يستطع تحقيق طلب الخادم! رَّلاً، احسب عدد حبّات الأرز المطلوبة لإنجاز المهمّة. سيكون النـاتج عددًا كبيرًا<br>وَّ جدًّا، ولكن، كم سيكون هذا العدد المتوقّع ؟ كم عدد أكيـاس الأرز المطلوبة؟ وكم هو كبير هذا العدد؟ كم ورز الأرز المطلوب؟ كيف ستُنقل هذه الكميّة من الأرز؟ كم<br>... المدّة الزمنيّة التّي تحتـاجهـا زراعة هذه الكميّة من الأرز؟

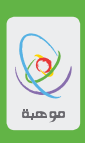

# **الوحدة الثالثة** الدوال والعالقات اللوغاريتمية

26

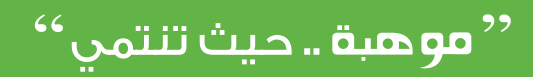

# **حول هذه الوحدة**

# **َ ِحدة ّ ُة للو**

- • ا�ستك�شاف الدوال والعالقات اللوغاريتمية. **ُ الأهداف التعلمي**
- • تطوير فهم عميق لخ�صائ�ص اللوغاريتمات.

في هذه الوحدة ستقوم باستكشاف اللوغاريتمات و الدوال اللوغاريتمية من خلال عدد من المنظورات. وتتضمن ً الوحدة مهاما ً عملية ، ونهجا ً جبريا ً وعدديا.

> الن�شاط الأول **اللوغاريتمات**

ِّي مهارتك في التعامل مع اللوغاريتمات. الأ�س ُ ئلة الأربعة الأولى هي تدريبات تنم يجب ً أن تمتلك ثقة في فهم العالقة بين الأ�س�س واللوغاريتمات، حيث *b* = *ac* ⇔ c = b log*<sup>a</sup>* ُناظرة لها. قبل البدء، اكتب قوانين جمع اللوغاريتمات وطرحها و�ضربها وق�سمتها وقوانين الأ�س�س الم ّا يلي: ْ ٍّ قيمة كل مم .1 جد

- $log_2 (log_2 2^2)^2$  .a
- $\log_a a \sqrt{\frac{1}{a_1 a_2}}$  b 1  $\sqrt{a\sqrt{a}}$  $log_a a$ <sup>*a*</sup>  $\sqrt{\frac{1}{a\sqrt{a}}}$ 1
- $(\log_{10} a^2 + \log_{10} b^2) \div \log_{10} ab$ .
	- . جدْ قيمة: 8  $\log_3 9 \times \log_2 9$ .
- 2*x* log*a* + *x* log*a*. log*a* + … + *xn*  log*a*) 1 + *n*(*n* = .3 أثبت ّ أن: *x*<sup>√</sup>
- . بسّط العبارة:  $\log_{10} \tan 1^{\circ} + \log_{10} \tan 2^{\circ} + \ldots + \log_{10} \tan 89^{\circ}$ . 4

ّ ، ثالثة قوانين ت�صف حركة الكواكب، وكانت من ّ ريا�ضي اكت�شف يوهان كيبلر )1571م- 1630م( وهو عالم فلكي االكت�شافات المذهلة في علم الفلك. حيث كتب في قانونه الثالث:

> تخيلّت في 8 آذار من عـام 1618 ..... واعتقدت في البدايـة أننّي أحلم، وأنّ استنتـاجـاتي المذكورة في المقدّمة مجردّ افتراض. ولكننّي تحقّقت بما لا يّدع مجالاً للّشكّ من أنّ النسبـة بين زمني ْ دورتي ْ أَيّ كوكبين حول الشمس، تساوي مرة ونصف المرة من النسبة بين متوسط بـُعديهُمـا عن الشمس.

)قم بزيارة الموقع للإطالع على مزيد من 2**/**proof**/**features8**/**issue**/**org**.**maths**.**plus**://**httpالمعلومات (.

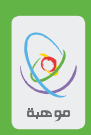

ماذا يعنى ذلك؟

سوف تستقصى هذا السؤال باستعمال اللوغاريتمات. على فرض أنّ السنة الأرضيّة هي وحدة قياس الزمن، ومتوسّط المسافة ( أنظر الملاحظة أسفل الجدول) بين الأرض والشمس هي وحدة قياس المسافة. ويبيّن الجدول التالى متوسّط المسافة (d) ، والزمن (T) الذى يتطلّبه دوران كلّ من الكواكب الستة الأولى حول الشمس .

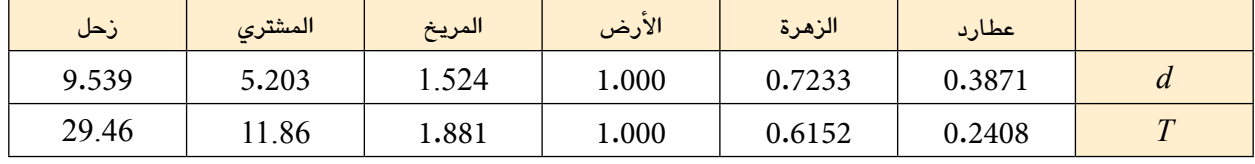

.<br>ملاحظة: تدور الكواكب حول الشمس في مدارات بيضاويّة (كان ذلك هو قانون كيبلر الأول) لذلك تتغيّر المسافة بين الكوكب والشمس. لذا؛ فإننا نأخذ متوسِّط المسافة.

a.5. أكمل الجدول التالي، موضّحًا أهمية إيجاد لوغاريتم كلٍّ من المتغيّرين:

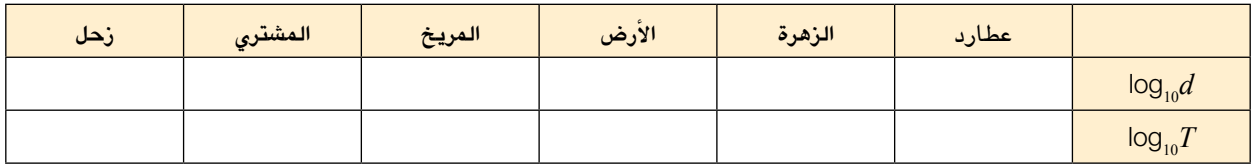

- b. مثّل هذه النقاط بيانيًّا بصورة تقريبيّة على ورقة رسم لوغاريتميّ.
- c. ذاقش العلاقة التّي تظهر في التمثيل البيانيّ للعٍلاقة بين لوغاريتم زمن دورة الكوكب، ولوغارتم متوسّط المسافة، ثمّ اكتب آلعلاقة كصيغة جبرية، مبسطًا إيّاهـا دون استعمـال اللوغـاريتم، وموضّحَا صحّة هذه الخطو ة. يِيّن كيف تفسّر هذه العلاقة اكتشافات كبيلر. اكتب العلاقة، وتوضيحاتك بطريقة مفهومة للقارئ.

" موهبة .. حيث تنتمي "

الن�شاط الثاني  **اللوغاريتمات وقوانين الم�سطرة المتحركة**

قبل ظهور الآلات الحاسبة، كانت حداول اللوغاريتمات والمساطر المتحركة (slide rules) شائعة الاستخدام للقيام بعمليات الضرب والقسمة والعديد من العمليات الحسابية الأخرى. بالرغم من أن الآلات الحاسبة وأجهزة الحاسب الآلي جعلت العمليات الحسابية أسهل بكثير، إلا أنه من المفيد تعلم كيفية عمل الطرائق الحسابية التي استخدمت سابقا. هذا النشاط سيبحث في القوانين الرياضية المتعلقة باستخدام جداول اللوغاريتمات والمساطر المتحركة. .1 ُ عندما ت�ستخدم اللوغاريتمات في الح�سابات، فإنها ت�ستبدل ال�ضرب والق�سمة بالجمع والطرح. الأمثلة الموجودة أدناه تبين كيف يتم ذلك.  $1.8 \times 32$   $\ldots$ الضرب نقوم بإيجاد اللوغاريتم لكل من الأعداد المضروبة. (ستقوم بعمل ذلك باستخدام آلة حاسبة ولكن قبل وجود الآلات الحاسبة، كان يتم استخدام كتب مطبوعة تحتوي على جداول اللوغاريتمات). سنستخدم اللوغاريتم  $10$ للاساس  $10$  العدد اللوغاريتم 32 1.505 1.8 0.255 الآن اجمع قيمة اللوغاريتم: 1.760 = 1.505 + 0.255 . أخيراً، أوجد قيمة  $57.5$   $= 10^{1.760}$  مقرباً إلى منزلة عشرية واحدة  $1.8 \times 32 = 57.6$  للتحقق من الإجابة، قم بإجراء عملية الضرب مباشرة:  $1.8 \times 32 = 57.6$  $491\div17.6$  القسمة: قم بإيجاد اللوغاريتم لكل من العددين كما فعلنا في السابق، ولكن اطرح بدلاً من الجمع. العدد اللوغاريتم 491 2.691 1.246 17.6 ثم نح�سب 1.445 = 1.246 − 2.691 و من ثم 27.9 = 101.445 بإجراء الق�سمة مبا�شرة 27.9 = 17.6 ÷ 491 ً مقربا إلى منزلة ع�شرية واحدة. الآن قم بإجراء العمليات الح�سابية التالية با�ستخدام اللوغاريتمات. اكتب قيم اللوغاريتمات مقربة إلى 3 منازل ع�شرية واكتب النتائج النهائية مقربة إلى منزلة ع�شرية واحدة. بين خطواتك كما في الأعلى.  $48 \times 6.7$  a.  $38.9 \times 104.6$  b  $663 \div 29.2$  .c.  $1087 \div 345$  d

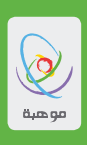

تم تطوير طريقة المسطرة المتحركة لإيجاد طريقة مناسبة في متناول اليد للقيام بإجراء العمليات الحسابية بـاستخدام اللوغـاريتمـات. طريقـة المسطرة المتحركـة تتكون من مقيـاسين (مسطرتين) متحركين للوغـاريتم كمـا هـو مبين في الرسم أدنـاه (مقيـاس الرسم غير حقيقي).

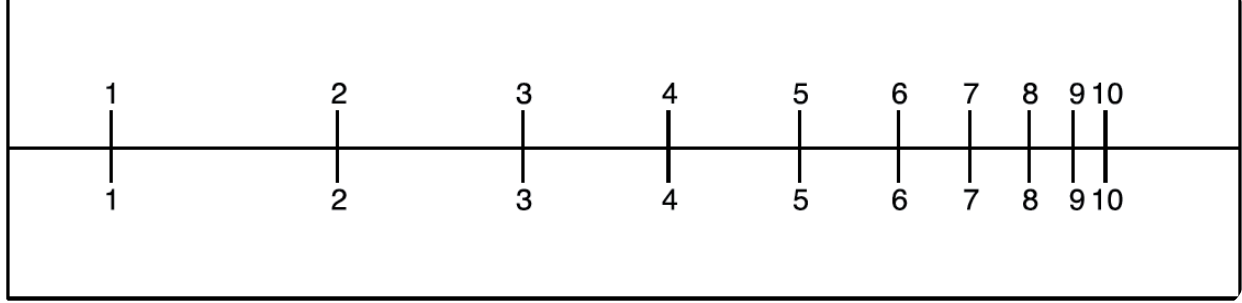

الأعداد محددة على المسطرة كمـا يلـى: الـعدد  $1$  علـى الذهـايـة اليسرى من المسطرة، وكل عدد  $n$  بـعد ذلك يتم وضـعـه علـى  $\log_{10} n$  يمين العدد  $1$  بحيث تكون المسافة من مضاعفات العدد

2. في السؤال التالي ستقوم بعمل مسطرة متحركة بسيطة بنفسك.

- a. ارسم مستطيل طوله 22cm وعرضه 6cm على قطعة ورقية. ارسم مستقيماً في منتصف المستطيل وبموازاة الطول كما هو مبين أعلاه.
- b. اكتب العدد  $1$  على الجهة اليسرى من المسطرة على بعد  $1$ CM من الذهاية أعلى المستقيم وأسفله كما في الشكل .
	- . اكتب كلاً من الأعداد 2، 3، 4،...، 10 على بعد  $\log_{10} n \text{ cm}$  على يمين العدد 1.
		- الآن قص الورقة على امتداد المستقيم الذي رسمته في المنتصف.  $\mathbf{d}$

ستستخدم مسطرتك المتحركة لإجراء بعض العمليات الحسابية.

- . 4. بداية سنضرب  $3 \times 3$
- a. حرك المسطرة بحيث يكون العدد 1 على المسطرة العلوية فوق العدد 3 على المسطرة السفلية.
- ل الآن انظر إلى العدد 2 على المسطرة العلوية وستجد ناتج الضرب 6 على المسطرة السفلية مقابلاً للعدد 2 على  $b$ المسطرة العلوية.
	- C. اشرح كيف حصل ذلك.

 $\cdot 4$  . اثن المسطرة بحيث تكون حافة المسطرة اليسرى عند العدد  $b$ 

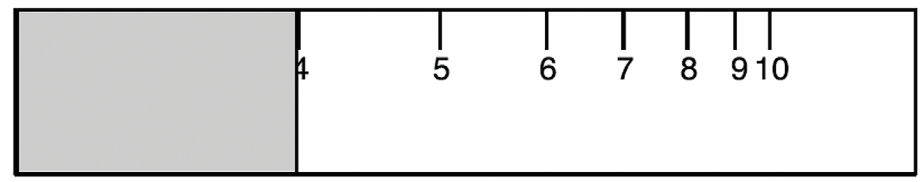

.<br>ارجع المسطرة كمـا كـانت. مـا هـو الـعدد الموجود عند حـافـة الثني.

- أعد تكرار هذه العملية وضع حافة المسطرة اليسرى عند أعداد مختلفة وسجل العدد الموجود عند حافة .  $\rm d$ الثني في كل مرة.
	- e . صف واشرح النتائج التي حصلت عليها.

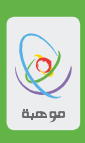

8. كيف تم إنتاج جداول اللوغاريتمات قبل وجود الآلات الحاسبة وأجهزة الحاسب الآلي؟ أحد الطرائق هي  $\alpha=1<\chi<1$  استخدام متسلسلة مثل هذه والتي تصلح لقيم  $x$  الموجودة في

$$
\ln(x + 1) = x - \frac{x^2}{2} + \frac{x^3}{3} - \frac{x^4}{4} + \cdots
$$

هذه المتسلسلة تحسب اللوغاريتم الطبيعي للأساس ... 2.718 = e. a. استخدم آلة حاسبة لإيجاد 1.5.ln. ل بتعويض  $0.5$  =  $x$ في المتسلسلة أعلاه أوجد عدد الحدود التي نحتاج جمعها لحساب اللوغاريتم الطبيعي للعدد . صحيحاً لثلاث منازل عشرية.  $1.5\,$ 

**"موهبة ..** حيث تنتمي "

### الن�شاط الثالث

**قانون بنفورد**

التالي:

في حياتنا العملية، العديد من مجموعات البيانات الرقمية التي تظهر خاصية مثيرة للفضول: الأرقام الموجودة في المَّنزلة الأولى لكل من الأعداد غير موزعة بشكل متساوي. في هذا النشاط سنبحث في هذه الظاهرة.

1. يظهر الشكل البياني أدناه جدولاً إلكترونياً تم استخدامه لدراسة الرقم الأول من كل عدد في مجموعة من البيانات التي تبين إجمالي الإنتاج المحلي المتوقع لـِ 185 دولة )الأعداد المبينة هي بـِ مليارات الدوالرات الأمريكية). اتبع التعليمات أدناه لعمل نسخة مشابهة للجدول الإلكتروني التالي باستعمال مجموعة بيانات تجدها في الموقع

http://en.wikipedia.org/wiki/List\_of\_countries\_by\_future\_GDP\_(PPP)\_estimates

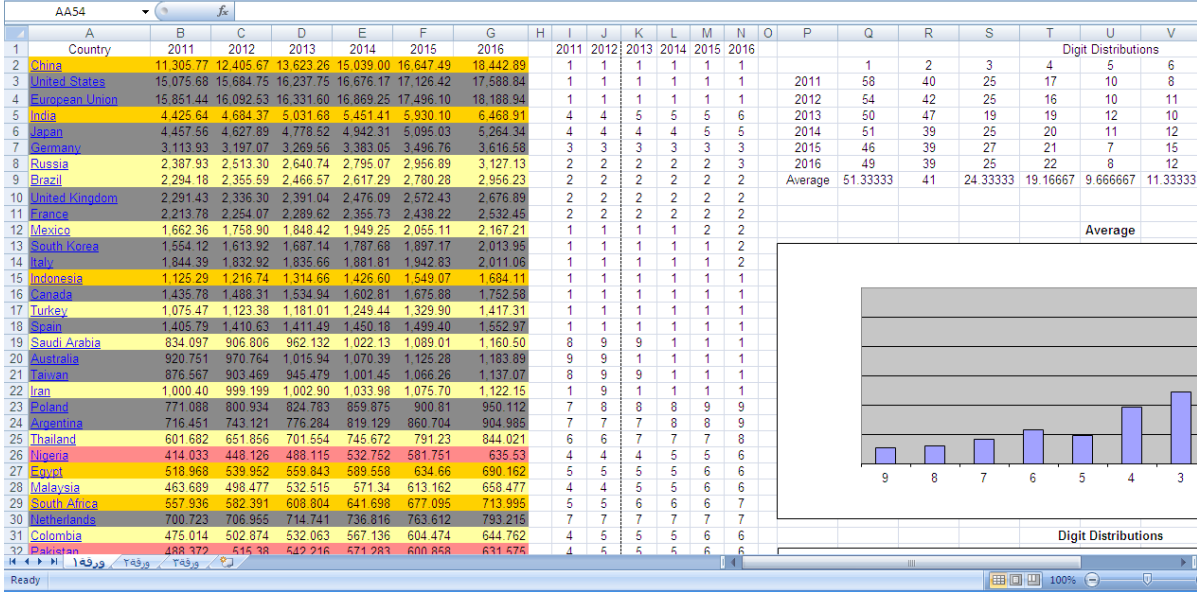

- a. افتح �صفحة جديدة في برنامج الجداول الإلكترونية )Excel) b. افتح الموقع االلكتروني البين أعاله وان�سخ الأعمدة التي تحتوي على ا�سم الدولة وإجمالي الإنتاج المحلي المتوقع من العام 2011 إلى العام 2016 فقط وألصقها في الجدول الإلكتروني. . استخدم دالة $(\rm{LEFT})$ ) في الأعمدة من  $\rm{I}$  إلى  $\rm{N}$  لإيجاد الرقم الأول من البيانات الموجودة. . في الجدول المبين أعلى الأعمدة P إلى Y استخدم دالة (COUNTIF) لإيجاد عدد مرات تكرار الرقم الأول . في بيانات كل �سنة.
	- e. ا�ستخدم دالة )AVERAGE )لإ�ضافة متو�سط عدد مرات تكرار كل عدد إلى الجدول.
		- . أضف تمثيلات بيانية تبين المتوسط الحسابي لتكرار كل رقم.

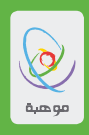

. باستخدام المتوسط الحسابي للتكرار فإن احتمال وجود العدد  $1$  في المنزلة الأولى لقيمة الإنتاج المتوقعة .  $51 \div 167 = 0.305$  لدولة اختيرت عشوائياً هو

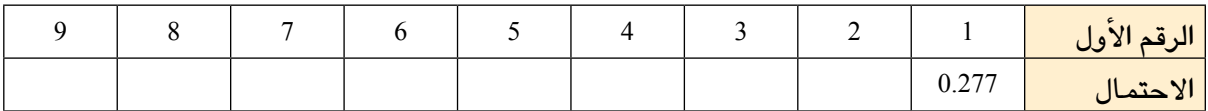

قم بنسخ وإكمال الجدول الموجود أدناه لتبين احتمال وجود العدد في المنزلة الأولى من اليسار.

.3 يمكن عرض قانون بنفورد كما يلي:

احتمال وجود العدد  $d$  في المنزلة الأولى من اليسار هو:

$$
P(d) = \log_{10}(d+1) - \log_{10}(d) = \log_{10}\left(1+\frac{1}{d}\right)
$$

a. قم بن�سخ وإكمال الجدول أدناه لتبين احتمال وجود العدد في المنزلة الأولى من الي�سار.

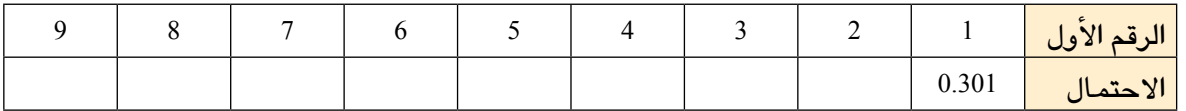

- . بمقارنة إجاباتك في الفقرة a مع النتائج التي حصلت عليها في السؤالين 1، 2، وضح مدى قرب النتائج التي . حللتها إلى الآن من قانون بنفورد.
- .4 تحت ظروف معينة، بإمكان قانون بنفورد ك�شف بيانات مزورة. اتبع الخطوات التالية لترى كيف يمكن فعل ذلك.
- a .� سنقوم باختالق مجموعة من البيانات الغير حقيقية بطريقة م�شابهة للبيانات في المهمة الأولى لـِ 50 دولة. قم بفتح ملف جداول الكترونية )Excel)جديد وأدخل الدالة ) ,15000 0)RANDBETWEEN= . انسخ هذه الدالة لــ 50 سطر. $\mathrm{b}$ 
	- c. الآن قم بتحليل توزيع الرقم الأول في هذه المجموعة من البيانات الم�صطنعة. علق على نتائجك.
- 5. التجربة التالية تمكننا من اصطناع بيانات تتماشى مع قانون بنفورد. سوف تحتاج إلى مسطرة لوغاريتمية كما هو مبين في ال�شكل أدناه.

 $\mathbb{R}$  $0.2$  $0.3$  $0.4$  $0.6$  $0.7$  $0.8$ 

. استخدم آلـة حاسبـة أو جدولاً إلكترونياً لإنتاج عدد عشوائي بين 0 و 1. . أوجد موقع العدد العشوائي الذي اخترته على الجزء السفلي من المسطرة. c. اقرأ العدد المقابل على الجزء العلوي من الم�سطرة اللوغاريتمية. هذه هي القيمة الأولى من المجموعة. .ً d. أعد الخطوات a. إلى c. حتى تسجل 50 عدداً. e. الآن قم بدرا�سة الرقم الأول في مجموعة البيانات التي أنتجتها. علق على النتائج التي تح�صل عليها.

**موهبة ..** حيث تنتمن"

- .6 البينات التي تتبع قانون بنفورد تبين عدم الاعتماد على المقياس المستخدم. هذا يعني أنه إذا تغيرت وحدة القياس فإن توزيع الرقم الأول يبقى مشابهاً. a.بين أن توزيع الرقم الأول للبيانات في المهمة 1 �ستكون م�شابهة في حال كانت العملة بالريال ال�سعودي. . عدل الجدول الإلكتروني في المهمة 3 على النحو الآتي: • أضف عموداً تضع فيه ضعف القيم العشوائية الأصلية.
	- • ادر�س الرقم الأول في مجموعة الأعداد الجديدة.

علق على توزيع الأعداد في مجموعة البيانات الأ�صلية وبعد التعديل.

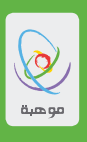

الن�شاط الرابع **المقايي�س اللوغاريتمية**

يستعمل مقياس مقدار الشدة (Moment Magnitude Scale) لقياس مقدار شدة الزلازل. مقدار الشدة $M_o$  لزلزال هو مقياس ليس متجهي يتم حسابه باستخدام الصيغة التالية:

$$
M_w = \frac{2}{3} \log_{10} M_0 - 10.7
$$

حيث  $M_o$  هو العزم الزلزالي مقيساً بوحدة الداين سنتيميتر و تُحسب قيمة العزم<sup>ُ</sup> الزلزالي نفسها بـاستخدام الصيغة:  $M_o =$ = 10.7 − <sup>0</sup> 10log 3 **-**7 10 **=** centimetre**-**dyne 1**( (.**millimiter Newton

حيث:

• µ تمثل معامل الق�ص وهو مقيا�س لمقدار القوة الالزمة ل�صدع ال�صخور المتأثرة بالزلزال ووحدة قيا�سها هي <sup>2</sup>cm*/*dynes. في هذا الن�شاط �سن�ستخدم القيمة . • <sup>A</sup> هي م�ساحة ال�صدع الحقيقي في ال�صخور مقي�سة بوحدة 2cm.

$$
\begin{array}{ccc}\n\text{11} & \text{12} & \text{13} & \text{14} \\
\text{25} & \text{26} & \text{27} & \text{28} \\
\text{36} & \text{37} & \text{38} & \text{29} \\
\text{48} & \text{49} & \text{40} & \text{40} & \text{40} \\
\text{50} & \text{51} & \text{52} & \text{53} & \text{54} \\
\text{61} & \text{62} & \text{63} & \text{64} & \text{55} \\
\text{71} & \text{72} & \text{73} & \text{65} & \text{66} \\
\text{83} & \text{84} & \text{85} & \text{86} & \text{87} \\
\text{96} & \text{97} & \text{188} & \text{188} & \text{188} \\
\text{108} & \text{118} & \text{128} & \text{188} & \text{188} \\
\text{118} & \text{128} & \text{138} & \text{188} & \text{188} \\
\text{138} & \text{138} & \text{138} & \text{188} & \text{188} \\
\text{148} & \text{158} & \text{168} & \text{188} & \text{188} \\
\text{168} & \text{168} & \text{188} & \text{188} & \text{188} \\
\text{178} & \text{188} & \text{188} & \text{188} & \text{188} \\
\text{188} & \text{188} & \text{188} & \text{188} & \text{188} \\
\text{198} & \text{198} & \text{198} & \text{188} & \text{188} \\
\text{11
$$

يبين الرسم أدناه هذه القياسات وعلاقتها بالصخور قبل وبعد الزلزال.<br>-

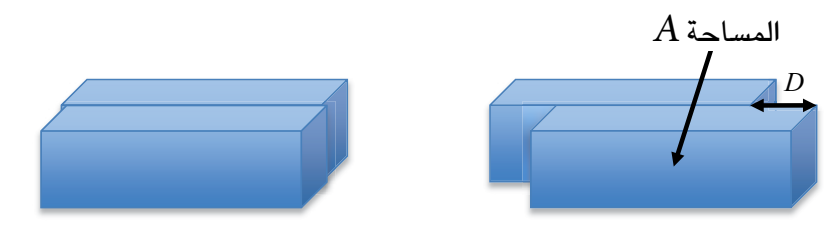

.1 اح�سب *Mw* لزلزال بحيث:  $D = 2$  cm  $A = 10^{14}$  cm<sup>2</sup>

2cm 1014= *A* . .2 ان�سخ وأكمل الجدول التالي لتبين قيم *Mw* با�ستخدام قيم مختلفة لـِD مع

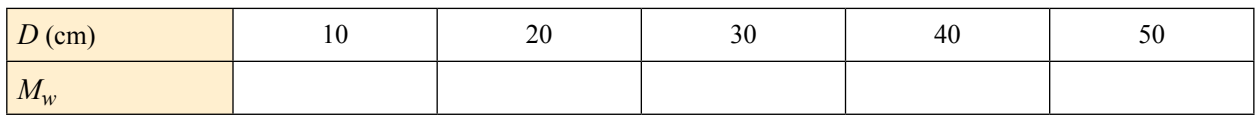

$$
``مو هبه .. حیث تنتمي"
$$
. $10^{25}$  dyn–cm عندما نتعامل مع زلزال كبير فإنه من المناسب قياس العزم الزلزالي  $M_o$  بمضاعفات .10 $^2$ 5 .  $M_o$ . انسخ وأكمل الجدول الآتي لتبين قيم  $M_w$  باستخدام قيم مختلفة لــ  $M_o$  .

| $M_0$ ( x 10 <sup>25</sup> dyn cm) |  | 10 | 50 | 100 | 500 | 1000 |
|------------------------------------|--|----|----|-----|-----|------|
| $M_w$                              |  |    |    |     |     |      |

. مثِّل نتائجك بيانياً واضعاً  $M_o$  على المحور الأفقي و  $M_w$  على المحور الرأسي.  ${\bf b}$ 

- . زلزال كبير جداً وقـع في اليـابـان في مـارس من عـام 2011 م وكـان قيـاسه 9.0 على مقيـاس مقدار الشدة. أوجد قيمة العزم الزلزالي لهذا الزلزال.
- .5 a. ان�سخ وأكمل الجدول التالي لتبين كيف تتغير قيم العزم الزلزالي لزالزل بمقادير �شدة مختلفة. )أ�شد زلزال مسجل إلى الآن هو زلزال مقدار شدته 9.5 وقع في تشيلي عام 1960 م).

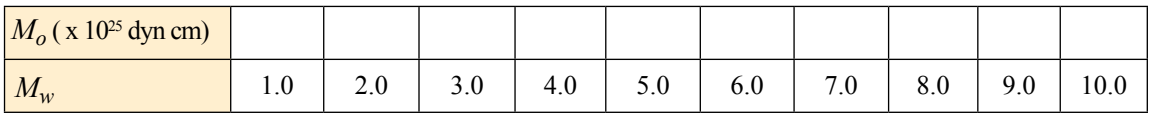

ل مثُل نتائحك بيانياً.

- c. الآن أعد التمثيل البياني بمقيا�س لوغاريتمي لـِ*µ* . و�ضح ال�سبب في أن قراءة هذا التمثيل البياني أ�سهل.
- .6 "زلزال �شدته 8.0 �سيكون تدميره �ضعف تدمير زلزال �شدته 4.0". هل توافق على هذه الجملة؟ و�ضح إجابتك.
- . في البداية ، تم تقدير الزلزال الذي وقع في اليابان عام 2011 م بـ 8.9 قبل تعديله ورفعه إلى 9.0. احسب $7$  الن�سبة المئوية للفرق في العزم الزلزالي.
	- . يغطي مقياس لوغاريتمي مثل  $M_w$  مدىً واسعاً من قيم الشدة. a. ما الن�سبة بين العزم الزلزالي *µ* لزلزالين �شدتيهما 1 و 9؟ . وضح لماذا من المهم أن يغطي المقياس مدىً واسعاً من قيم شدة الزلازل.
	- .<br>9. تُستخدم المقاييس اللوغاريتمية في عدد من الحالات. على سبيل المثال:
	- مقياس ديسيبل (decibel scale) والذي يُستخدم لقياس علو الأصوات؛
	- مقياس مقدار ستيلر (stellar magnitude scale) والذي يُستخدم لقياس لمعان النجوم؛
		- • مقيا�س الحمو�ضة والقاعدية )scale pH).

ابحث في أحد هذه المقاييس ووضح المبادئ الرياضية المتضمَّنة فيه.

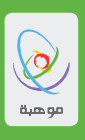

# **الوحدة الرابعة** المتطابقات والمعادالت المثلثية

1 28 2000 V

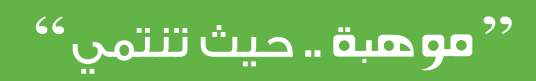

#### **حول هذه الوحدة**

## **َ ِحدة ّ ُة للو**

- • ا�ستك�شاف المتطابقات المثلثية. **ُ الأهداف التعلمي**
- • تطوير فهم عميق لخ�صائ�ص الدوال المثلثية.

في هذه الوحدة ستقوم باستكشاف الدوال المثلثية باستخدام طرق جبرية وبرمجيات حاسوبية وتمثيلات بيانية. الروابط بين التمثيل الهندسي واستخدامات الدوال المثلثية والقاعدة التي تقوم عليها تمثيلاتها الجبرية مهمة وقوية. والأن�شطة في هذه الوحدة تمكنك من ا�ستك�شاف بع�ض من تلك الروابط.

> الن�شاط الأول المتطابقات المثل<sup>َّ</sup>ثي<sup>ّة</sup>

- تنَّصّ نظريّة ديمواڤر على أن<mark>ّ</mark>:  $(\cos\theta + i\sin\theta)^n = \cos n\theta + i\sin n\theta$  $dz = \cos\theta + i\sin\theta = e^{i\theta}$  وذلك لأنّه؛ إذا كان  $e^{i\theta}$  $z^n = (\cos\theta + i\sin\theta)^n = (e^{i\theta})^n = e^{in\theta} = \cos n\theta + i\sin n\theta$  فإنّ وباستعمال نظريّة ديمواڤر، وتطبيق نظرية ذات الحدّين لإيجاد المفكوك يمكننا إثبات المتطابقات المثلّثيّة المشهورة، وإعادة صياغة المتطابقات الأقل شهرة أو تكييفها.
- ّ 1. ضع 2 = n في نظريّة ديمواڤر، ثمّ فكّ الأقواس بـاستعمـال نظريّة ذات الحدّين. وأُثبت بمساواة الـجزء الـحقيقيّ<br>. مع الجزء الحقيقيّ، والجزء التخيليّ مع الجزء التخيليّ أنّ:<br>مع الجزء الحقيقيّ، والجزء التخيليّ  $\cos 2\theta = (\cos \theta)^2 - (\sin \theta)^2$ ,  $\sin 2\theta = 2 \sin \theta \cos \theta$

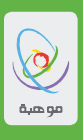

- ّين. وأثبت بم�ساواة الجزء ّة ذات الحد ّ ّ فك الأقوا�س با�ستعمال نظري ّة ديمواڤر، ثم .2 a.� ضع 3 = *n* في نظري الحقيقيّ مع الجزء الحقيقيّ، والجزء التخيليّ مع الجزء التخيليّ أنّ:<br>مستحدث التحديد  $\cos 3\theta = 4(\cos \theta)^3 - 3 \cos \theta$ 
	- ا. اشتق عبارة مكافئة للنسبة  $\sin\theta$  بدلالة  $\sin\theta$  فقط.
	- ّة ديمواڤر، عندما 4 = *n* لإيجاد عبارة تكافئ θ4cos، بداللة cosθ فقط. .3 a. ا�ستعمل نظري
		- ا. هل من الممكن إيجاد عبارة تكافئ $\sin 4\theta$  بدلالة  $\sin \theta$  فقط؟
- .4 a. ابحث عن قيم أخرى �صحيحة للعدد *n*، مثل القيم ال�سابقة، لإجابة ال�سؤال التالي:  $n$  الصحيحة التّي يمكن استعمالها للحصول على عبارة تكافئ $n\theta$  cos، بدلالة cos $\theta$  فقط $-$ 
	- ّي يمكن ا�ستعمالها للح�صول على عبارة تكافئ *n*θ sin، بداللة sinθ فقط؟ b. ما قيم *n* ال�صحيحة الت

" موهبة " حيث تنتمي"

### الن�شاط الثاني

 **الهيبو�سيكلويد )**Hypocycloids**)**

الهيبو�سيكلويد هو منحنى ين�شأ بتتبع نقطة على محيط دائرة تدور في داخل دائرة أكبر. في هذا الن�شاط �سوف تبني هيبو�سيكلويدات وت�ستك�شف خ�صائ�صها. في ال�شكل المجاور، ن�صف قطر الدائرة الداخلية هو 5=AP ون�صف قطر الدائرة الخارجية هو 8 وحدات. يت�شكل الهيبو�سيكلويد بتتبع حركة النقطة P عند دوران الدائرة الداخلية داخل الدائرة الكبيرة. ب�شكل عام فإن قطرا الدائرتين هما a و b بحيث أن b>a إتبع هذه التعليمات لر�سم هيبو�سيكلويد با�ستخدام جيوجبرا. .1 إفتح �صفحة جديدة في برنامج جيوجبرا. قيا�سات الزوايا لتكون بالتقدير الدائري )الراديان( من قائمة الخيارات. ّر

- • أ�ضف محرك إنزالق. احتفظ بالت�سمية التلقائية a، ولكن غي المدى من 0 إلى 10 بمقدار تزايد 0.1.محرك الإنزلاق هذا �سيتحكم في ن�صف قطر الدائرة الكبيرة.
- $10$  أضف محرك إنزلاق آخر. احتفظ بـالتسمية  $b$ ، ولكن غيّر المدى من  $0$  إلى  $10$  كمـا في السـابق. سيتحكم محرك الإنزالق هذا في ن�صف قطر الدائرة الداخلية.
- أضف محرك إنزلاق ثالث كي يتحكم في زاوية دوران الدائرة الداخلية. على الرغم من أننا سنستخدمه كزاوية، اضبط محرك الإنزلاق ليظهر الرقم من 0 إلى 60 بمقدار تزايد 0.01 وبسرعة 0.4 (في إعدادات الرسوم المتحركة). (تحتاج إلى تعديل هذه الإعدادات لاحقاً). سمي هذا المحرك  $\alpha$  .
	- 2. ارسم الآن الدائرة الخارجية. سوف نقوم بذلك باستخدام أمر موجود في منطقة الإدخال، عوضاً عن أدوات الرسم. أدخل الصيغة التالية:  $[ (0,0),\,$ . تأكد من أن محرك الإنزلاق  $\mathrm{a}$  يتحكم في مقاس الدائرة.
		- . سوف نرسم الآن النقطة  $\rm P$  ذات المعادلات الوسيطية :  $3$

$$
x = (a - b) \cos \alpha + b \cos \left(\frac{a - b}{b}\alpha\right)
$$

$$
y = (a - b) \sin \alpha - b \sin \left(\frac{a - b}{b}\alpha\right)
$$

- • إدخل المعادلة (α\**b*/)*b*-*a*((cos\**b*+)α(cos)\**b*-*a* = (*t*\_*x* في منطقة الإدخال.
	- • الآن أدخل المعادلة (α\**b*/)*b*-*a*((sin\**b*-)α(sin)\**b*-*a* =(*t*\_*y*
		- $\mathrm{P=}(x\_t, y\_t)$  أخيراً، أدخل الصيغة  $\bullet$

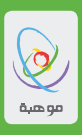

4. سوف نرسم الآن الدائرة الداخلية، اضغط على زر الخروج (Esc ) للتأكد من أنك في صيغة الحركة (Move).

- $\,$  اجعل قيمة محرك الإنزلاق a تساوى 5 وقيمة محرك الإنزلاق  $\,$  تساوى 2.  $\,$ 
	- $Circle[((a-b)*cos(a), (a-b)*sin(a)), b]$  في الصيغة: [a]
- أدخل الصيغة: [Centre[c] (ربما ستحتاج إلى تغيير إسم الدائرة إذا كانت مسمّاة بـإسم مختلف في رسمك البياني).
	- اضغط بالزر الأيمن على الدائرة، ثم اضغط على خصائص الموضوع (Object Properties)  $\bullet$ اختر شريط النمط (Style) ثم اختر السمك 50 (Filling).
		- $\,\mathrm{P}\,$ اختر أداة القطعة المستقيمة، وارسم قطعة مستقيمة تصل بين مركز الدائرة والنقطة  $\,\mathrm{P}\,$  $\bullet$ (ثم اضغط زر الخروج).
			- 5. إذا كان الإعداد جيداً فسيتشكل لديك الشكل المطلوب.
			- أظهر منطقة التمثيلات البيانية (Graphic View) باستعمال قائمة الخيارات.
				- اضغط بالزر الأيمن على النقطة P وفعّل إظهار الآثارَ ( Trace on').  $\bullet$
		- اضغط بالزر الأيمن على محرك الإنزلاق O وفعّل الرسوم المتحركة (Animation). يجب أن يظهر الشكل الذى قمت بعمله وسيكون مشابهاً للشكل التالي:

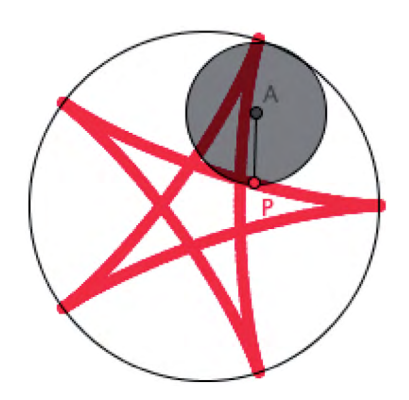

. تحقق من أن أنماط الهيبوسيكلويد التي تشكلت لقيم مختلفة من a و b. تحديداً، صف الأنماط المتشكلة من  $6$ النسبة البسيطة a:b. المثال أعلاه يمثل النسبة a:b = 5:2. ماذا يمكن أن يحدث لنسب أخرى مختلفة؟ لاحظ أنك ربما ستحتاج إلى تعديل إعدادات محرك الانزلاق (Slider Object) للتأكد من تشكيل نمط كامل، ويسرعة مناسبة.

موهبة .. حيث تنتمي ''

. في كل الأمثلة التي رسمتها حتى الآن، فإن النقطة P على محيط الدائرة الصغيرة تم تتبعها لإنتاج هيبوسيكلويد. إذا تتبعنا بدلاً عن ذلك موقع نقطة أخرى، في مكان ما على نصف القطر AP، فإن نمط آخر يسمى هيبوتروكويد )Hypotrochoid� ) سوف يت�شكل. )الهيبو�سيكلويد هو حالة خا�صة من الهيبوتروكويد(. هذه الأنماط تنتج أشكالاً جميلة وهي أساس رياضي لألعاب معروفة:

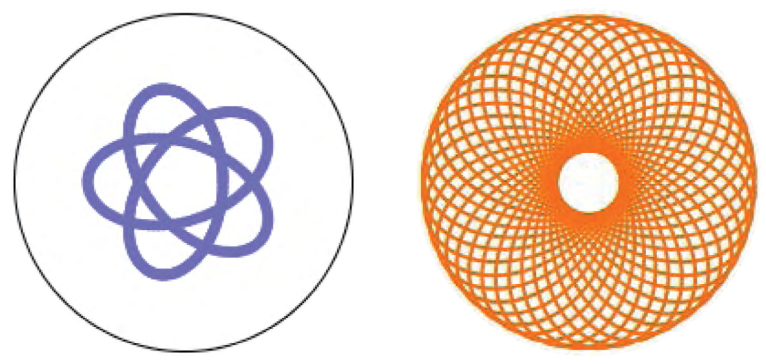

لر�سم هيبوتروكويد:

- • اخف الدائرة الداخلية عن طريق ال�ضغط على الزر الأيمن واختيار **إظهار العن�صر** )Object Show( )هذا سيسهل من اختيار القطعة المستقيمة  ${\rm AP}$  في الخطوة التالية).
	- • ا�ستخدم أداة **النقطة** )Point )لإ�ضافة نقطة على ن�صف القطر AP.
- • اجعل الدائرة الداخلية ظاهرة مرة أخرى )ا�ضغط بالزر الأيمن على معادلة الدائرة في قائمة الجبر ثم اختر **إظهار العن�صر** )Object Show).
	- ّب التعامل مع ّله للنقطة الجديدة. الآن جر • قم بإلغاء اختيار **إظهار الآثار** )on Trace )للنقطة P ثم فع هيبوتروكويد. تذّكر أنك ستحتاج إلى ضبط سرعة ومقدار زيادة محرك الإنزلاق للتأكد من حصولك على منحنى متصل وانسيابي.

8. عندما تتأكد أنك قد أتقنت الطرائق المستخدمة هنا، <u>فهنال</u>ك العديد من التوسعات التي يمكن أن تستكشفها. ومنها

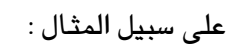

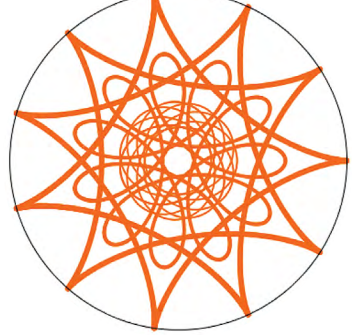

هل يمكنك إنتاج نمط من هذا النوع؟

9. جميع الأنماط التي شكلت إلى الآن نتجت عن دوران دائرة صغيرة داخل دائرة كبيرة. إذا دورنا الدائرة الصغيرة حول الدائرة الكبيرة من الخارج فيمكننا رسم شكل يسمى ايبيسيكلويد (Epicycloid) (والذي هو نوع خاص من ايبيتروكويد )Epitrochoid). اعمل إنشاءَ جديداً لرسم ايبيسكلويد و ايبيتروكويد.

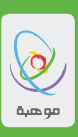

الن�شاط الثالث

**مت�سل�سالت القوى للدوال المثلثية**

ّر. مت�سل�سلة القوى هي مت�سل�سلة ال نهائية من الحدود التي تحتوي على أ�س�س متزايدة لمتغي إذا كان بالإمكان كتابة الدالة على �شكل مت�سل�سلة قوى، فإن: لكتابة الدالة على �شكل مت�سل�سلة قوى، فإننا نحتاج إلى إيجاد القيم ال�صحيحة للمعامالت �سوف نقوم في هذا الن�شاط با�ستخدام طريقة تجريبية لإيجاد قيم تقريبية للمعامالت في مت�سل�سلة القوى للدالتين *x* sin و *x* cos. <sup>0</sup>*a* ً مبا�شرة. �سوف نبدأ بالدالة *x* cos، ثم نجد تقريبات متتالية لمت�سل�سلة القوى. ن�ستطيع إيجاد قيمة .1a. ما قيمة *x* cos عندما 0=*x*؟ b. ما قيمة *x* 1*a* عندما 0=*x*؟ <sup>0</sup>*a* ؟ برر إجابتك. c. ما قيمة 1C للداللة على أول تقريب أوجدناه لمت�سل�سلة القوى لـِ *x* cos: �سوف ن�ستخدم الرمز (*x*( �سوف ننظر الآن في مدى دقة هذا التقريب. ً في جيوجبرا. .2 a. ً إفتح ملفا جديدا b. من قائمة **الخيارات** )Options )ا�ستخدم الخيار **متقدم** )Advanced )، واختر منه **تغيير وحدة الزاوية** )unit Angle ) لكي تكون بالتقدير الدائري. c. اختر **منطقة التمثيالت البيانية** )View Graphic )من قائمة الخيارات، ثم ا�ضبط القيم ال�صغرى والعظمى للمتغيرين *x* و *y* لتكون من -2 إلى .2 d. أدخل المعادلة *x* cos=y في منطقة **الإدخال** )Input )والموجودة أ�سفل ال�شا�شة. e. ا�ضغط بالزر الأيمن على منحنى *x* cos=*y* واختر **خ�صائ�ص المو�ضوع** )Properties Object). ّر �سماكة الخط إلى قيمة ً أكبر قليال من 3 نقاط. اختر الآن أمر **النمط** )Style)، ثم غي ً ً مثل اللون الأحمر مثال. اختر الآن أمر **اللون** )colour )وأعط الر�س ً م لونا مميزا f. أدخل الآن أمر المعادلة 1=y في منطقة الإدخال. �س ً وف يقوم جيوجبرا تلقائيا بت�سمية هذا الم�ستقيم . ا�ضغط بالزر الأيمن على الم�ستقيم )أو على معادلته في **منطقة الجبر** )View Algebra )على ي�سار النافذة( [2] 1 = (*x*(1C [1] 0*a* <sup>1</sup>*a* , <sup>2</sup>*a* , ,

وا�ستخدم **إعادة الت�سمية** )Rename )لتغيير الت�سمية إلى 1C.

**" موهبة ..** حيث تنتمي "

وينبغي أن يبدو م�ستندك Geogebra الآن مثل هذا:

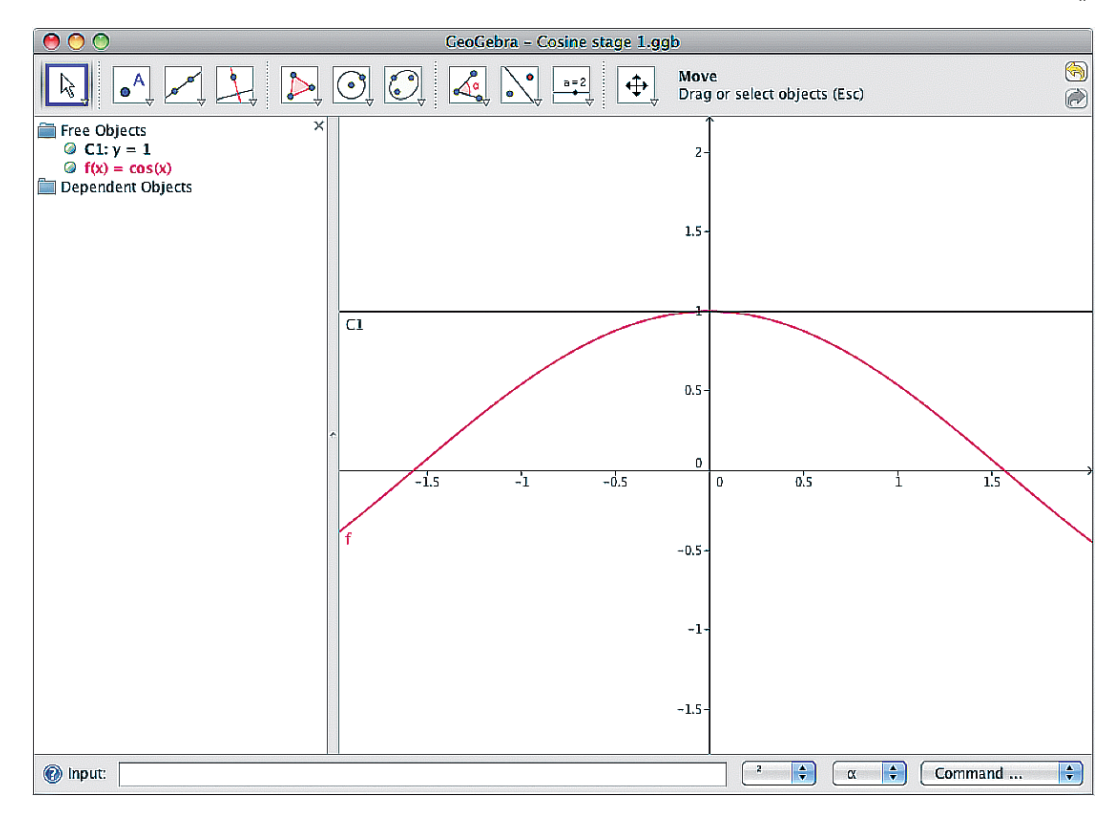

با�ستطاعتك م�شاهدة أنه عند اختيار القيم ال�صغيرة قريبة من 0=*x*، فإن التقريب 1C� سوف يعطي إجابات منطقية سوف نحاول الآن توسيع هذا النطاق من القيم بإضافة حدود أخرى على المتسلسلة.

- 3 . a . أ�ضف **محرك انزالق** )Object Slider )إلى ملف جيوجبرا الذي أن�شأته. ا�ضبط القيم ال�صغرى والعظمى  $1$ لتكون من 5– إلى 5 ، أعد تسميته  $1$ .
	- ن منطقة الإدخال وسمِّ هذه المعادلة  $a$ 1 \* $y = 1 + a$  في منطقة الإدخال وسمِّ هذه المعادلة الجديدة 2 $\,$ . (اضغط زر $\,$  $(Esc)$ الخروج (Esc)).
- a . استخدم الآن محرك الإنزلاق (Slider Object) لتعديل قيمة المعامل 1a. هل تستطيع إيجاد قيمة 1a. التي تجعل التقريب C2 صحيحاً على نطاق أوسع من القيم الناتجة عند التقريب C1؟ برر إجابتك.
- 4 . إن اف�ضل قيمة للمقدار 1a هي ال�صفر. ب�صورة اخرى فإن إ�ضافة حد خطي )غير �صفري( إلى تقريب *x* cos لن يجعله أفضل. وهذا صحيح لكل القوى الفردية مثل  $x, x^3, x^5$  وهكذا. وضح لمـاذا.

5. إجري الأَن التغييرات التالية على ملفك:  
a . امسح محرك الانزلاق 1 واللمستقيم C2 (اضغط بالزر الأيمن على كل منهما، واختر مسح (Delete).  
a . أضف محرك انزلاق جديد وسمَّه 42، تاكد ان مجاله من 5– إلى 5.  
. أىغل المعادلت 2<sup>س</sup>×2 y = 1 + 
$$
a2*x^2
$$
 في منطقة الإدخال.  
d . أعد تسمية الرسم C2، وغير لونه إلى لون مميز.  
e . عدّل الأَن محرك الانزلاق 42، وأوجد أفضل قيمة توسط مجال قيم x والتي يكون التقريب صحيحاً عندها.

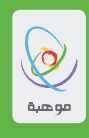

- $\chi^4$  أضف محرك انزلاق جديد إلى ملفك، واستكشف أفضل قيمة لمعامل الحد. $6$ رشاد: معامل  $\mathcal{X}^4$  وجميع معاملات القوى الزوجية صغيرة. ستجد انه من الأسهل أن تستكشف سلوك التمثيل البياني إذا استخدمت محركات انّزلاق تبين مقلوبات المعاملات.
	- • ا�ستخدم محرك انزالق يمثل العدد 4r الذي مجاله من 50 إلى .50
		- • أدخل المعادلة 4r1/ = 4a في منطقة الإدخال.
	- • أدخل المعادلة 4*a*\*4^*x* + 2*a*\*2^*x* + 1 = *y* في منطقة الإدخال.

. إن اول ثلاثة حدود في متسلسلة القوى للدالة x COS هي فعلياً:

$$
1 - \frac{x^2}{2} + \frac{x^4}{24}
$$
 [3]

- a . قارن بين قيم *x* cos والعبارة [3] لقيم مختارة في الفترة π ≤ *x* ≤ π− . ما مدى دقة التقريب في مجال القيم؟ . تنبأ بقيمة معامل  $x^6$  . إفحص للتأكد من تنبوًك  $\,\mathrm{b}$ 
	- $\sin x$  كرر هذا التحليل الآن لإيجاد متسلسلة القوى للدالة  $x$   $3$

" موهبة " حيث تنتمي"

# **الوحدة الخام�سة** القطوع المخروطية و المعادالت الو�سيطية

47

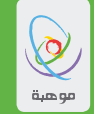

#### حول هذه الوحدة

الأهدافُ التّعلميّةُ للوَحدة

- تطوير فهم أوسع لخصائص القطوع المخروطية.
- فهم كيفية تقدير مساحة المنطقة المحصورة بمنحنى عن طريق عدد محدود من العمليات.
	- · فهم كيفية كتابة معادلات الدوال باستخدام معادلات وسيطية.

سوف تستكشف في هذه الوحدة خصائص كل من القطع المكافئ و الناقص والزائد وكذلك الدائرة. وستقوم بدراسة المساحات المحصورة ببعض من هذه المنحنيات وسوف ترى كيفية تمثيلها باستخدام معادلات وسيطية. سوف تحتاج في هذه الوحدة إلى استخدام الجداول الإلكترونية وكذلك إحدى تقنيات التمثيل البياني مثل برنامج جيوجبرا.

> النشاط الأول حساب المساحة تحت منحنى القطع المكافئ باستعمال التقريب

 $x$ كيف يمكنك حساب المساحة المحصورة بين كل من المنحنى الذي معادلته  $x^2$  =  $y$  والمستقيم  $\frac{x}{2} = 5$  والمحور سيتم في هذا النشاط تقديم طريقتين لتقدير حساب هذه المساحة.

مجموع ريمان . $1\,$ 

. قم بعمل نسخة من التمثيل البياني للدالة  $x^2 \in \mathcal{Y} = 2$ ما هو موضح أدناه.

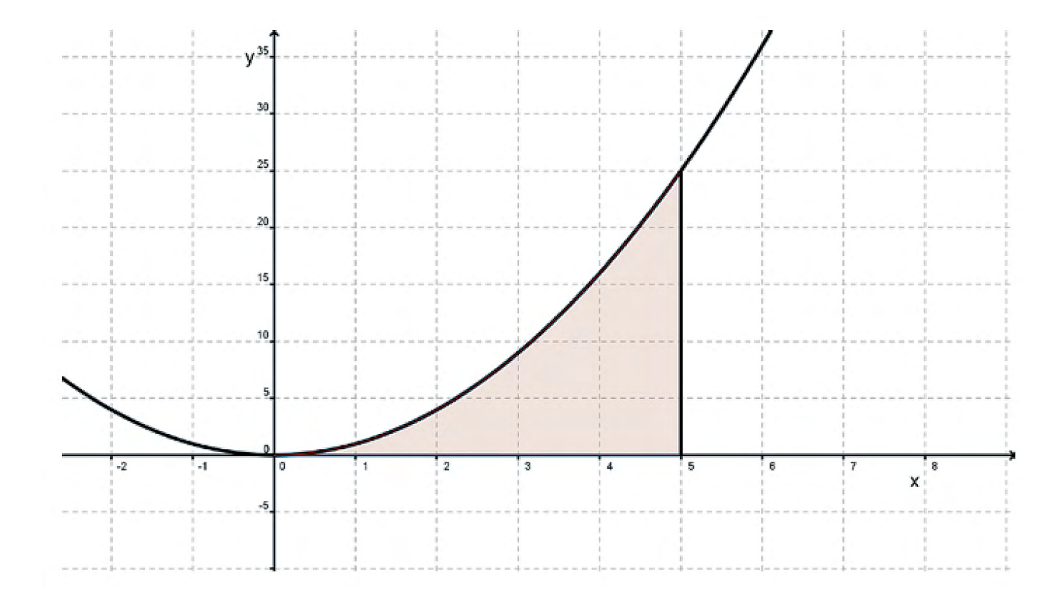

.<br>لا ارسم مستطيلات كما هو موضح أدناه على التمثيل البياني. لاحظ أن جزء من مساحة المستطيلات يقع فوق. المنحنى وبالتالي فإن مجموع مساحات هذه المستطيلات سيكون أكبر من مساحة المنطقة المحصورة.

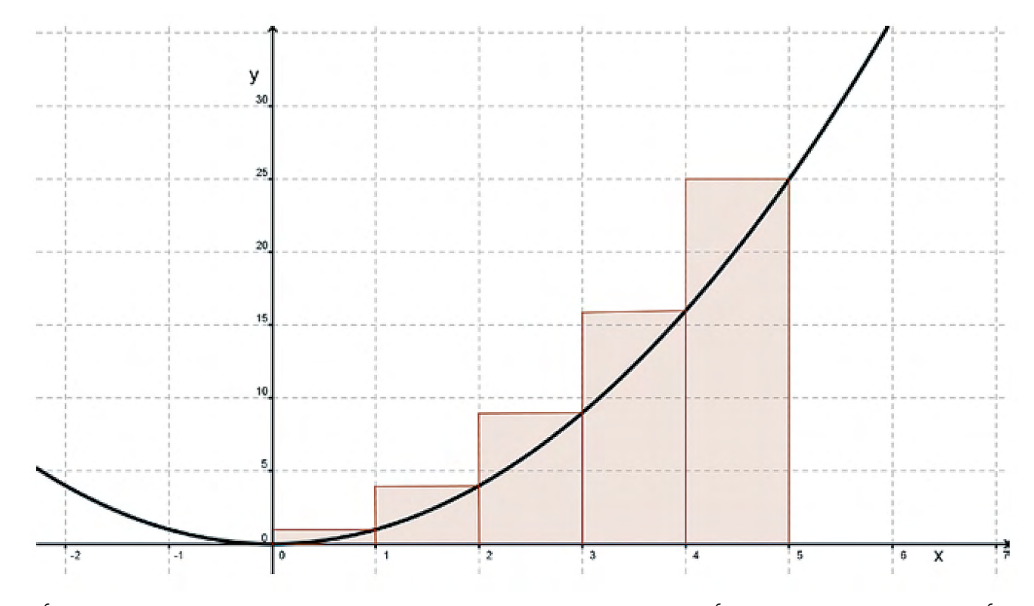

بدلاً من الأطراف اليمنى، استعمل الأطراف اليسرى للمستطيلات لتحديد ارتفاعاتها كما في الشكل أدناه. لاحظ أن مجموع مساحات هذه المستطيلات أقل من مساحة المنطقة المحصورة.

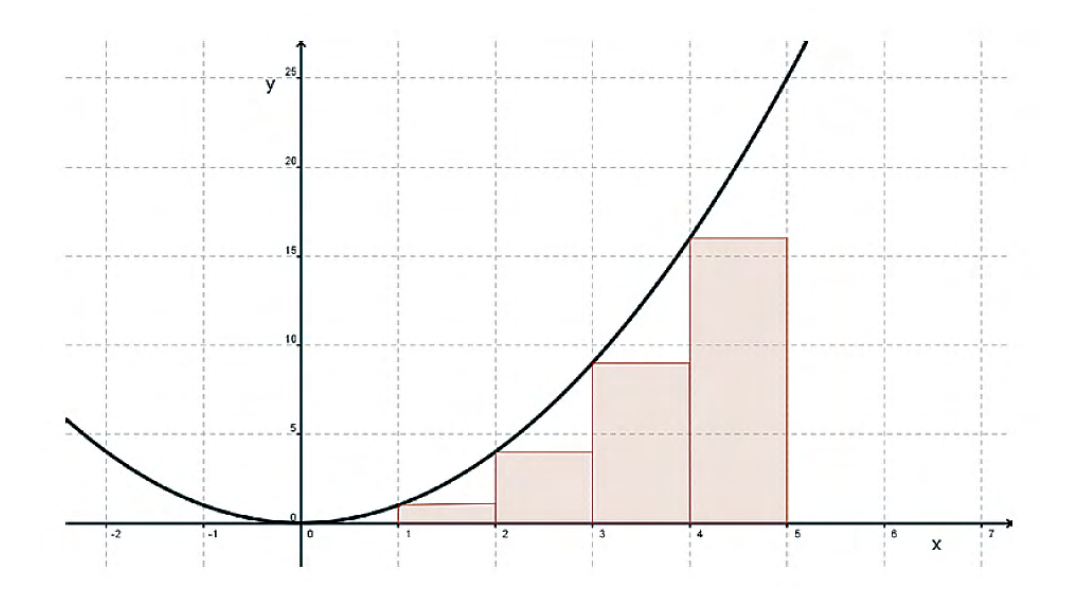

C. أوجد مجموع مساحات هذه المستطيلات في كل حالة لإيجاد حد أعلى وأسفل لمساحة المنطقة المحصورة تحت المنحنى  $x^2$  وكل من المستقيم 5 $x=5$  والمحور  $x$ . قم بكتابـة إجـابتك على شكل متبـاينـة : الحد الأعلى > المساحة > الحد الأسفل.

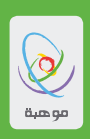

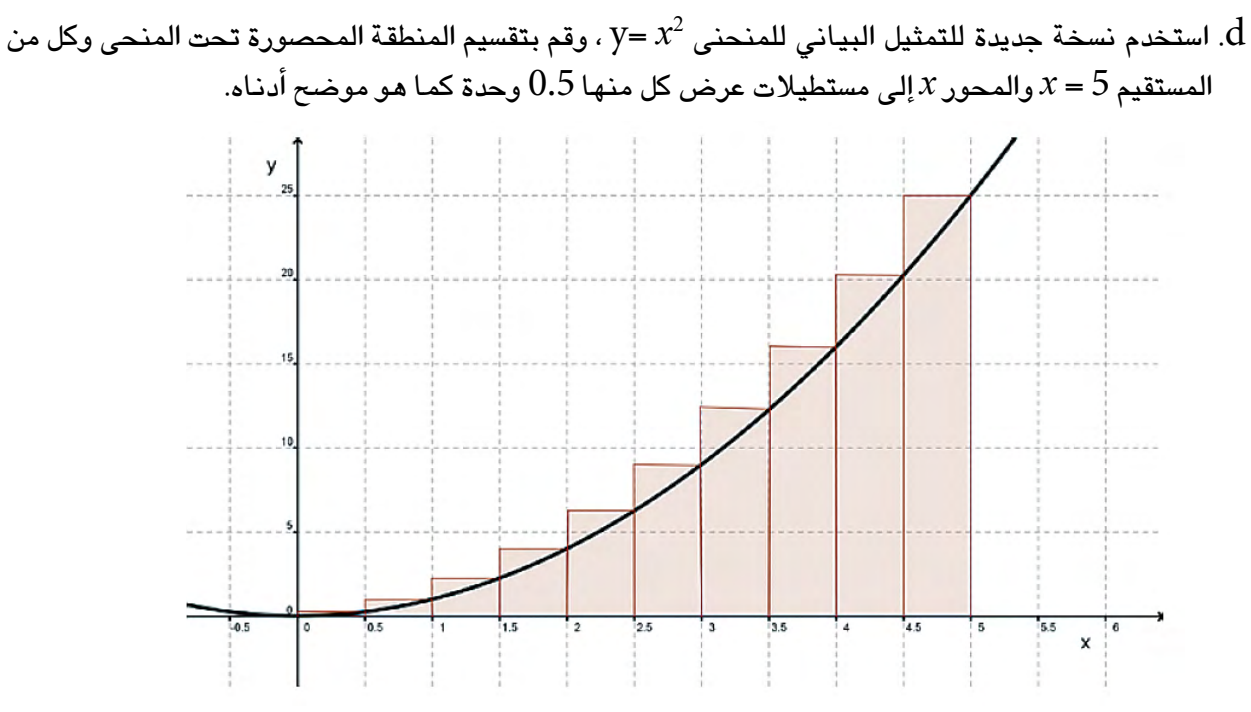

e. من خلال إيجاد مجموع مساحات المستطيلات أوجد حد أعلى وأسفل للمساحة واكتب إجابتك على شكل متباينة: الحد الأعلى > المساحة > الحد الأسفل.

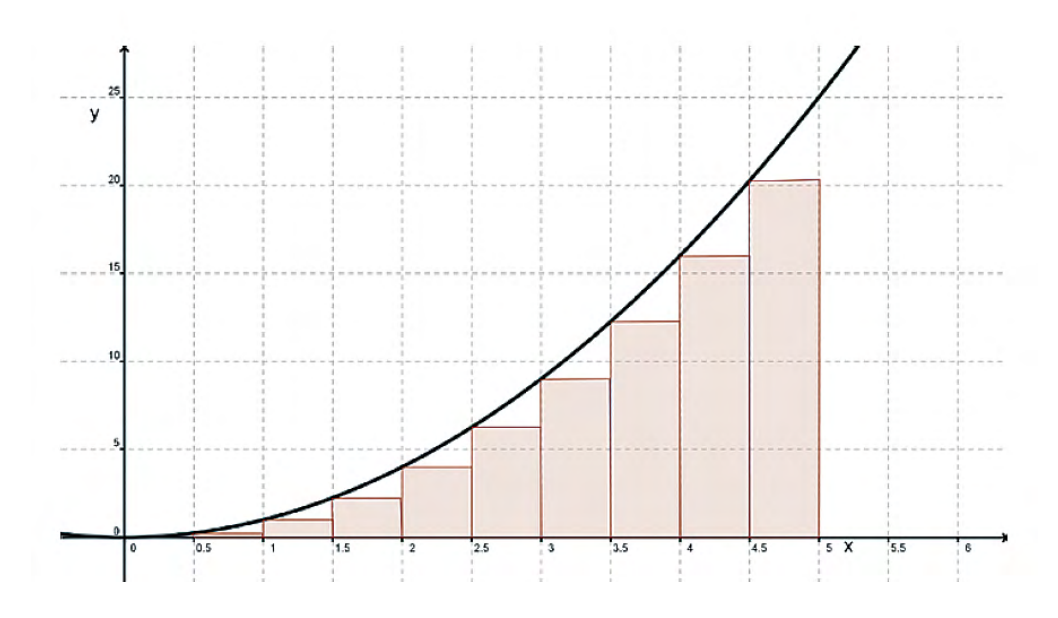

. أعد خطوات الحل في الفقرتين  ${\rm d}$  و e بـاستخدام مستطيلات عرض كل منها 0.25 وحدة وأوجد تقدير . أدق لمساحة المنطقة المحصورة.

طريقة الأعداد العشوائية. $2\,$ تخيل وجود هدف للرماية ، وأنك ستحصل على المزيد من النقاط عند إصابة منطقة محددة واقعة في المركز. تخيل الآن أن السهام المنطلقة بـاتجـاه الـهدف لكل منـهـا نفس احتمـال إصـابـة أى مكـان علـى الهدف. إذا تم إطلاق عدداً كبيراً من الأسهم بـاتجـاه الـهدف فـى منطقة محددة فإن نسبة الأسهم التى ستصيب هذه المنطقة ستعطينا تقدير أفضل لنسبة مساحتها إلى مساحة الهدف كاملاً. وكلما زاد عدد السهام المُنطلقة ، فإننا سنحصل على تقدير أفضل. ولهذا فإذا أردنا تقدير مساحة منطقة خاصة مع علمنا لمساحة الهدف الذي سيستخدم، فأننا نقوم بإجراء تجرية اطلاق العديد من  $\overline{5}$ السهام عشوائياً باتجاه الهدف ومن ثم نقوم بحساب عدد الأسهم التي أصابت المنطقة الخاصة. يمكننا استخدام هذه الطريقة لتقدير مساحة منطقة خاصة مطلوبة وتمثل هنا المساحة تحت المنحنى. سوف نقوم بمحاكاة اصابة السهام للهدف باستخدام الجداول الإلكترونية. a. أنشئ جدول إلكتروني ومن ثم أنشئ نقطة عشوائية داخل مستطيل. سوف تمثل هذه محاكاة لسهم منطلق. استخدم الدالة () RAND لتوليد الإحداثيات للنقطة العشوائية والواقعة داخل المستطيل. إذا قمت بتربيع الإحداثي للنقطة فإن باستطاعتنا ملاحظة فيما إذا كانت النقطة واقعة تحت المنحنى بالإختبار لرؤية أن الإحداثي  $\chi$  $\chi^2$  للنقطة أقل من القيمة  $\mathcal Y$ يوضح الشكل أدنـاه شاشة جدول إلكتروني تم فيها تنفيذ هذه المـهمة. يمكنك تصميم نسخة مشابـهة بنفسك باستعمال الصيغ الظاهرة في الشكل أدناه.

في الجدول الإلكتروني يقوم الاختبار بإرجاع القيمة 1 إذا كانت النقطة واقعة تحت المنحني و 0 خلاف ذلك.

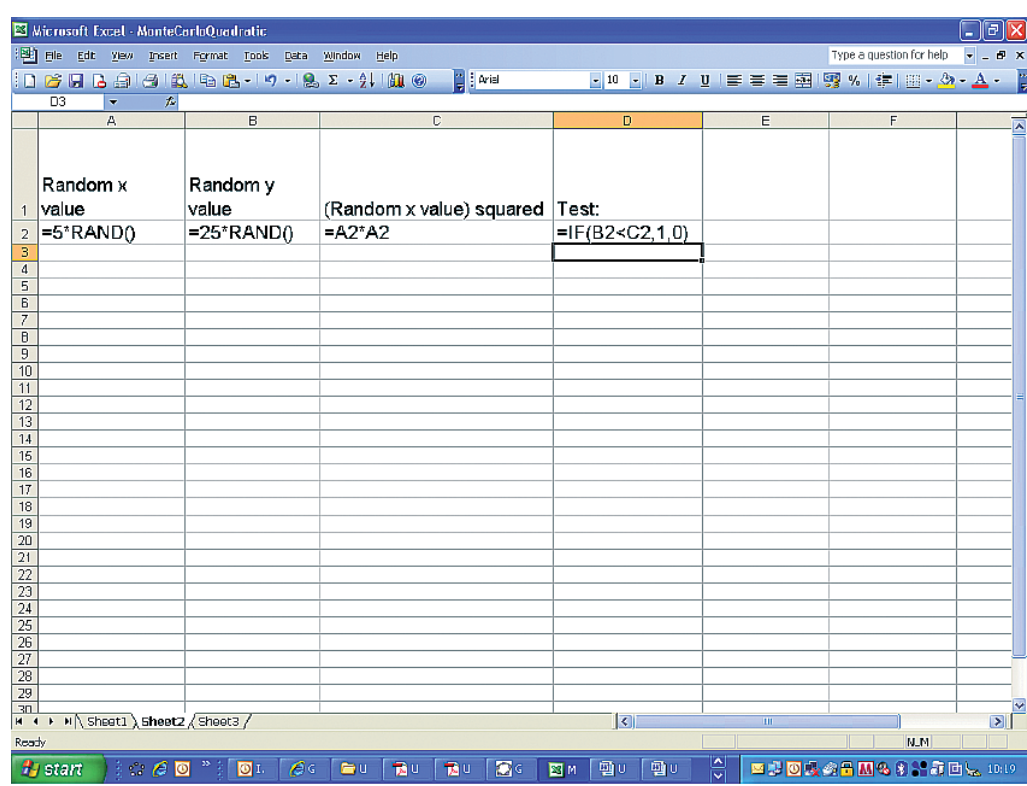

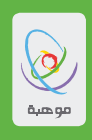

 $\,\mathrm{D}$  أوجد نسبة النقاط الواقعة تحت المنحنى وذلك عن طريق ايجاد نـاتج جمع القيم الموجودة في العمود.  $b$ ومن ثمّ تُقسم هذا الناتج على عدد التجارب ، وبعد ذلك ضرب ناتج القسمة بالمقدار 125 (ويمثل مساحة المستطيل) لتقدير المساحة تحت المنحنى. يجب أن يحتوي الجدول الإلكتروني 300 قيمة عشوائية (قم بإضافة القيمة 1 في خلايا العمود  $\rm E$  لجعل عملية عد القيم العشوائية أكثر سهولة). تمثل الخلية F5عدد النقاط الواقعة أسفل المنحنى بينما تمثل الخلية F6 عدد النقاط العشوائية. نسبة عدد النقاط الواقعة أسفل المنحني هي حاصل قسمة F5 على F6. وبالتالي فإن القيمة التقديرية لمساحة المنطقة الواقعة أسفل المنحنى هى عبارة عن حاصل ضرب هذه النسبة بمساحة المستطيل والذي مساحته 125 وحدة مربعة. تمثل الخلية G5 الصيغة المطلوبة لحساب هذه المساحة.

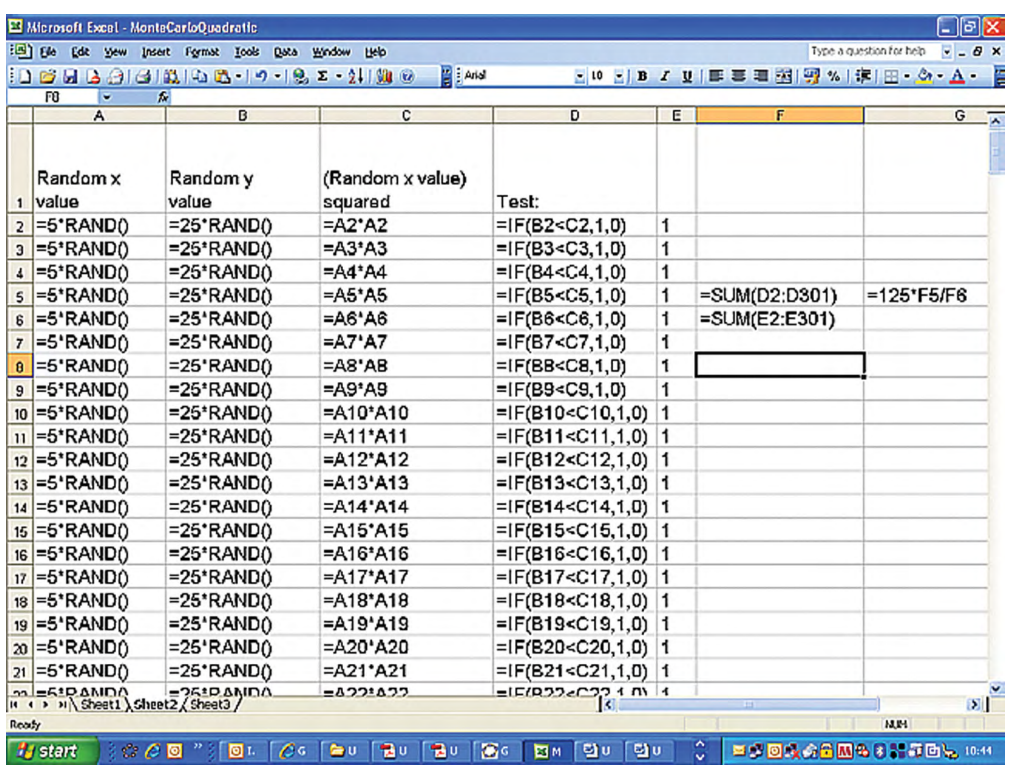

- C. قم بتحسين القيمة التقديرية التي حصلت عليها من خلال زيادة عدد القيم العشوائية. يمكنك الحصول على تقديرات أكثر ثقة من خلال إيجاد المتوسط لعدة تقديرات.
- d. قارن بين القيمة التقديرية التي حصلت عليها باستخدام هذا الأسلوب مع التقدير الذي تم الحصول عليه في الجزء الأول من هذا النشاط.

موهبة .. حيث تنتمي ''  $\overline{\mathcal{P}}$ 

النشاط الثانى أرخميدس وحساب مساحة الدائرة

أرخميدس هو عالم رياضيات ومهندس وعالم فلك يونـاني عـاش في الفترة ( 287 قبل الميلاد إلى عـام 212 قبل الميلاد). ويُعرف بمقولته المشهورة عندما خرج من الحمـاّم صـارخاً "وجدتُها" وذلك عندمـا أدرك أن حجم الجسم المغمور يساوى كمية المياه المزاحة نتيجة لذلك. فقد رأى أنه يمكن استخدام ذلك لإيجاد حجم أى جسم غير منتظم.

1. طريقة الاستنفاد استخدم أرخميدس طريقة الاستنفاد لإيجاد قيمة تقريبية للنسبة الثابتة π. وذلك من خلال رسم مضلـم أكبر خـارج دائرة ومضلعـاً أصـغر داخلـهـا. كلمـا إزداد عدد أضلا ع المضلـم، فـإن مساحتـه تصبح تقريباً أكثر دقة لمساحة الدائرة. إذا قبلنا أن مساحة الدائرة تتناسب مع مربع نصف قطرها بثابت تناسب مقداره π ، فيمكننا استخدام المتباينة التالمة:

مساحة المضلع الخارجي $\pi r^2 < \pi$  مساحة المضلع الداخلى

المضلع الداخلى المضلع الخارجى (المضلع الداخلى والمضلع الواقع داخل الدائرة وروَّوسه واقعة عَلى محيطها. والمضلع الخارجى هو المضلع الذي تكون أضلاعه مماسات للدائرة كما هو موضح في الشكل ) إن حساب مساحة المضلعين سوف تعطينا حد أعلى وأسفل للقيمة  $\pi$  وبالتالى فإن زيادة عدد الأضلاع لكل من المضلعين سوف يعطينا قيمة أدق للعدد π. لقد كانت نسبة الخطأ في استخدام طريقة أرخميدس أقل من  $0.1\%$  . سوف تستخدم هذه الطريقة في هذا النشاط لإيجاد قيمة تقريبية خاصة بك للعدد π. a. ارسم دائرة نصف قطرهـا 8 سم على ورقـة مربعة الشكل وارسم قطرين متعامدين في الدائرة. قم بوصل أطراف القطرين لتحصل على مربع واقع داخل الدائرة. احسب مساحة المربع. مساحة المربع ستكون أقل من مساحة الدائرة وبالتالي ستعطينا أول حد أسفل لمساحة الدائر ة. . ارسم مربعاً خارج الدائرة واحسب مساحته لتحصل على أول حد أعلى لمساحة الدائرة.  ${\rm b}$ 

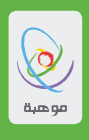

C. قم بتعويض القيمتين اللتين حصلت عليهما في المتباينة: مساحة المضلع الخارجي $r^2 \leq \pi$  مساحة المضلع الداخلي  $\pi$ اقسم أطراف المتباينة على المقدار  $r^2$  لتحصل على أول تقريب للعدد ا d. ارسم مضلـم ثُمـاني داخلي وآخر خـارجي (للمساعدة: ارسم أولاً المضلـم الثمـاني الداخلي وبـعد ذلك ارسم المضلع الخارجي بحيث تكون أضلاعه مماسات للدائرة عند رؤوس المضلع الداخلي). قم بتقسيم كل مضلع إلى مثلثات وأوجد مساحة كل مثلث ومن ثم أوجد مساحة المضلعين الداخلي والخارجي لتحصل على المتباينة الجديدة وبعد ذلك اقسم أطراف المتباينة على المقدار. 1⁄2 لتحصل على تقريب أدق للعدد π. e. هل تستطيع الان حساب المساحة لكل من المضلعين الداخلي والخارجي ذي الست عشرة ضلعاً؟ حيث أنه من الصعب الرسم بدقة لهذه الأشكال فقد ترغب في استخدام حساب المثلثات للعثور على المعلومات المطلوبة لحساب مساحة المثلثات وبالتالي مساحة هذه المضلعات. نكرر الان الخطوات الموجودة في الفقرة السابقة لنحصل على قيمة أدق للعدد π. القيمة التي ستحصل عليها للعدد π ستكون مقربة لمنزلتين عشريتين

قد لا تكون القيمة التي حصلت عليها بنفس الدقة التي حصل عليها أرخميدس، ولكن يمكنك تكرار العملية الحسابية بـاستخدام عدد أكبر من المضلعات (20 ضلعاً مثلاً) لتحصل على تقريب أدق من السابق. يُعتقد أن أرخميدس حصل على تقريب أدق للعدد $\pi$  باستخدام مضلـم ذو 96 ضلـعـاً. هل يمكنك تكرار حسابـاتـه؟

2. استخدام طريقة الأعداد العشوائية لقد تم استخدام طريقة الأعداد العشوائية في النشاط الأول لحساب المساحة الواقعة تحت منحنى. قم بـإعداد جدول إلكتروني لتقدير مساحة دائرة نصف قطرهـا 8 سم. واستخدم ذلك لإيجاد قيمة تقريبية للعدد  $\pi$ . قارن بين هذه القيمة التقريبية وتلك التي حصلت عليها في الجزء الأول من هذا النشاط.

موهبة .. حيث تنتمن ''

النشاط الثالث قوانين كبلر والمدارات الإهليجية

اشتهر العالم الفلكي الألمـاني يوهـان كبلر ( 1571 م إلى 1630 م) بقوانينـه المتعلقـة بـحركـة الكواكب.

- قانون كبلر الأول: كل كوكب فى النظام الشمسى يتحرك حول الشمس في مدار إهليلجي (قطع ناقص) بحيث تقع الشمس في إحدى بوَّرتيه.
- قـانون كبلر الثـاني: الـخط الوهمي الواصل بين كوكب والشمس يحصر مساحـات متسـاويـة خلال أزمنـة متسـاويـة.

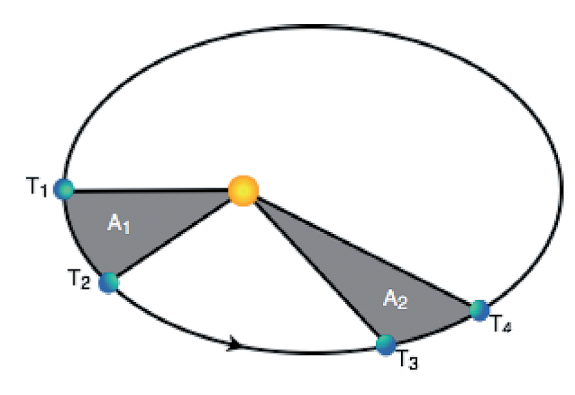

يوضح الشكل المجاور ما يعنيه كل من هذين القانونين. تمثل الدائرة البرتقالية الشمس فيما تمثل الدوائر الزرقاء أربع مواقع للكوكب خلال دورانه حول الشمس في مدار قطع ناقص حيث تقع الشمس في أحد بوَّرتي القطع النـاقص. لاحظ كبلر من خلال رصده للكواكب أن الكوكب يزيد من سرعته عندما يكون قريباً من الشمس ويبطئ من سرعته عند ابتعاده عنها.  $\rm T_{2}$  في الفترة الزمنية من  $\rm T_{1}$  إلى  $\rm T_{2}$  المبينة في الشكل أعلاه،

نجد أن الخط الوهمي الواصل بين الشمس والكوكب يحصر المساحة A1. بعد ذلك عند ابتعاد الكوكب عن الشمس فإنه يتحرك بسرعة أقل. فإذا كانت الفترة الزمنية T $_{4}$  -  $\rm{T_{4}}$  مساوية للفترة الزمنية T $_{2}$  -  $\rm{T_{2}}$ ، فلابد أن تكون المسافة  ${\rm A_1}$  المقطوعة حول المدار أقل بحيث تكون المساحة  ${\rm A_2}$  مساوية للمساحة ا

عند ازدياد طول الخط الوهمي الواصل بين الكوكب والشمس.

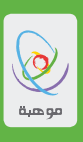

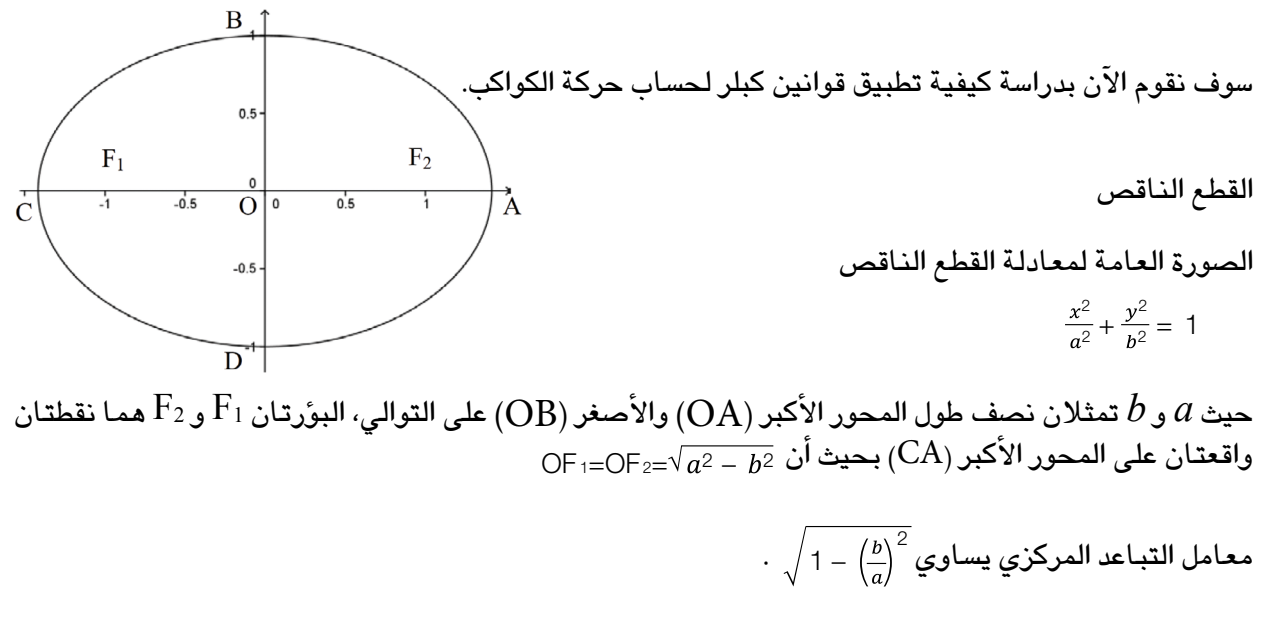

معادمة القطع الناقص الموفحة صورته أعلاه هي 1 = 
$$
\frac{x^2}{2} + \frac{y^2}{1} = 1
$$
  
OF:=OF:=- $\sqrt{2^2 - \sqrt{1^2}} = 1$   
 $\sqrt{1 - (\frac{\sqrt{1}}{\sqrt{2}})^2} = \frac{1}{2}$ 

للمزيد يمكنك الإطالع على الرابط الإلكتروني Ellipse/wiki/org.wikipedia.en://http

.1 مدار كوكب بلوتو تم اكت�شاف كوكب بلوتو عام 1930 م. وفيما يلي بع�ض المعلومات التي تم ح�سابها حول مدار هذا الكوكب: نقطة الأوج: 49.31 وحدة فلكية نقطة الح�ضي�ض: 29.66 وحدة فلكية )آخر نقطة ح�ضي�ض كانت بتاريخ 5 �سبتمبر 1989 م( ن�صف طول المحور الأكبر: 39.48 وحدة فلكية معامل التباعد المركزي: 0.249 حيث تمثل الوحدة الفلكية مقدار الم�سافة بين الأر�ض وال�شم�س وت�ساوي 150 ً مليون كيلومتر تقريبا. نقطة الح�ضي�ض هي أقرب م�سافة بين الكوكب وال�شم�س بينما نقطة الأوج هي أبعد م�سافة بين الكوكب وال�شم�س. الحظ أن ال�شم�س ال تقع في مركز المدار بل تقع عند أحد بؤرتي القطع الناق�ص. وبالتالي لنفر�ض أن ال�شم�س تقع عند الب ؤرة 1F كما هو مو�ضح في ال�شكل أعاله. هذا يعني أن الح�ضي�ض ي�ساوي 1CF بينما الأوج ي�ساوي 1AF. a. ا�ستخدم البيانات المعطاه لح�ساب طول ن�صف المحور الأ�صغر b لمدار الكوكب بلوتو b.ا�ستخدم ورق ر�سم بياني ووحدة قيا�س منا�سبة لر�سم مدار بلوتو ب�شكل دقيق.

56

يجب التأكد مما يلي: يقم مركز المدار في نقطة الأصل (0 \_ 0). اجعل موقع الشمس في أحد بوَّرتي القطع الذاقص. اجعل موقع بلوتو في نقطة الحضيض. C. بعد خمس سنوات من وصول بلوتو إلى نقطة الحضيض (5 سبتمبر 1994م) تحرك الخط الوهمى الواصل بين بلوتو والشمس بزاوية مقدارهـا  $14^{\rm o}$  بعكس اتجاه عقارب الساعة وبالتالي أصبح بلوتو على بعد 29.79 وحدة فلكية تقريباً من الشمس. أوجد موقع بلوتو الجديد على الرسم وقم بتسمية النقطة الجديدة 1994. قدر المساحة التي تكونت خلال هذه السنوات الخمس من الخط الوهمي الذي يصل بين الشمس وبلوتو.

- . استخدم الآن المساحة التي قمت بحسابها وقانون كبلر الثاني لتقدير موقع بلوتو بعد مرور خمس سنوات . أخرى (5 سبتمبر 1999م). ضع علامة واسم للموقع الجديد على الرسم.
- e. استمر بنفس الطريقة على الرسم البياني للمدار وبتسمية النقطة الجديدة التي تحصل عليها ووضع علامة في كل مرة حتى تعود إلى نقطة الحضيض مرة أخرى.
	- . اكتب الزمن الذي استغرقه بلوتو لإكمال دورة كاملة حول الشمس بالسنوات.  $\rm f$ 
		- . مذنب هـالـى

يُبِيِّنِ الجدولِ التالي بعض البيانات المتعلقة بمدار مذنب هـالي.

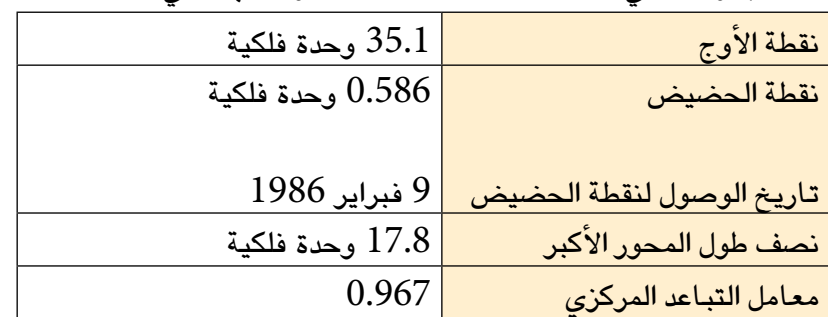

تحتاج كذلك إلى معرفة أنه بعد مرور سنة من الوصول إلى نقطة الحضيض تحرك الخط الوهمي الواصل بين كل من الشمس والمذنب بزاوية مقدارهـا 144<sup>0</sup> تقريباً.

a. قدّر المسافة بين الشمس والمذنب في تاريخ 9 فبراير 1987.

. قدّر التاريخ الذي سيعود فيه المذنب إلى نقطة الحضيض مرة أخرى.

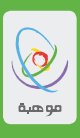

#### الن�شاط الرابع **المعادالت الو�سيطية للقطوع المخروطية**

.1 المعادالت الو�سيطية للقطع المكافئ هي:  $x = 2a p$ 

$$
y = a p^2
$$

 $p$  نحتاج لإنشاء التمثيل البياني لهذه المعادلات إلى اختيار قيمة للمقدار  $a$  ومن ثم تعويض قيم مختلفة للمتغير ومن ثم حساب القيم المقابلة لكل من المتغير *x و y.* قد يستغرق ذلك بعض الوقت نظراً لحاجتك إلى حساب قيمة متغيرين في نفس الوقت. ولحسن الحظ يمكنك استخدام أحد تقنيات التمثيل البياني لتسهيل عملك. يمكنك إتباع التعليمات الّتاليه لإنشاء التمثيل البياني الموضح في الشكل أدناه.

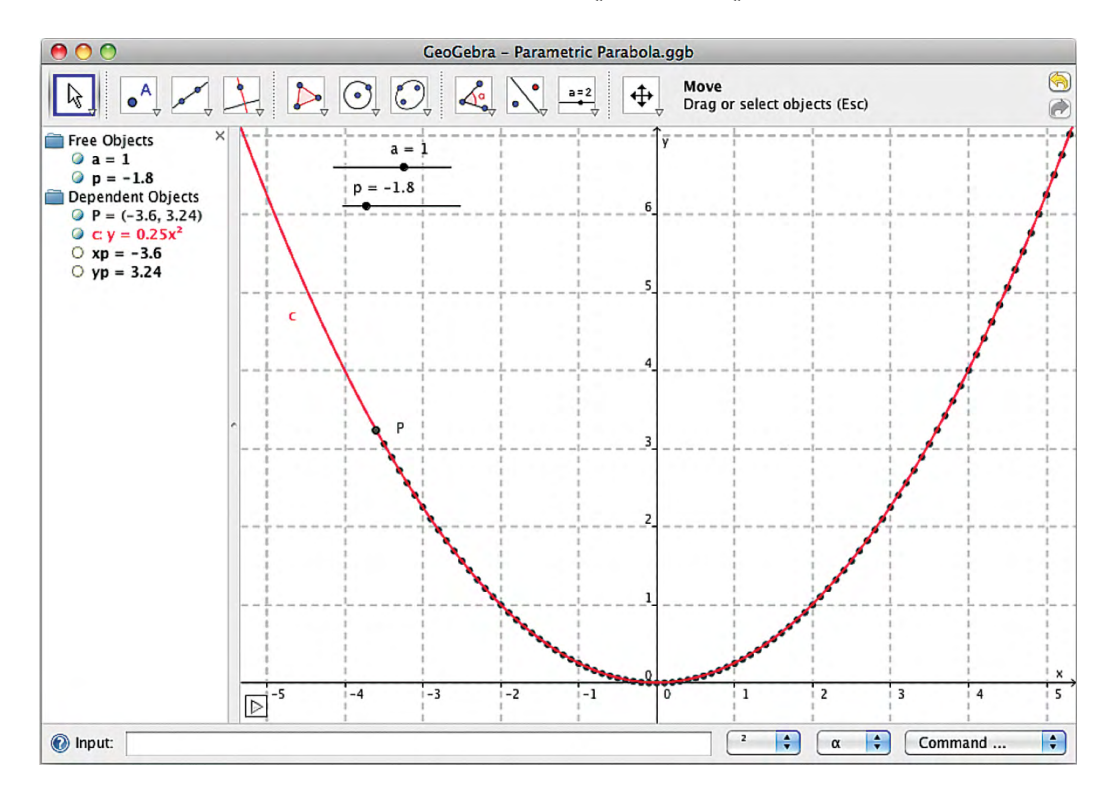

- a. افتح �صفحة جديدة في برنامج جيوجبرا وأ�ضف **محرك انزالق** )Object Slider). احتفظ بالت�سمية التلقائية  $\sim5$  وكذلك القيمة التلقائية للمحال من 5– إلى  $a$ 
	- $\,p\,$  أضف  $\,$  محرك انزلاق آخر. وغيِّر تسميته إلى $\,$
- $x$ t. أكتب المعادلة  $x^*$ 2  $x^*$  في منطقة الإدخال أسفل شاشة برنامج جيوجبرا (سنستخدم الرمزين  $x$ t. و yt للداللة على المتغيرين *x* و y على الترتيب والمقابلة لقيمة المتغير *p* )لقد قمنا حتىالآن بإعداد المتغير *p* فقط وبالتالي لن تالحظ أي تغير.
	- d. أدخل المعادلة 2^*p*\**a* = yt . لم يتم إلى الآن إن�شاء التمثيل البياني.
- e. أدخل ال�صيغة (yt ,*x*t = (P .� سي ؤدي هذا الإدخال إلى ظهور نقطة جديدة P تكون إحداثياتها معتمدة على القيمة الحالية للمتغير *p* والتي تم إعدادها م�س ً بقا. ا�ضغط على المفتاح Esc وأختر **أداة التحريك** )Tool Move )

$$
``{\tt op} {\tt am} {\tt am} {\tt am} {\tt am} {\tt am} "
$$

ّر. الحظ م�سار حركة f. ا�ستخدم الآن محرك الإنزالق لجعل قيمة المتغير*a* ت�ساوي 1 ثم ا�سمح لقيم p بالتغي النقطة P. لر ؤية موقع النقطة P ا�ضغط عليها بالزر الأيمن، ثم اختر **إظهار الآثار**)on Trace )ومن ثم ِّل **الر�سوم المتحركة**)Animation ). ويمكنك كذلك ا�ستخدام ا�ضغط بالزر الأيمن على محرك الإنزالق P وفع  **توقف التحكم** )control Pause )والموجود في زاوية �شا�شة عر�ض التمثيالت البيانية لوقف الر�سوم المتحركة في حال اكتمال التمثيل البياني. g. قم الآن بتغيير قيمة المتغير *a* وا�شرح أثر ذلك على التمثيل البياني للقطع المكافئ الناتج عن م�سار النقطة P. <sup>2</sup>*ap* = *y* h. أعد كتابة المعادلة *ap*2= *x* بحيث يتم كتابه *p* بداللة *x* و *a* وبعد ذلك عو�ض قيمة *p* في المعادلة وأدخل المعادلة الناتجة في منطقة الإدخال أ�سفل �شا�شة برنامج جيوجبرا. �صف ما تالحظه. .2 يمكنك اتباع نف�س الخطوات للح�صول على معادالت و�سيطية للقطع الناق�ص. a. ا�ستخدم الطريقة التي اتبعتها في ال�سؤال الأول للح�صول على قطع ناق�ص با�ستخدام المعادالت الو�سيطية التالية: *t* cos *a* = *x t* sin *b* = *y* b. ا�شرح أثر تغيير قيم كل من *a* و *b*. c. أثبت أن من الممكن اعادة ترتيب المعادالت المعطاه أعاله للح�صول على معادلة غير و�سيطية لنف�س القطع الناق�ص. أدخل هذه ال�صيغة في منطقة الإدخال والموجودة أ�سفل ال�شا�شة في برنامج جيوجبرا. يجب أن يتطابق التمثيل البياني لل�صيغتين المختلفتين. .3 من الممكن كذلك �صياغة القطع الزائد با�ستخدام المعادالت الو�سيطية التالية: *h* + *t* sec *a* = *x k* + *t* tan *b* = *y* a . ا�ستخدم هذه المعادالت لإيجاد �صيغة مكافئة للقطع الزائد. )�ستحتاج إلى ا�ستخدام محركات انزالق ل�ضبط قيم *a* و *b* و *t*، بالإ�ضافة إلى المقدارين الثابتين *h* و *k*.) b. ا�شرح أثر تغيير قيم كل من *a* و*b* و *h* و *k*. c .أثبت أن من الممكن اعادة ترتيب المعادالت المعطاه أعاله للح�صول على معادلة غير و�سيطية لنف�س القطع الزائد. يجب أن يتطابق التمثيل البياني لل�صيغتين المختلفتين. .4 يمكن أي�ضًا ا�ستخدام المعادالت الو�سيطية التالية للقطع الزائد: *µ* cosh *a* = *x µ* sinh *b* = *y* ُعطاه. )قد تحتاج إلى التجربة عند تحديد مدى معين a . ار�سم القطع الزائد با�ستخدام المعادالت الو�سيطية الم لقيم المتغير *µ*.) b . ا�شرح أثر تغيير قيم كل من *a* و *b*. c . أعد تريب المعادالت الو�سيطية لتح�صل على معادلة غير و�سيطية لنف�س القطع.

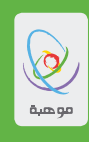

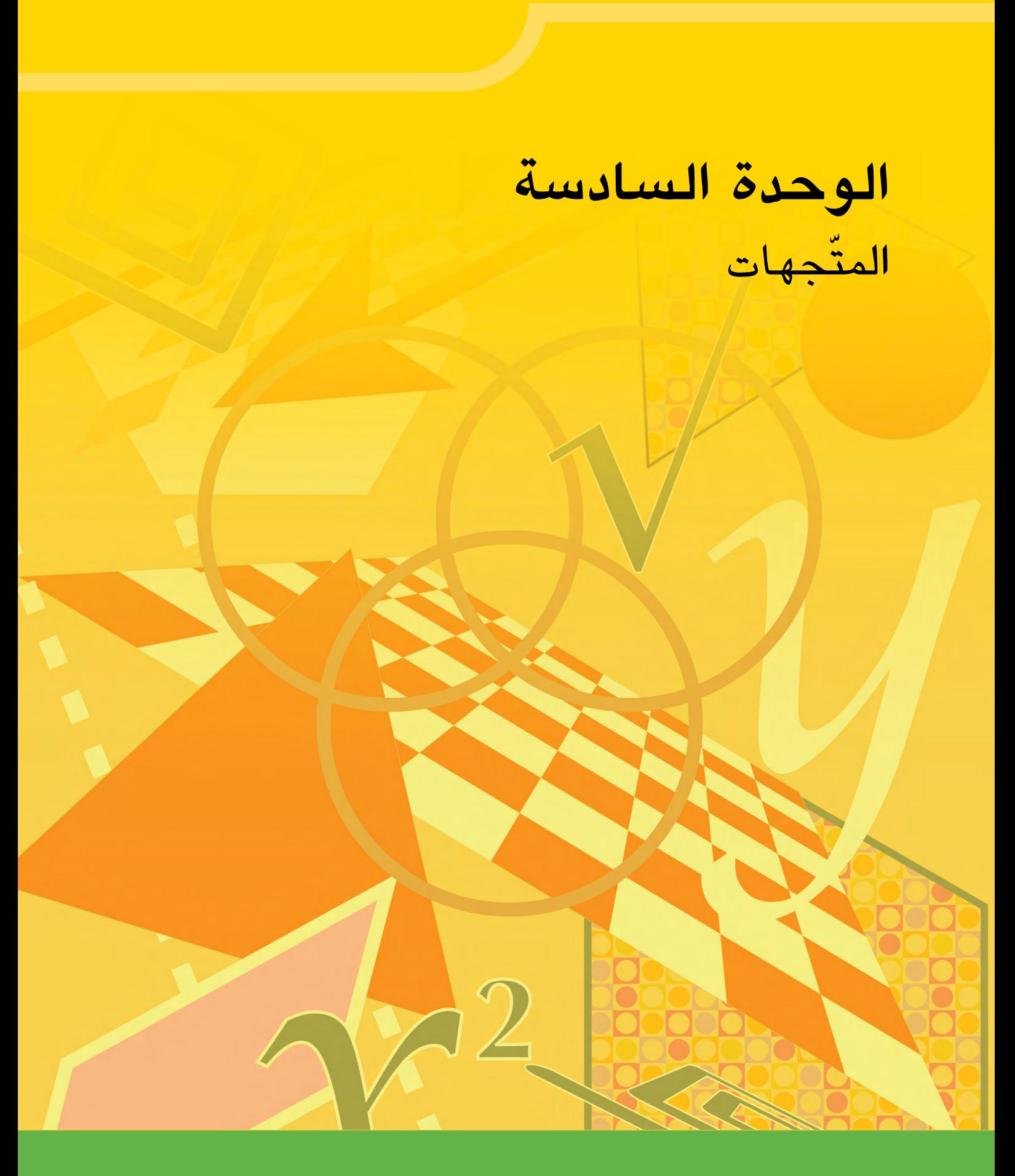

<mark>" موهبة ..</mark> حيث تنتمي "

### **حول هذه الوحدة**

## **ّ للوحدة الهدف التعلمي**

•تطوير فهم أف�ض ّ ل للمتجهات وتطبيقاتها.

الن�شاط الأول **القوارب**

عند الساعة الثانية عشرة ظهرًا، كان موقع قارب للصيد عند النقطة (2, 2)،<br>- $\mathcal{N} = \left| \frac{2}{7} \right|$ حيث تقاس المسافة بالكيلومتر، ويسير بسرعة ثابتة مقدارها ۷ كلم في الساعة، حيث  $\mathcal{V} = \left| \frac{2}{7} \right|$ 

- 1. جدْ سرعة القارب.
- . إذا وصل قارب الصيد إلى النقطة F بعد t ساعة. فاكتب المتّجه  $\overline{\text{OF}}$  الذي يحدّد موقع القارب عند الساعة t بعد الظهر.
	- 3. جدْ موقع القارب عند الساعة الواحدة بعد الظهر.

عند الساعة الثانية عشرة ظهرًا أيضًا، وُجدَ يختٌ عند النقطة (4- ,3)، حيث تقاس المسافة بالكيلومتر،<br>. . ّ 4. ارسم نقطة الانطلاق، ومتّجه السرعة لكلّ من قـاربُ الصّيد واليخت على المستوى الإحداثيّ  $\mathcal{W} = \begin{bmatrix} 4 \ 3 \end{bmatrix}$ ويسير بسرعة ثابتة مقدارهـا  $W$  كلم في الساعة. حيث  $\mathcal{W}$ .

- . إذا كان اليخت بعد t ساعة عند النقطة G. اكتب المتّجه  $\overline{\rm{O}G}$  الذي يحدّد موقع اليخت عند الساعة t بعد الظهر.
	- . جدْ المتّجه  $\overline{\rm FG}$  بدلالـة t ، والذي يمثّل موقـع قـارب الصيد بـالنسبـة إلـى اليخت. b) جدْ المسافة بين قارب الصيد واليخت بعد أربع ساعات.
		- c) صف كيف تتغيّر المسافة بين قارب الصيد واليخت مع مرور الوقت.

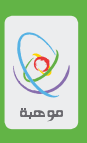

- 7. عند الساعة السابعة مساءً من اليوم نفسه، شوهد قارب الصيد واليخت من البرج M عند النقطة (36,60) حيث تقاس المسافة بالكيلومتر.
	- . جدْ المتّجه  $\overline{\rm MF}$  الذي يحدّد موقـع قـارب الصيد عند روّيتـه من البرج علـى فرض أنّ القـارب بقى يسير بالسرعة نفسها منذ الساعة الثانية عشرة ظهرًا.
	- . جدْ المتّجه  $\overline{\rm MG}$  الذي يحدّد موقـع اليخت عند روّيته من البرج على فرض أنّ اليخت بقى يسير بـالسرعة . نفسها منذ الساعة الثانية عشرة ظهرًا.
		- 8. [ذا أمكن روية ناقلة نفط كبيرة من البرج نفسه عند الساعة السابعة مساءً، عند النقطة (25 21,— )  $u$ ،  $\mathcal{U} = \begin{bmatrix} 4 \ -1 \end{bmatrix}$  وتسير بسرعة ثابتة
			- a. جدْ المسافة بين الناقلة وقارب الصيد، والمسافة بين اليخت والناقلة عند الساعة السابعة مساءً.
				- b. ارسم شكلاً يبيّن حركة المراكب الثلاثة.
				- c. أيّ المركبين يتعيّن عليه أن يحذر الاصطدام بنـاقلـة النفط ويستمرّ في مراقبتها؟ برّر إجابتك.
	- . اكتب معادلة متّجه المسافة بين المركبين اللذين يقتربان من بعضهما بعضًا بعد  $\rm T$  ساعة من السابعة . مساءً.
		- e. ما معادلة المسافة بين القاربين؟
- F. هل يلتقي المركبان معًا؟ إن كانت الإجابة "نعم"، متى سيلتقيان؟ وإن كانت الإجابة "لا"، متى سيكونان أقرب ما يمكن إلى بعضهما بعضًا؟ وكم ستكون المسافة بينهما حينئذ؟

موهبة .. حيث تنتمن ''  $\overline{\phantom{a}}$ 

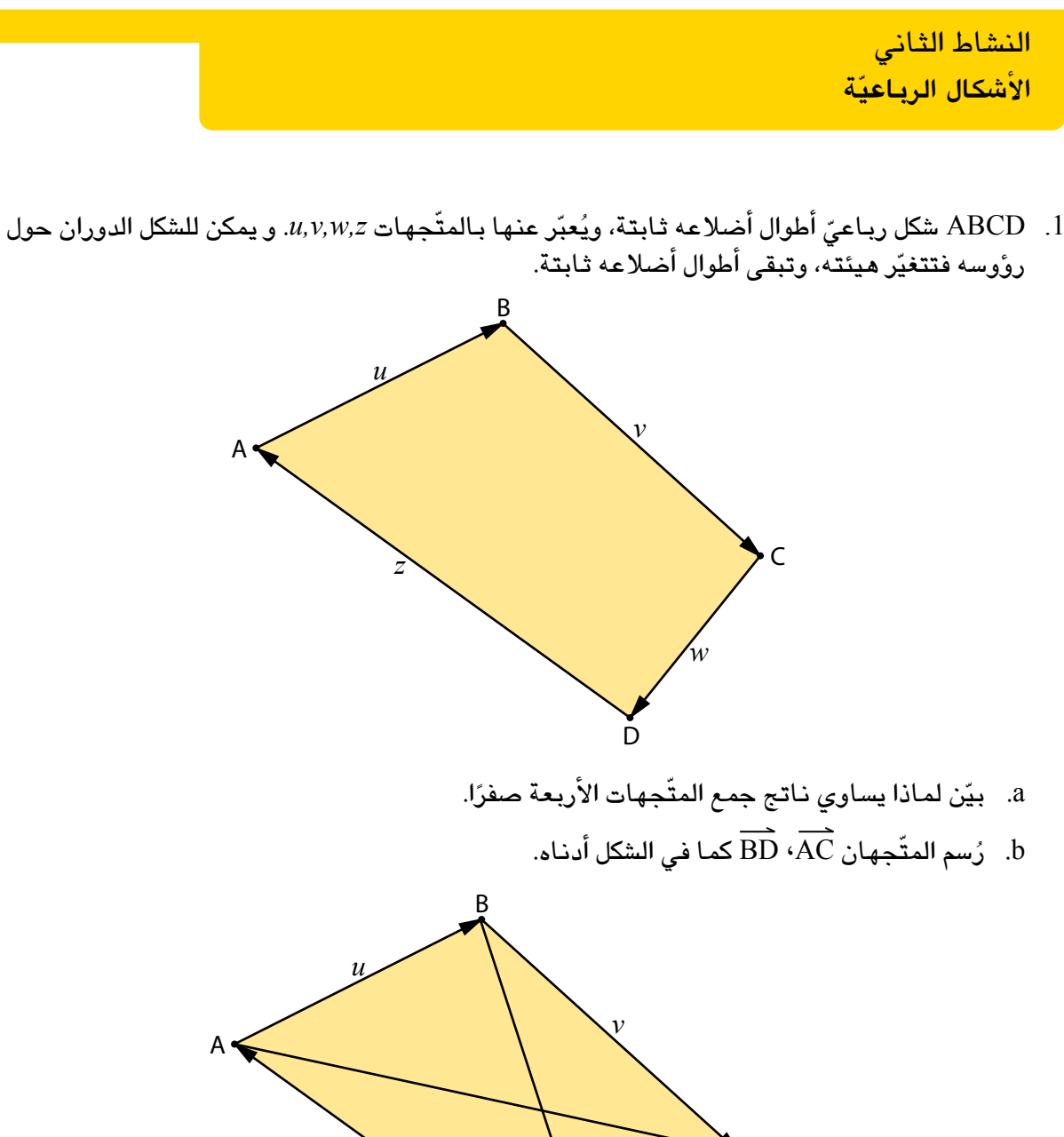

C  $\overline{D}$ *w z*

اكتب AC، BD بداللة *u*، *v*، *w*، *z.*

.  $v^2 + z^2 - (u^2 + w^2) = 2\overline{BD}$  .  $\overline{AC}$  . أثبت أنّ  $\overline{AC}$ . فسّر النتيجة التّي حصلت عليها في الفرع (C ) بدلالـة تغيّر الشكل الربـاعيّ، ونـاتج الضرب الداخلي.<br>.

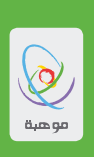

2. اختيرت ثلاث نقاط C ،B ،A علي نحو عشوائيّ، بحيث يكون OABC شكلاً رباعيًّا، ثمّ وُصلت منتصفات<br>- أو المستمر العلماء كتاب نكاف التَّابَ أضلاعه H،G ،F ،E لتكوّن شكلاً رباعيًّا آخر.

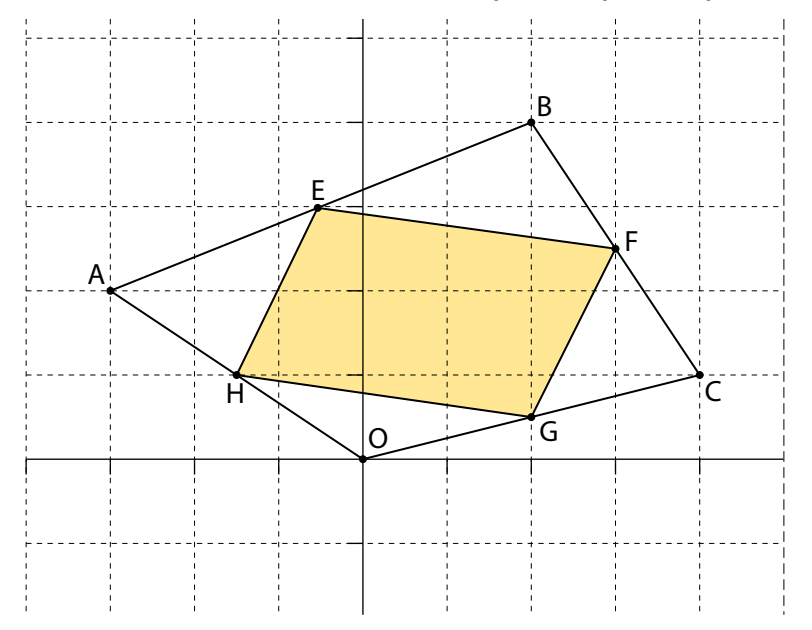

 $\mathrm{OH}$  ذا كان  $\mathrm{OH} = 2b$  ، فاكتب كلاً من المتّجهات التالية:

- $\overrightarrow{CB}$ ,  $\overrightarrow{AB}$ ,  $\overrightarrow{OC}$ ,  $\overrightarrow{OA}$  .a
	- $\overrightarrow{OF}$ و $\overrightarrow{OE}$ .
- c. أثبت ّ أن ال�شكل EFGH متوازي أ�ضالع.

**"موهبة ..** حيث تنتمي **"** 

الن�شاط الثالث

**ال�ضرب الداخلي، وال�ضرب اال ّت ّ جاهي للمتجهات**

= *b e f* َ *g* = *a* و *a b c* إذا كانت فإن ال�ضرب الداخلي *b.a* يعرف على النحو التالي: ًا. *g* × *c* + *f* × *b* + *e* × *a* = *b.a* ، ويكون الناتج عدد ّف ال�ضرب االّتجاهي *<sup>b</sup>*×*<sup>a</sup>* على النحو التالي: ويعر ًا. ّجه *fc* – *bg*<sup>=</sup> *<sup>b</sup>*×*a*، ويكون الناتج مت *(ec* – *ag*– ( *eb* – *af fc* – *bg*= *ag* – *ec eb* – *af* ّ ّ لكل �ستقارن في هذا الن�شاط بين ال�ضرب الداخلي وال�ضرب االّتجاهي، وذلك بالتركيز على المدلول الهند�سي منهما. 3– = *n* 2 َ 0 2 = *m* ، و 3 0 .1 إذا كانت ّ �صف الزاوية المح�صورة بينهما. a. ار�س ً م �شكال ّ يمثل *m* و *n*، ثم ْ حا�صل ال�ضرب الداخلي *n*.*m*. b. جد ْن آخرين متعامدين في الم�ستوى xy. واح�سب ناتج ال�ضرب الداخلي لهما. ّجهي c. اختر مت ّجهات. ّ ّ المتعلق بال�ضرب الداخلي للمت ً ا حول التف�سير الهند�سي ّن ا�ستنتاج d. كو ّجهات في الم�ستوى xy فقط(. )الحظ ّ أن ا�ستنتاجاتك تنطبق على المت 3 = *d* 1– َ 3– 2 = *c* ، و 3 .2 ليكن 1 ّ �صف الزاوية المح�صورة بينهما. a. ار�س ً م �شكال ّ يمثل *c* ، *d*، ثم ّجهين متعامدين لي�س في الم�ستوى xy فقط. ماذا ت�ستنتج؟ ّل، وذلك بإيجاد مت ّة في ال�سؤال الأو ّر المهم b. كر ّل. ُد إلى ال�سؤال الأو .3 ع ّ اح�سب ال�ضرب االّتجاهي *<sup>n</sup>* <sup>×</sup> *<sup>m</sup>*. َ <sup>|</sup>*n*|. ثم اح�سب |*m* |و ّجهان متعامدين في الم�ستوى xy ً ا حول ال�ضرب االّتجاهي عندما يكون المت واكتب ا�ستنتاج ً ّ ا يتعلق بالم�صفوفة: ْن )2،1(، فاكتب تعميم ّي وجدتها في ال�سؤالي أعطيت النتائج نف�سها الت .4 إذا َ = *m*� شريطة أن تكون 0 = *b*.*m*. *x y z* ّجهين. ْ ناتج ال�ضرب االّتجاهي للمت .5 جد = *b* 1 2 َ 3 = *c* و 1 5 11 .6 على فر�ض ّ أن ناتج ال�ضرب االّتجاهي *<sup>d</sup>* = *b* × *c*� صحيح. ْ ناتج ال�ضرب الداخلي *b*.*<sup>d</sup>* a. جد ّر النتيجة بداللة إجابتك لل�سؤال الخام�س. b. ف�س

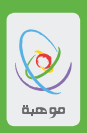

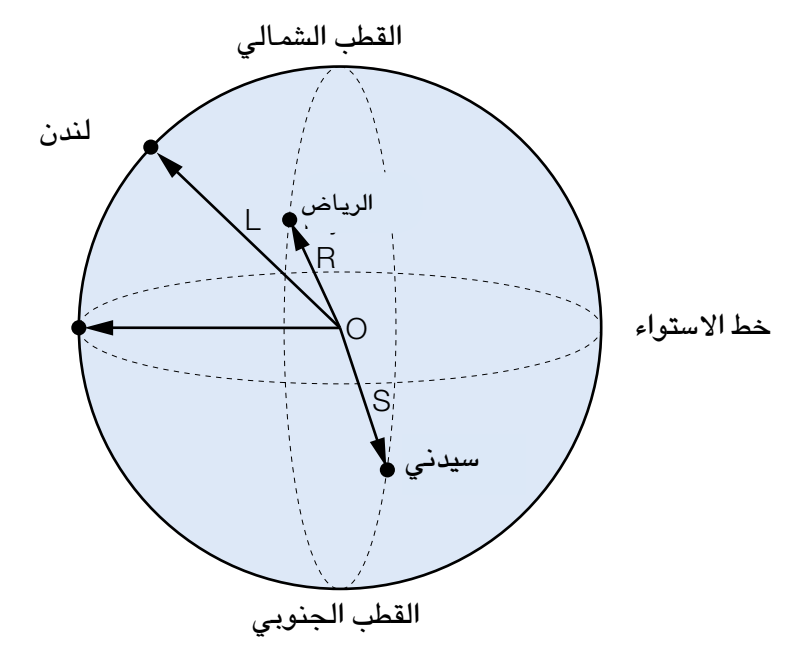

سوف تجدْ في هذا النشاط المسافات بين لندن (المملكة المتّحدة)، والريـاض، وسدني (أستراليـا)، بـاستعمـال المتّجهات. وفّيمـا يلي خطوط الطول ودوائر العرح، (مقرّبة إلى أُقرب درجة) التي تتقـاطع عند كل مدينة.

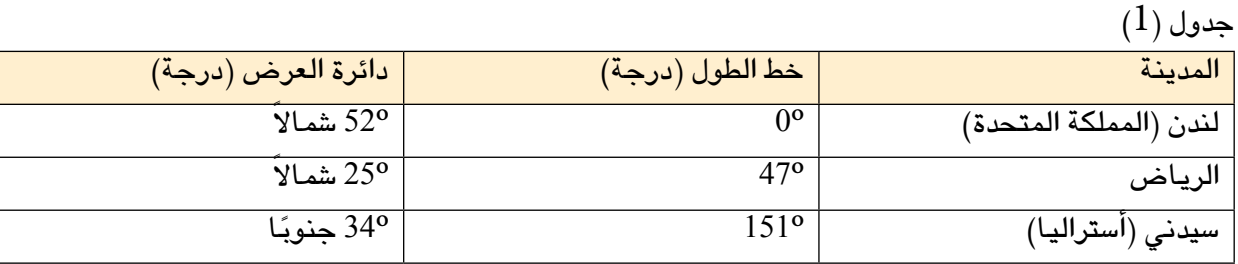

1- فسّر استعمال المصطلحين "شمالاً، جنوبًا" لدائرة العرض التي تمر في مدينة الرياض (25º شمالاً)، ومدينة سيدنى (34<sup>0</sup> جنوبًا).

طول متّجه الموقع من مركز الأرض إلى أي مدينة يساوي 6380 كلم تقريبًا (نصف قطر الكرة الأرضيّة). واستعمال هذه القيمة فى حسابات المتَّجهات جميعها يجعلها مربكة وغير ضروريّة. وبذاءً عليه، فإنَّذا سوف .<br>نستعمل متجهات وحدة لّها نفس اتجاه متجهات الموقع كما يلي:

$$
O(\overline{\text{Li}(1)}) = L
$$
  $O(\overline{\text{Li}(2)}) = R$   $O(\overline{\text{Li}(2)}) = S$ 

<mark>موهبة ..</mark> حيث تنتمي<sup>''</sup>  $\overline{\phantom{a}}$  حوّل دوائر العرض في هذا السوّال إلى زوايا قطبيّة، حيث يُمثّل القطب الشمـالي (0º)، وخطّ الاستواء (90º) .<br>... وبناءً عليه، فإنّ الجدْول (1) يصبح على الصورة التالية:

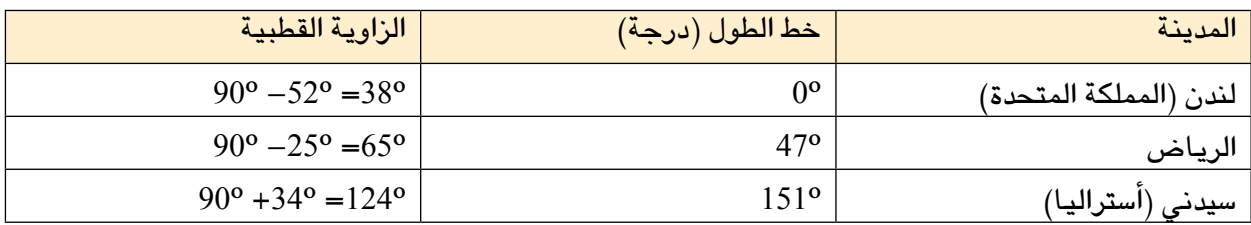

سنستعمل المتّجهات في حساب المسافات على سطح الكرة الأرضيّة. بدايةً سنكتب مواقع المدن على صورة متّجهات، ومن ثمّ سيمكننا تحويل مواقع المدن إلى الصورة الديكارتيّة بـاستعمـال الزاويـة القطبيّة وخطوط الطول.

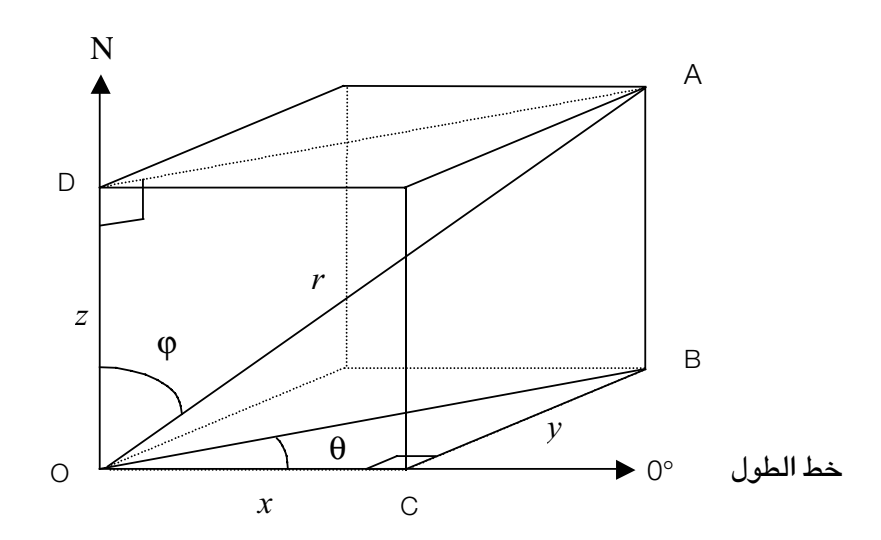

نجدْ من الشكل أنّ:  $x$  ، $y$  ، حيث  $z$ ،  $y$  ،  $z$  محاور الفضاء. A على كرة هي:  $z\bar{z}$  هي: A محاور الفضاء.  $r$  وتمثّل $\theta$  خطوط الطول، φ الزاوية القطبيّة. و 1 $r=1$  لأننا نجد متّجه الوحدة.

نجڈ من الشکل أن:  
\n
$$
\overrightarrow{OD} = z = r.\cos\varphi
$$
\n
$$
\overrightarrow{AD} = r.\sin\varphi = \overrightarrow{OB}
$$
\nو

يکون:

 $\overrightarrow{OC} = x = r \cdot \sin \varphi \cdot \cos \theta$  $\overrightarrow{CB} = v = r \cdot \sin \phi \cdot \sin \theta$ 

#### وب�صورة مخت�صرة:

 $x = \cos\theta \sin\phi$  $v = \sin \theta \sin \phi$  $z = cos \varphi$ 

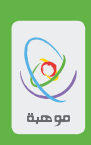

- $L = 0.616 i + 0.788 k$ : بِيّن أَدّه يمكن كتابة المتّجه  $L$  على الصورة:  $k$ 
	- 3. حدْ كلاً من المتّحهين S ،R.
	- 4. استعمل الضرب الداخلي لإيجاد الزاوية *α* بين المتّجهين R ،L.
- 5. استعمل الزاوية α الدِّي وجدتها في السوَّال الرابـع لإيجـاد المسـافـة بين لندن والريـاض على سطح الكرة<br>الأرضيّـة، على فرض أنّ نصف قطر الأرض 6380 كلم.
	- . استعمل الضرب الداخلي لإيجاد الزاوية  $\beta$ بين المتّجهين  $L$ ، S.
	- . استعمل الزاوية  $\beta$  التّي وجدتها في السوّال السادس لإيجاد المسافة بين لندن وسدني.  $\beta$ 
		- 8. احسب المسافة بين الرياض وسيدنى.
- 9. استعمل خارطة العالم لإيجاد خطِّ الطول ودائرة العرض لمدينة بعيدة عن لندن، ثمّ جدْ المسافة بينها وبين لندن على سطح الكرة الأرضيّة.

**" موهبة ..** حيث تنتمي "

# **الوحدة ال�سابعة** الإحداثيات القطبية والأعداد المركبة

<sup>37</sup> 69

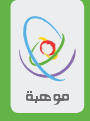

#### **حول هذه الوحدة**

## **َ ِحدة ّ ُة للو**

- • فهم أن الإختيار الأمثل لنظام الإحداثيات يعتمد على ظروف الأ�شياء المراد درا�ستها. **ُ الأهداف التعلمي**
	- • فهم مبدأ الأعداد المركبة كإمتداد لنظام الأعداد.
- • مالحظة الروابط بين الأعداد المركبة والمجاالت الأخرى المألوفة في علم الريا�ضيات.

سوف تشاهد في هذه الوحدة كيفية توسيع نظام الأعداد ليحتوي على الأعداد المركبة. كما سوف تتعلم كيف يمكن تمثيلها جبرياً وبيانياً. واكتشاف العلاقة بين الأعداد المركبة ومجالات الرياضيات التي كنت تتعامل معها سابقاً.

> الن�شاط الأول **البحث في النظم الإحداثية**

سوف تكتشف في هذا النشاط نُظم إحداثيات غير تقليدية. وسوف ترى لماذا تكون هذه النظم غير التقليدية أكثر ملاءمة من النظم التقليدية في بعض المواقف، وكيفية التحويل من نظام إلى آخر.

جميع الزوايا في هذا النشاط تُقاس بالدرجات ، لذا يجب ضبط الآلة الحاسبة على نظام الدرجات.

.1 �شركة م�صنعة لم�صابيح الزينة ت�شتري أنابيب أ�سطوانية، وت�ستخدم ليزر في النق�ش على الأنابيب لت�صنع منها ً مصابيح تتيح للضوء النفاذ. ولبرمجة قاطع الليزر الذي يعمل وفق برنامج حاسوبي، ينبغي أن يكون الجهاز قادراً<br>على التعرف على كل نقطة على الأنبوب.  $\left(x,y,z\right)$  تخيل وجود أنبوب أسطواني نصف قطره 6cm وارتفاعه  $10$ cm متمركزاً في فضاء ثلاثي الأبعاد بحيث يكون مركز قاعدته عند النقطة التي إحداثياتها  $(0,0,0)$ ، كما هو موضح في الشكل التالي:

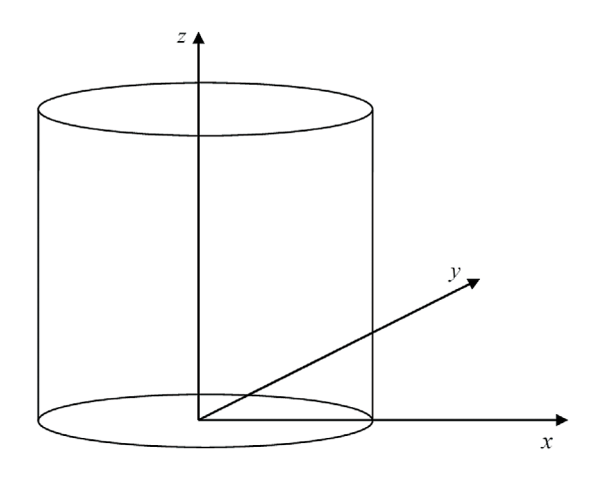

موهبة .. حيث تنتمن ''

#### a. اذكر إحداثيات النقاط التالية:

- )i )نقطة واقعة على حافة القاعدة ال�سفلية للأ�سطوانة.
- )ii )نقطة واقعة على حافة القاعدة العلوية للأ�سطوانة.
- )iii )نقطة واقعة في منت�صف الم�سافة بين القاعدتين وعلى ال�سطح المنحني للأ�سطوانة.
- b. لتعميمِ النتيجة الآن: إذا كانت النقطة ذات الإحداثيات  $(x,y,z)$  تقع على السطح المُنحني للاسطوانة، ماذا يمكن أن نقول عن القيم: *x* , *y* ,*z*؟ لبرمجة قاطع الليزر، يجب أن تحدد النقطة الم�ستهدفة بإعطاء زاويتين وطول. فعلى سبيل المثال، لاستهداف النقطة  $A$  في الشكل أدناه، يجب إدخال التعليمات في برنامج الحاسوب على الشكل  $(\,\alpha\,,\beta\,,\ell\, )$  حيث  $\alpha$  هي الزاوية في المستوى الأفقي ، والمقاسة بعكس اتجاه عقارب الساعة  $x$  ، و  $\beta$  هي الزاوية في المستوى العمودي، والمقاسة من المستوى الذي يحتوي المحورين *y* و  $x$ وتمثل  $\ell$  أقصر مسافةً بين نقطة الأصل والنقطة  $\text{A}$  والتي تقع على السطح المنحني للاسطوانة. إن إعطاء التعليمات بهذه الطريقة لهو بديل عن الطريقة التقليدية في تحديد النقاط في الأبعاد الثلاثية. وسوف نشير إلى الطريقة التقليدية بـالطريقة الديكارتية والطريقة المطلوبة لقاطع الليزر بطريقة "زاوية – طول".

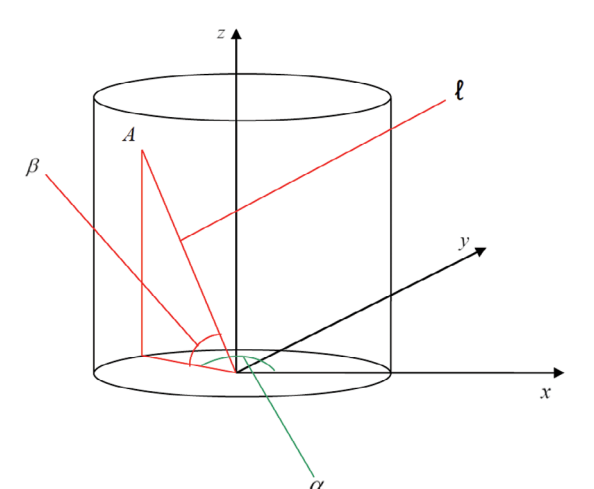

- c. حدد النقاط الثالث في الفقرة )a )با�ستخدام طريقة "زاوية طول".
- . تأكد من أن النقطة في الإحداثيات الديكارتية  $\sqrt{32}$  , $10$  تقع على حافة القاعدة العلوية للأسطوانة.
- e. اكتب إحداثيات ثالث نقاط واقعة على م�سافات مت�ساوية على ال�سطح المنحني للأ�سطوانةوعلى ارتفاع cm8 من القاعدة باستعمال الطريقة الديكارتية وطريقة "زاوية – طول".
- $f$ . لتعميم النتيجة الآن: إذا كانت النقطة ذات الإحداثيات (  $\alpha,\beta,\ell$  ) تقع على السطح المُنحني للاسطوانة، ما الذي يمكن قوله عن القيم α و β و ℓ ؟

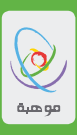

. استُعمِلَ قاطع الليزر للنقشِ على مخروط مركز قاعدته يقع عند النقطة ذات الإحداثيات (0, 0, 0, 0). ونصف قطر  $9$ قاعدته  $\rm \overline{7}cm$  وارتفاعه الرأسي

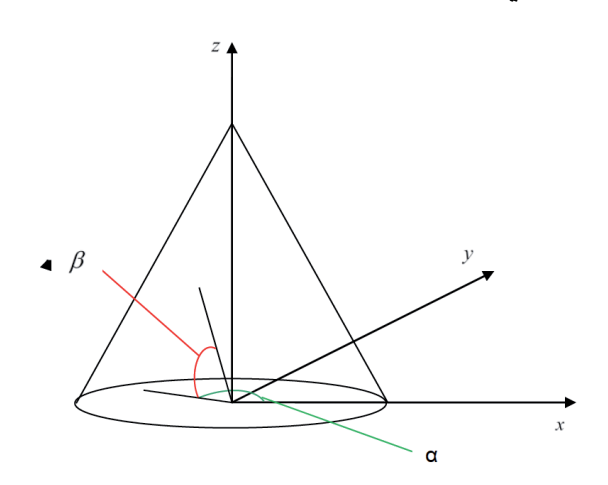

- a. إذا كانت النقطة (*z* ,*y* ,*x* (تقع على ال�سطح المنحني للمخروط ، فما الذي يمكن قوله عن القيم: *x* , *y* ,*z*؟ ل. إذا كانت النقطة التي إحداثياتها وفق طريقة "زاوية – طول" هي  $(\alpha,\beta,\ell)$  تقع على السطح المنحني.
	- للمخروط فماذا يمكن أن نقول عن القيم  $\,\theta\,$  ,  $\,\beta$  , α
- c. ناق�ش مدى مالءمة نظام طريقة "زاوية طول". لهذه المهمة وكذلك لمهمة ال�سؤال .1 وهل يمكنك ا�ستنباط نظام إحداثيات أكثر فعالية لأي من هذه المهام أو كليهما؟
- 3. يستخدم رادار على متن سفينة لتحديد مواقع الأجسام القريبة من السفينة. وقد تبدو شاشة الرادار على الشكل التالي:

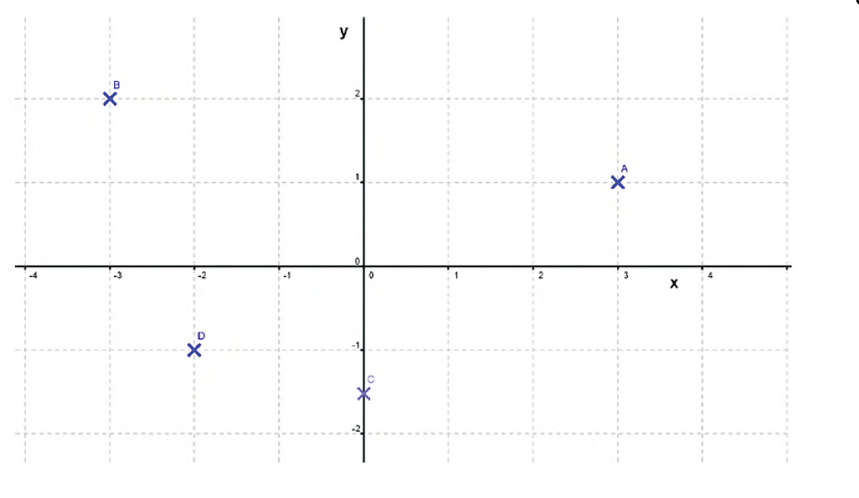

وحدة قيا�س المحاور هي بالكيلومترات.
يجب على قبطان السفينة أن يكون قادراً على الإبلا غ عن المسافة والاتجاه لأى جسم يظهر على شاشة الرادار. a. نـاقش مجموعة من الطرائق التي يمكن أن تُرسل هذه المعلومـات من خلالهـا.

لقد تم الاتفاق على أن موقع كل جسم قريب من السفينة سيتم الإبلاغ عنه بـإعطاء المسافة بينه وبين السفينة  $r$  وقياس الزاوية المقاسة عكس اتجاه عقارب الساعة من المحور X. يمكن كتابه ذلك على الشكل  $(r,\,\theta)$  ، حيث  $x$  هي المسافة بـالكيلومترات و $\theta$  هي الزاوية المقاسة بـالدرجات بعكس اتجـاه عقـارب الساعة ابتداءاً من المحور

- . حدد مواقع كل جسم على الشاشة المبينة في الصفحة السابقة بـاستخدام  $(r,\,\theta)$  .  $+1350\,$ ينبغي إتخاذ إجراءات طارئة إذا تم رصد جسم يبعد أقل من  $1.5{\rm km}$  عن السفينة حيث $\theta$  تقم بين  $+50\,$  و
	- . أوجد الإحداثيين  $(x,\,y)$  لنقطتين ضمن هذا المجال. يمكنك سؤال زميل لك حول كيفية تحويل الإحداثيين . للنقطتين إلى الإحداثيين $(r,\,\theta)$  للتأكد من إجابتك.  $(x,\,y)$

. حدد مدى لقيم  $x$  و  $y$  التى ينبغى اتخاذ تدابير طارئة عندهـا.  ${\rm d}$ 

يُستخدم نظام الإحداثيات  $(r,\,\theta)$  في أوضاع مختلفة من الحالات في الرياضيات ويُسمى نظام الإحداثيات القطبية ، وسوف تكون هناك فرص لإعادة النظر في نظام الإحداثيات هذا في المستقبل.

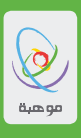

#### الن�شاط الثاني  **الحلول المركبة للمعادالت التربيعية**

يوضح هذا النشاط الأساس الرياضي المنطقي والتاريخي للأعداد المركبة، وذلك بالنظر في جذور المعادلات التربيعية. كما سيبين هذا النشاط مساهمة العلماء المسلمين وغيرهم، وكيفية التدرج في إدخال الأعداد المركبة في نظام الأعداد.

انظر في التمثيالت البيانية التالية لمعادالت تربيعية:

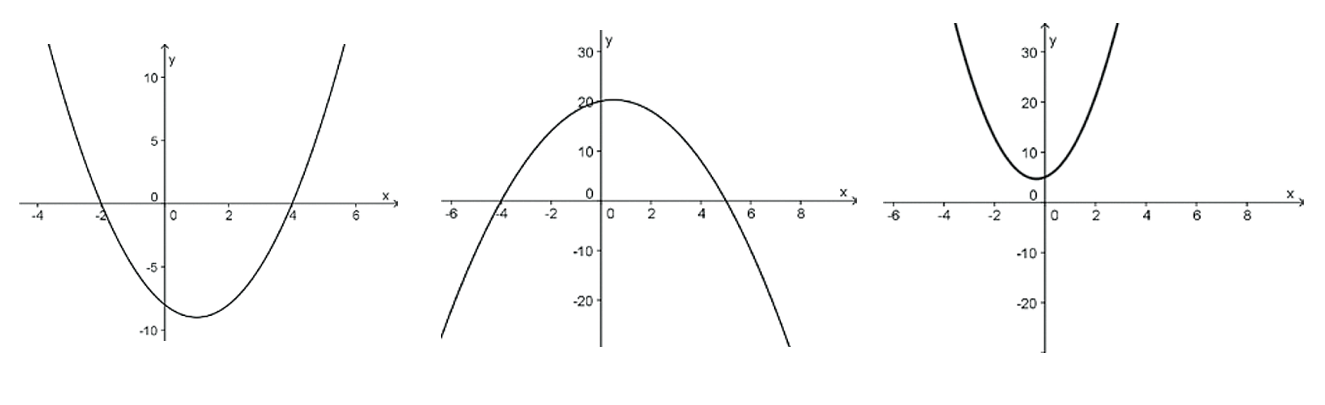

 $y = x^2 - 2x - 8$  $y = -x^2 + x + 20$  $y = 3x^2 + 2x + 5$ 

تو�ضح كل معادلة العالقة بين الإحداثي *x* و الإحداثي*y* لكل نقطة في التمثيل البياني. وعند النقاط التي يتقاطع فيها التمثيل البياني مع المحور *x* تكون قيمة الإحداثي *y* ت�ساوي �صفر. لذا ولإيجاد إحداثيات لهذه النقاط ، يمكننا أن نعو�ض عن 0 = *y* في المعادلة المرافقة للتمثيل البياني.

عوض  $\,$  =  $\,$  في كل من المعادلات الثلاث أعلاه. وإذا كان بـالإمكان أوجد حل المعادلة التربيعية لإيجاد إحداثي . $\,$ *x* لجميع النقاط التي يقطع عندها المنحنى محور *x*. ثم تأكد من �صحة الإجابات وتطابقها مع التمثيالت البيانية.  $2x^2+2x+3$  الحل ستكتشف أن المعادلة التربيعية جذرين لعددين سالبين، حيث:  $5=0\,+\,3$  لا يمكن أن تحل ؛ لأنه سينتج عن استخدام القانون العام لحل المعادلة التربيعية جذرين لعددين سالبين، حيث:

$$
x = \frac{-b \pm \sqrt{b^2 - 4ac}}{2a}
$$

وفي الحقيقة نقول في مثل هذه الحاالت أنه ال يوجد حل "حقيقي" لهذه المعادلة. وهذا لا يعني أنه لا يوجد حل، ولكن للبدء في فهم كيف يمكن أن نجد حلولا لمعادلات ليس لها جذورحقيقية، نحتاج إلى تو�سيع تفكيرنا ونظامنا العددي. إن الشروط الضرورية لوجود حلول حقيقية لمعادلات تربيعية كانت مستعملة من قبل علماء الرياضيات المسلمين في القرن التا�سع ، مثل الخوارزمي، وعبد الحميد بن ترك.

الـخوارزمى هو أحد علمـاء الريـاضيـات والفلك وهو بـاحث في "بيت الحكمـة" في بـغداد. وتتجلى أهمية إسهـامـاتـه في الرياضيات في بعض المصطلحات التي يستخدمها علماء الرياضيات في الوقت الحاض مثل علم الجبر ، وهي أحد العمليات المستخدمة في التعامل مع المعادلات وهي الكلمة التي بدأ بها عنوان كتاب له في هذا الموضوع سنةً 813 م، والذي قدم فيه أول حل منهجي منظم لمعادالت خطية وتربيعية باللغة العربية. كلمة 'خوارزمية' م�شتقة من اسمه. لقد اعتبرت أوروبا أن الخوارزمي هو المخترع الأصلي لعلم الجبر، رغم أنه يعتقد الآن أن العمل الذي قام به ي�ستند إلى م�صادر هندية أو يونانية قديمة. ً في نف�س الفترة تقريبا التي كتب فيها الخوارزمي كتاب الـجبر، كتب عبد الحميد بن ترك مخطوطة بعنوان "ال�ضروريات المنطقية في المعادلات المختلطة"، والتي تشبه جبر الخوارزمي ولكنه تجاوز الـجبر بإعطاء إثبات هندسي يشير إلى أنه إذا كان المميز سالباً فإن المعادلة التربيعية لا يوجد لها حلا حقيقيا. لقد �شاهدنا في ال�سؤال الأول كيف أن التمثيل البياني للمعادلة 5 + *x*2 + <sup>2</sup>*x*3 = y ال يقطع المحور *x*، لعدم وجود  $\bar{x}$ حلول حقيقية للمعادلة  $5=0+2x+3$  . ولكن يوجد لها حلاً مركباً؛ فماذا يعني هذا؟ ً العدد المركب هو عدد يتألف من جزأين، الجزء الأول يسمى بـالجزء الحقيقي وهو عدد من النوع الذي كنت معتـاداً لتمثيل الجذر التربيعي للعدد l − ، أي ī−√ = j . ومن الآن فصـاعداً فإن الجذر التربيعي لأي عدد سالب يمكن كتابتة كم�ضاعف للرمز *i* فعلى �سبيل المثال: ي فهو تخيلي، <sub>ا</sub>

$$
\sqrt{-16} = \sqrt{-1 \times 16}
$$

$$
= \sqrt{-1} \times \sqrt{16}
$$

$$
= 4i
$$

. احسب  $i^1, i^2, i^3, i^4, i^5, i^6$  ثم ناقش النتائج .

عمّم النتيجة التالية: ما هي قيمة "*i* ؟

.<br>يتكون العدد المركب من جزئين؛ أحدهمـا حقيقي و الآخر تخيلي، وبمـا أن العدد الحقيقي أحـادي البعد، فإنـه يمكن تمثيل الجزء الحقيقي للعدد المركب على المحور *x*. ولتمثيل العدد المركب نحتاج إلى م�ستوى ذو بعدين. و ي�سمى هذا المستوى ذو البعدين م**ستوى أرجاند (Argand diagram) ، وعادة** يُمثَل على المحور الأفقي الجزء الحقيقي من العدد المركب ويرمز له بـالرمز (Re(*x* يُمثَّل على المحور الرأسي الجزء التخيلي من العدد المركب ويرمز لـه بـالرمز<br>ديمبير  $Im(x)$ *<sup>i</sup>*1.25 or (*<sup>i</sup>* <sup>+</sup> <sup>−</sup> <sup>1</sup> رمز له بالرمز  $\text{Re}(x)$  يُمثّل

$$
x = -\frac{1}{3} \pm i \frac{\sqrt{14}}{3} \quad \text{and} \quad 3x^2 + 2x + 5 = 0
$$

 $\cdot$  وهما اختصار للعددين المركبين  $\frac{1}{2} = \frac{1}{2} + i \frac{\sqrt{14}}{2} = - \frac{1}{2} + 1.25i$  .  $\frac{1}{2} = - \frac{1}{2} - 1.25i$ وهما اختصار للعددي*ن* المركبي*ن* \_<br>ا**للعددين المركيين** −1.25 ± **i**<sub>2</sub> or 3 or (*i*  $\frac{4}{-} = -\frac{1}{3} + 1.25i$  $\frac{4}{3}$  = − $\frac{1}{3}$ −1.25*i* →  $-\frac{1}{3}$ +*i* $\frac{\sqrt{1}}{3}$  $14$  $-\frac{1}{3} + i\frac{\sqrt{14}}{3} = -\frac{1}{3} + 1.25i$  **c**  $\sqrt{1}$  $\frac{14}{3} = -\frac{1}{3} - 1.25i$  **c**  $-\frac{1}{3} + i\frac{\sqrt{14}}{3} = -\frac{1}{3} + 1.25i$  $14$  $-\frac{1}{3} - i\frac{\sqrt{14}}{3} = -\frac{1}{3} - 1.25i$  ف  $\sqrt{1}$  $-\frac{1}{3} - i \frac{\sqrt{14}}{3} = -\frac{1}{3} - 1.25i$ 

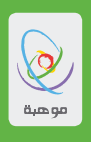

وبعد تمثيل هذين العددين كنقطتين على م�ستوى آرجاند، �سنح�صل على:

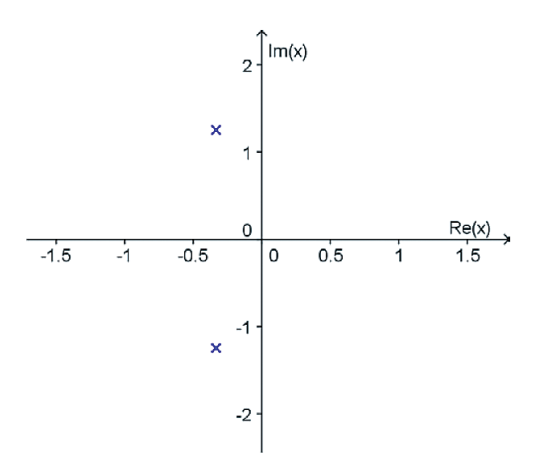

 $\gamma y = 3x^2 + 2x + 5$ . ما هي قيم y التي سوف نحصل عليها عند تعويض الحلّين السابقين في المعادلة 5 +  $2x + 2x + 3$ 

ولتمثيل الحلين  $\frac{1}{2}$  +  $\frac{1}{2}$  =  $\frac{1}{2}$  =  $\frac{1}{2}$  =  $\frac{1}{2}$  =  $\frac{1}{2}$  +  $\frac{1}{2}$  +  $\frac{1}{2}$  =  $\frac{1}{2}$  +  $\frac{1}{2}$  +  $\frac{1}{2}$  +  $\frac{1}{2}$  +  $\frac{1}{2}$  +  $\frac{1}{2}$  +  $\frac{1}{2}$  +  $\frac{1}{2}$  +  $\frac{1}{2}$  + آرجاند ً أفقيا، ومحور *y* عمودي عليه. 1  $\sqrt{14}$ 3 3 ولتمثيل الحلين <sup>14</sup>/1<sup>4</sup> +  $\frac{1}{3}$  =  $\frac{\sqrt{14}}{3}$  و  $\frac{\sqrt{14}}{3}$  =  $\frac{1}{3}$  +  $i\frac{\sqrt{14}}{3}$  فحتاج ل  $\sim$ و  $\frac{1}{3} - i \frac{\sqrt{14}}{3}$  -  $x = -\frac{1}{3} - i \frac{\sqrt{14}}{3}$  في محمود المستمرد 14 1 and + i x<sup>1</sup> i x<sup>1</sup> i x<sup>1</sup> i x<sup>1</sup> i x<sup>1</sup> i x<sup>1</sup> 14 **b**  $\frac{1}{2}$  3  $\frac{1}{2}$  3  $\frac{1}{2}$ 

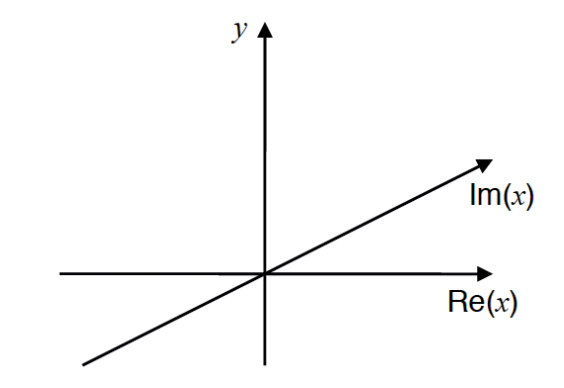

إن التمثيل البياني للمعادلة  $2x + 2x + 9$   $y = 3x^2 + 2$  هو عبارة عن سطح وليس منحنى.  $\cdot$  لقد وجدنا احداثيات نقطتين على السطح هما:  $\frac{1}{2},-\frac{\sqrt{14}}{2},0)$  ، و  $\frac{1}{2},-\frac{1}{2}$  ،  $\cdot$ إن التمثيل البياني للمعادلة  $2x + 5 + 2x + 9 = 3$  هو عبارة عن سط  $(-\frac{1}{3}, \frac{\sqrt{14}}{3}, 0)$  (  $-\frac{1}{3}, -\frac{\sqrt{14}}{3}, 0)$ 

أوجد إحداثيات نقطتين أو أكثر تقع على ال�سطح، وذلك بتحديد قيمة للمتغير 1 *= y* ثم حل المعادلة <sup>2</sup>*x*3 *=* 1 الناتجة . 5 + *x*2 + <sup>2</sup>*x*3 *= y* يمكننا اال�ستمرار بهذه الطريقة لبناء �صورة لل�سطح الناتج عن التمثيل البياني للمعادلة 5 + *x*2 + وبطريقة م�شابهة للح�صول على �صورة ذات بعدين للتمثيل البياني وذلك با�ستبدال القيم الحقيقية للمتغير *x* في المعادلة لإيجاد القيم المناظرة للمتغير *y* . ول�سوء الحظ فإنه من ال�صعوبة تمثيل هذا با�ستخدام ر�سومات يدوية. ومع ذلك فإن محاولة تخيل ال�س ُ طح تعتبر ممار�سة مفيدة. .4

كيف يمكن لهذا التمثيل أن يفسر السبب في أن المعادلة  $5 = 0$   $2x + 2x + 3$  ليس لها جذور حقيقية؟ وكيف يمكن للتمثيل البياني للمعادلة  $2x-8 \x = x^2-2$  أن يختلف علما أننا وجدنا في السوّال الأول أن المعادلة <sup>2</sup>*x = y* لها جذور حقيقية؟ 8 − *x*2 − .5

> الن�شاط الثالث  **نظرية ديموافر**

ّتين وهما �صيغة أويلر ونظرية �سيتم تو�سيع معرفتك في هذا الن�شاط بالأعداد المركبة من خالل تطوير نتيجتين مهم ديموافر. فقد كان الفرن�سي أبراهام ديموافر والمولود عام 1667م عالم الريا�ضيات. انتقل إلى إنكلترا وتعاون مع إسحاق نيوتن وادموند هـالّي. ولقد كان لنظريتة أهمية خاصة حيث ربطت الأعداد المركبة بعلم المثلثات. ولد العالم ليونارد أويلر في سويسرا عام 1707م، وكان له الفضل في تقديم الكثير من الرموز والمصطلحات الرياضية الحديثة، بما في ذلك فكرة الدالة الريا�ضية.

جميع الزوايا في هذا النشاط ستقاس باستخدام التقدير الدائري (الراديان)، لذا يمكنك ضبط الآله الحاسبة في وضع التقدير الدائري.

سوف تحتاج للتعرف على إ $x$ (مضروب العدد) ، حيث 1 × 2 × ...× (x− 2)(x − 3)  $x!$  ، فعلى سبيل  $6! = 6 \times 5 \times 4 \times 3 \times 2 \times 1 = 720$ .

صيغة أويلر  
من الممكن تمثيل بعض الدوال باستخدام متسلسلة قوي.  
نص<sub>ج</sub> سبيل المثال:  

$$
\cos \theta = 1 - \frac{\theta^2}{2!} + \frac{\theta^4}{4!} - \frac{\theta^6}{6!} + \dots
$$

$$
\sin \theta = \theta - \frac{\theta^3}{3!} + \frac{\theta^5}{5!} - \frac{\theta^7}{7!} + \dots
$$

$$
e^x = 1 + x + \frac{x^2}{2!} + \frac{x^3}{3!} + \frac{x^4}{4!} + \dots
$$

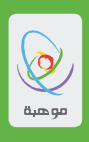

 $1$ . 3. اختر قيم للزاوية  $\theta$  (بالتقدير الدائري) وقيم للمتغير *x* وقم بتعويضها في متسلسلات القوى السابقة لترى كيف أنها تتقارب ب�سرعة. *ex* عندما يكون *x* عدد تخيلي. �سنرى الآن ماذا �سيحدث إذا ا�ستخدمنا مت�سل�سلة القوى للدالة  $e^{i\theta} = \cos\theta + \ i\sin\theta$  استخدام متسلسلة القوى للدالة  $e^\chi$  عندما  $b$  $e^{i\theta} = \cos \theta + i\sin \theta$  بصيغة أويلر. اً<br>ا

**نظرية ديموافر** إليك العدد المركب (θ ,*r* = (*z* ً الممثل بيانيا على م�ستوى آرجاند أدناه، حيث *r* هومقيا�س العدد المركب *z*، ويكتب على ال�صورة | *z* | ، والزاوية θ هي �سعة العدد المركب *z*، ويرمز لها بالرمز(*z*(arg . وي�سمى ال�شكل(θ ,*r* (بال�صيغة القطبية للعدد المركب، لأنها ت�شبه الإحداثيات القطبية.

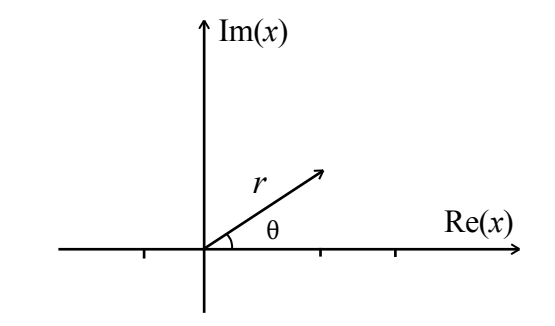

- a. الحظ أن (θ sin *i +* θ cos(*r* = *z* ثم طبق �صيغة أويلر لإثبات أن .*rei*θ = *z* لقد اقتربنا الان من إثبات نظرية ديموافر. وسوف نبدأ البرهـان بـاستكشاف مـا سيحدث عند ضرب أعداد مركبة.  $w = x + iy$  و  $z = a + ib$  +  $z = a + ib$  +  $z = a + ib$  $z$ س أوجد حاصل ضرب العددين  $z$  و  $w$  للحصول على  $b$
- c. ا�ستخدم نظرية فيثاغور�س لإيجاد كال من |*z* | و | *w*|. *w z* = *zw* .  $\arg(zw) = \arg(z) + \arg(w)$  ولإثبات نظرية ديموافر نحتاج أولاً إلى إثبات أن  $zw$  =  $zw$  .
- .  $|zw| = |z| \, |w|$  ، استخدم إجاباتك في الفقرتين (a) و (b) لإثبات أن  $|z| \, |z| \, |z| \, |z|$  ومن ثم  $|z| \, |w|$  .  $\theta$  و  $W$  و  $r$  و  $r_1$  و  $r_1$  حيث  $r_1$  و  $r_2$  مقياس Z و W على التوالي و  $\theta$  و  $\emptyset$  �سعة *z* و *w* على التوالي.
	- $arg(zw) = arg(z) + arg(w)$ . بين أن  $e$ .ً نعلم أنه لضرب عددين مركبين فإننا نضرب مقياسيهما ونجمع سعتيهما وهذه نتيجة هامة جداً.  $z^2$  أذا كانت  $z^2$  ( $r, \theta$ ) فما هي قيمة  $f$ 
		- .  $z^a$  وبنفس الطريقة احسب  $z^3, z^4, z^5, z^6, ...$  حتى تلاحظ نمطاً. أكتب تعميماً لإيجاد قيمة  $g$

موهبة .. حيث تنتمن ''

في الفقرة (g) ينبغي أنك وجدت  $z^n = (r^n,\,n\theta)$  . وهذا يعني أنه إذا كان *r* هو مقياس z و θ هي سعته فإن  $z$  لها *rn* = *z* حيث *r* هو *rn* وال�سعة *n*θ. تذكر الآن من الفقرة )a )الطريقة البديلة لكتابة *z* وهي (θ *i*sin *+* θ cos( المقيا�س *rn* = *zn* و إذا كان 1 = *r* ، المقيا�س و θ هي ال�سعة. بو�ض ً ع هذه الحقائق معا �سنح�صل على (*n*θ *i*sin *+ n*θ cos(  $z^n = (\cos \theta + i \sin \theta)^n = \cos n\theta + i \sin n\theta$  فإن

- وهذه هي نظرية ديموافر.
- ل. بكتابة  $(1 + i)$  على الشكل  $(r, \theta)$  ثم تطبيق نظرية ديموافر، احسب قيمة  $(s + 1)^8$  وتأكد من نتائجك .h بتمثيل  $(1+i)^2, (1+i)^2, (1+i)^3, ..., (1+i)^8$  بيانياً على مستوى آرجاند.

الن�شاط الرابع  **الجذور المركبة للوحدة**

- . تشمل كثيرة الحدود 1– = <sup>3</sup>٪ ثلاثة جذور ، إحداهـا حقيقي والآخرين مُركّبين ، استخدم التحليل ومن ثم القـانون العام لإيجاد الجذور الثالثة.
- 2. a. مثِّل الجذور بيانياً على مستوى آرجاند. . صف بـالتفصيل مواقـع الـجذور الثلاثة.  $\mathrm{b}$  $z = re^{i\theta}$  يمكن كتابة العدد المركب 1 $z = -z$  على الصورة  $r(\cos \theta + i \sin \theta)$  = *z* أو على الصورة وإليك الطريقة: فكر بأن العدد  $1$  يقع على دائرة مركزها نقطة الأصل ونصف قطرها  $1$ . وفي كل مرة ندور حول الدائرة التي محيطها  $2\pi$  راديان علينا أن نعود إلى نفس النقطة  $-1$ . ولذلك هناك العديد من الطرائق لتمثيل العدد  $: -1$

 $z = -1 = 1 \times (\cos \theta + i \sin \theta) = e^{i\theta}$  $= e^{i(\pi + 2\pi)}$  $= e^{i(\pi + 4\pi)}$  $= e^{i(\pi + 6\pi)}$  $= e^{i(\pi + 8\pi)}$  $= e^{i(\pi + 2k\pi)}$ 

 في التعبير الأخير، *k*(الموجودة في الأ�س لـ *e* )تعني عدد مرات الدوران حول الدائرة ، حيث ديما أن لدينا الآن العديد من طرائق كتابة العدد $-1$  ، فإنه يمكننا حل المعادلة  $k$   $=0,\,1,\,2,\,3,4....$ بطريقة مختلفة. $z^3=-1$ 

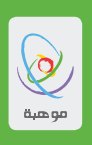

وإذا أخذنا الجذور التكعيبية لـ<sub>يـ</sub> <sup>23</sup> وجميع الصيغ المكافئة سيكون لدينا:

 $z = e^{i\pi/3}$  $z = e^{i(\pi + 2\pi)/3} = e^{i\pi}$  $z = e^{i(\pi + 4\pi)/3} = e^{i5\pi/3}$  $z = e^{i(\pi + 6\pi)/3} = e^{i(\pi/3 + 2\pi)} = e^{i\pi/3}$  $z = e^{i(\pi + 8\pi)/3} = e^{i(\pi + 2\pi)} = e^{i\pi}$ 

 $z = e^{i\pi/3} = \cos{\frac{\pi}{2}} + i\sin{\frac{\pi}{2}} = \frac{1}{2} + \frac{\sqrt{3}}{2}i$  $z = e^{i(\pi + 2\pi)/3} = e^{i\pi} = \cos \pi + i\sin \pi = -1$  $z = e^{i(\pi + 4\pi)/3} = e^{5\pi/3} = \cos \frac{5\pi}{3} + i \sin \frac{5\pi}{3} = \frac{1}{2} - \frac{\sqrt{3}}{2}i$  $\frac{\pi}{3} + i \sin \frac{\pi}{3} = \frac{1}{2} + \frac{\sqrt{3}}{2}$ 2 2  $\frac{5\pi}{3} + i\sin \frac{5\pi}{3} = \frac{1}{2}$ يمكننا أن نرى أنه بعد التعويض بالأعداد 2 , 1 , 0,  $k$  سنحصل على الإجابات نفسها مرة أخرى. يتم تكرار الأجوبة الأ�صلية الثالثة في كل دورة. لذلك لدينا ثلاثة إجابات وهي:

وهذه هي الإجابات نفسها التي حصلنا عليها في السؤال الأول

- $z^3=1$  حل المعادلة  $3$
- a. بالتحليل ومن ثم با�ستخدام القانون العام.
	- b. بالطريقة المبينة أعاله.

4. 
$$
z^4 = 1
$$

\n2.  $z^4 = 1$ 

\n3.  $z^4 = 1$ 

\n4.  $z^4 = -1$ 

\n5.  $z^4 = -1$ 

\n6.  $z^4 = -1$ 

\n7.  $z^4 = -1$ 

\n8.  $z^4 = -1$ 

\n9.  $z^4 = i$ 

\n1.  $z^6 = 1$ 

\n1.  $z^6 = -1$ 

\n2.  $z^6 = -1$ 

\n3.  $z^6 = -1$ 

<sup>3</sup>*z .* .5 حل المعادلة *i*8 =

**"موهبة ..** حيث تنتمي "

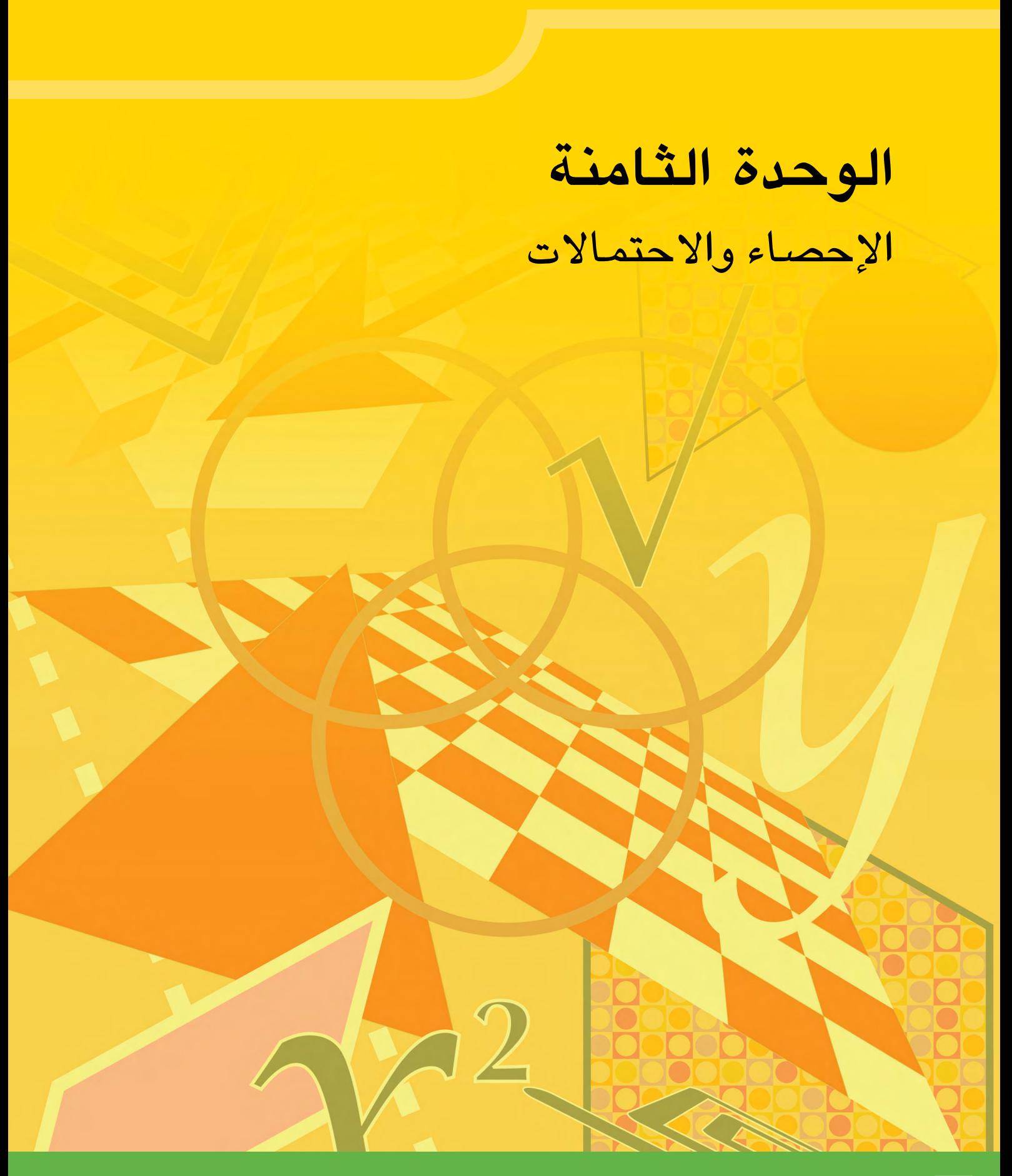

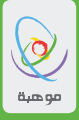

## **حول هذه الوحدة**

## الأهداف التعلم**يّة للوحدة**

- •تطوير بع�ض أ�ساليب تحليل البيانات با�ستعمال الإح�صاء واالحتماالت.
- استعمال بعض النماذج الاحتمالية والاحصائية المعقدة للتوصل إلى استنتاجات حول البيانات.

في هذه الوحدة سوف تقوم بتطبيق بعض طرق الإحصاء والاحتمالات في مواقف مختلفة. النشاط الأول هو حول الاحتمال وهنا سوف تقوم بحساب الاحتمالات في بعض المواقف المعقدة. النشاط الثاني يتيح لك الفرصة لتطبيق مجموعة كاملة من المقاييس الاحصائية التي تعلمتها في مواقف تحتوي مجموعات من البيانات ذات متغير أو متغيرين. وسوف تقوم في النشاطين الأخيرين بإيجاد نماذج تمثل مجموعات مختلفة من البيانات، وهذه النماذج هي توزيعات احتمالية وهي مصنفة بحسب البيانات فإما أن تكون منفصلة أو

> الن�شاط الأول **ح�ساب االحتماالت**

#### **عائالت لديها ثالثة أطفال**

a .1. أُجريت دراسة على عيّنة من العائلات لدى كل منها ثلاثة أطفال. استعمل جدولاً إلكترونيًّا (أو حاسبة) ّ اكتبها لح�ساب احتماالت جميع التراتيب الممكنة لوجود أوالد وبنات في العائلة ذات الثالثة أطفال، ثم وحدّد بوضوح أيّ افتراضات تريد وضعها.

b. إذا كان %40من عيّنة الدراسة مكوّنة من عائلات لديها أطفال من جنس واحد، فما الذي يمكنك استنتاجه؟

c. يظنّ بعض الباحثين أنّ احتمال أن يكون الطفل ولدًا أو بندًا في بعض المجتمعات غير متساوٍ. لذا؛ عدّل المَعلَمة في (الجدْول الإلكترونيّ/الحاسبة) لإيجاد احتمال تقريبيّ لأن يكون المولود ولدًا يُفسّر على نحوٍ<br>أنه لمال مثال الحديثة قبال يُنقلل مع ذهال: فضل المعطيات المتعلّقة بـالعيّنة الواردة في الفرع b.

**م�سألة تاريخ الميالد** 2. a. أثبت ما يلي: إذا اختير شخصـان على نحو عشوائيّ، فإنّ احتمـال أن يكون لـهمـا تـاريخ الميلاد نفسـه هـو:<br>-ما الافتراضات التّي وضعتها؟  $1-\frac{365}{365}$  $\times \frac{364}{365}$ 

- b. **أثبت ما يلي:** احتمال أن يكون ل�شخ�ص ّ ين على الأقل من بين ثالثة أ�شخا�ص تاريخ الميالد نف�سه هو:  $.1 - \frac{365}{365}$  $\times \frac{364}{365}$  $\times \frac{363}{365}$ 
	- c. وسّع الصيغة في الجدول الإلكترونيّ لإكمـال الجدول التـالي:

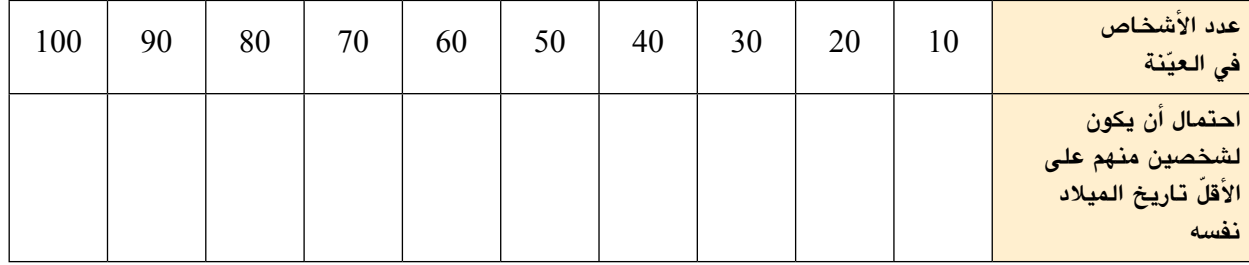

- d. جدْ حجم العيّنة التّي يكون فيها الاحتمال (مثلما حُسب في الفرع c) أكبر من أو يساوي 0.5.
- e. يبلغ عدد أيّام سنة المريخِ 686 يومًا. جدْ حجم العيّنة على المريخ التّي تجعل احتمال أن يكون لشخصين على الأقلّ من أَفرادهـا تـاريخ الميلاد نفسه أكبر من 0.50.

### ا<mark>لأعداد العشوائيّة</mark>

- .<br>ا 3. a. إذا اختير عددان من بين الأعداد الصحيحة من 1 إلى 10 عشوائياً، وبصورة مستقلّة. جدْ احتمال أن يكون:
	- $10$  متوسطهما  $\bullet$
	- مجموعهما أكبر من 10
		- الفرق بينهما 1
	- b. إذا اختير عددان من بين الأعداد ال�صحيحة من 1 إلى 100 ً ع�شوائيا، وب�صورة م�س ّ تقلة. جدْ احتمال أن يكون:
		- متو�سطهما 100
		- مجموعهما أكبر من 100
			- الفرق بينهما 1
- c. إذا اختير عددان من بين الأعداد الصحيحة من 1 إلى n، جدْ عبارة بدلالة n لاحتمال أن يكون:
	- متو�سطهما *n*
	- مجموعهما أكبر من *n*
		- الفرق بينهما 1
- d. ما الذي يحدث للاحتمالات الثلاثة في الفرع (c) عندما تزداد قيمة *n* كثيرًا؛ (أَيْ عندما تؤول *n إ*لى ما لا نهاية)؟

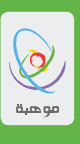

تحليل البيانات الإحصائية لمتغير وإحد أو متغيرين

تحليل البيانات

في هذا النشاط ستكتب تقريراً عن تحليلك للبيانات. بإمكانك اختيار بيانات بمتغير واحد وفي هذه الحالة ستقارن نفس نوع البيانـات على حـالتين (أو أكثر). فمثلاً بـإمكـانك الـحصول على بيـانـات أطوال الطلاب (هذا هو المتغير) ثم مقارنة أطوال الطلاب في مدرسة ما مع أطوال الطلاب في مدرسة أخرى (الحالتين). عوضـا عن ذلك بـإمكانك اختيـار بيانات بمتغيرين وفي هذه الحالة ستبحث عن علاقة بين المتغيرين. على سبيل المثال يمكنك الحصول على بيانات أطوال الطلاب وقياسات أحذيتهم (المتغيرين).

على هذا المستوى من التحليل سنستخدم المقاييس الإحصائية التالية:

المقارنة بين مجموعات من البيانات بمتغير واحد: مقاييس النزعة المركزية (المتوسط الحسابي، الوسيط، المئين)، الرتبة المئينية (الدرجة المئينية) ومقاييس التشتت (وتسمى أيضاً مقاييس الانتشار) مثل (المدى، نصف المدى الربيعي، الانحراف المعياري، التباين).

المقارنة بين مجموعات من البيانات بمتغيرين: مقاييس الانحدار (الانحدار الخطى بطريقة المربعات الصغرى) ومقاييس الارتباط (معامل ارتباط سبيرمان، معامل ارتباط بيرسون).

لقد درست مسبقاً هذه المقاييس الإحصائية وإجراءات حسابها ومفاهيمها. سوف لن نبين كل الإجراءات الحسابية هنـا ولمزيد من الشرح والمراجعة يمكنك الاطلاع على الموقـع الإلكتروني www.wikipedia.org بشكل دقيق وكاف.

نحن نشجعك بشدة أن تستخدم الجداول الإلكترونية لحساب المقاييس الإحصائية التي تحتاجها. يجدر بك أن تستكشف برنامج الإكسل (Excel) لمعرفة الدوال المطلوبة للحسابات الإحصائية. اضغط على قائمة الصيغ (Formulas)، ومن ثم اضغط على ادخال دالة (Insert Function) واستخدم السهم للأسفل لاختيار الصنف الإحصائي (Statistical category). يمكنك الآن استكشاف جميع المصطلحات الإحصائية والدوال التي تحتاجها لذلك. أهم قضية عند إدخال هذه الصيغ هي أن بعض المقاييس الإحصائية التي تتعامل مع متغيرين تتطلّب صيغة مصفوفية للمتغير أو المتغيرات(Array formula). وعلى وجه الخصوص فإن دالة الانحدار (LINEST) تعطى أكثر من . قيمة (قيمة كل من  $a$  و  $b$  في معادلة خط الانحدار  $\int a$  (قيمة كل من

وتكون الطريقة هنا هي:

- ظلل خليتين تريد إظهار النتائج فيهما.
	- $=$  linest( اکتب  $\bullet$
	- ظلل مجموعتى البيانات تباعاً
	- اكتب القوس الأيمن ( لإكمـال الصيغة
- اضغط على المفاتيح Ctrl+Shift+Enter

موهبة .. حيث تنتمن ''

#### **الموقع الإح�صائي** Gapminder

ِ ألق نظرة على موقع Gapminder الإلكتروني: org.gapminder.www وذلك لمعرفة المزيد عن الموقع وما يحتويه. ادرس واحداً أو اثنين من الرسوم البيانية التي تثير اهتمامك في هذا الموقع. شغّل خاصية الرسوم المتحركة لكي ت�شاهد حركة البيانات وتح�س بمعناها.

الآن اذهب إلى خيار  $\rm{DATA}$  وتصفح مجموعة البيانات الموجودة. هناك مجموعات كبيرة من البيانات مرتبة ً ترتيبا ً هجائيا. عندما تختار مجموعة من البيانات انقر عليها. في الـموجز )summary )انقر على الربط مع مرجع كامل ( Link to complete reference). ظلل وانسخ (copy) البيانات المطلوبة. افتح جدولاً إلكترونياً جديداً والصق (paste) البيانات في الجدول.

مهمتك الآن هي استخراج معلومات من هذه البيانات والتوصل إلى استنتاجات. على سبيل المثال قمنا باختيار جدول الكتروني يحتوي على العمر المتوقع في مجموعة من البلدان. يمكننا مقارنة العمر المتوقع عام 1950م مع العمر المتوقع عام 2009م. بدايةً رتبنا البيانات بإزالة الصفوف التي تحتوي قيم مفقودة. ثم أزلنا أي أسطر أو عمدة لا نحتاج إليها. بعد ذلك نحسب المتوسط والانحراف المعياري في هـاتين السنتين. أخيراً استخدمنا دالـة الرتبـة المئينية لمعرفة ترتيب المملكة العربية ال�سعودية.

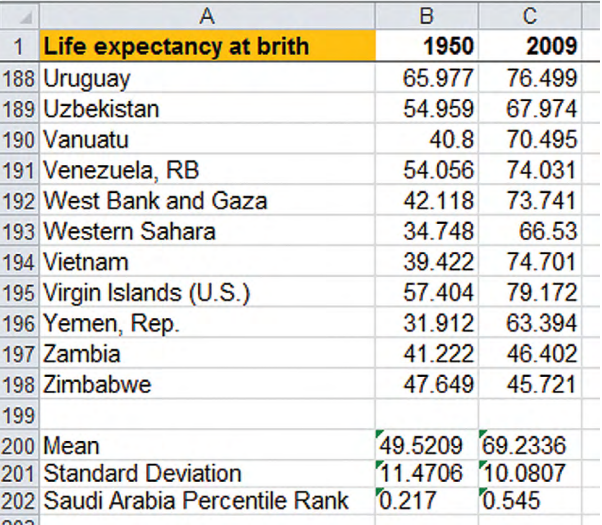

النتائج التي ح�صلنا عليها مو�ضحة في ال�شكل التالي:

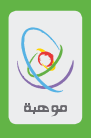

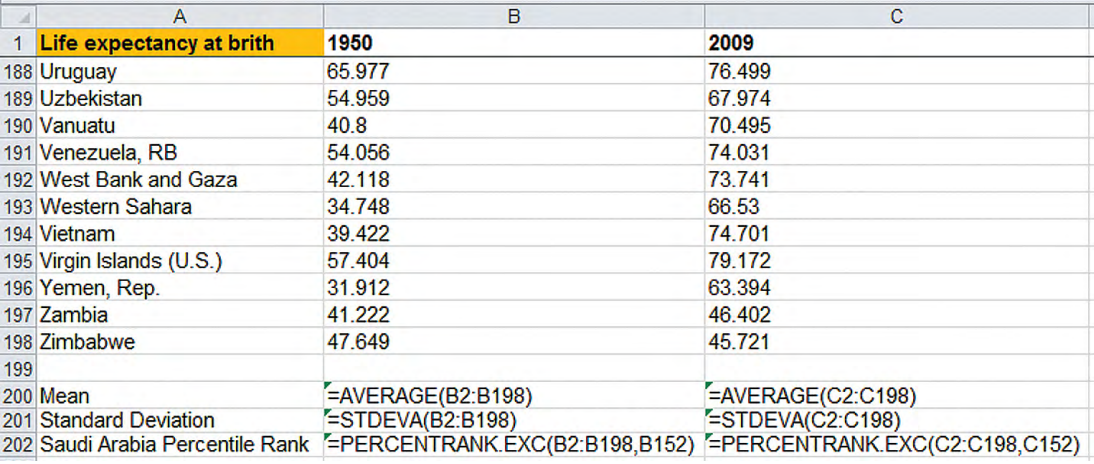

بعد ذلك سنتمكن من التوصل إلى أن متوسط العمر المتوقع ازداد من 49.5 إلى 69.2 سنة مع نقصان بسيط في الانحراف المعياري من 11.5 سنة إلى 10.1 سنة خلال السنوات من 1950 إلى 2009. هذا يقترح وجود تطور كبيرٌ في الرعاية ال�صحية في العالم خالل هذه الفترة مع تقارب الفروق بين الدول. موقع المملكة العربية ال�سعودية يبين تغَيُّراً كبيراً جداً، وذلك من الرتبة المئينية 22 في عام 1950 إلى الرتبة المئينية 55 في عام 2009.

مهمتك الآن هي اختيار واحدة أو أكثر من مجموعات البيانات وأن ت�ستنتج معلومات من هذه البيانات. يجب أن تقدم تقريراً بالتحليل الذي ستقوم به مستخدماً مدىً واسعاً إن أمكن من الإحصائيات. يجب أن يتضمن التقرير تحليلاً لبيانات بمتغير واحد وبمتغيرين.

" موهبة " حيث تنتمي"

الن�شاط الثالث

المتغيرات العشوائية المنفصلة

لإكمال بقية الأن�شطة في هذه الوحدة �ستحتاج إلى معرفة ما يلي:

**جداول االحتماالت**

على �سبيل المثال:

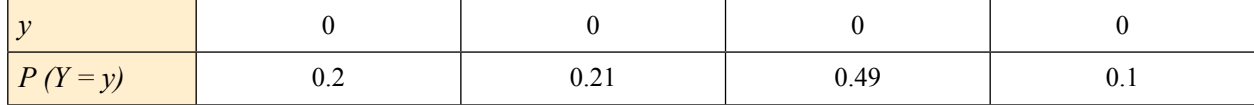

 •  $E(X) = \sum x p(X = x)$ *x X( ) xp( )* = = ∑*X E*

$$
E(X) = \sum x p(x = x)
$$
  

$$
E(X^2) = \sum x^2 p(X = x)
$$

 •  $VAR(X) = E(X^2) - (E(X))$  $VAR(X) = E(X^2) - (E(X))^2$  $E(X^2) = \sum_{x} x^2 p(X = x)$ <br> $\int_{\mathbb{R}^2} (x^2)^2 dx = \int_{\mathbb{R}^2} (x^2)^2 dx$  $VAR(X) = E(X^2) - P(X^2)$ 

#### **توزيع ذات الحدين**  ²*( X E) (* ²*( X E* −*( )* = *X VAR x X ( )* <sup>²</sup>*p x)* = = ∑<sup>²</sup>*( X E x X( ) xp( )* = = ∑*X E* توزيع ذات الحدير

إذا كان *p* هو احتمال نجاح تجربة ما وكان n هو عدد التجارب فإن احتمال تحقيق عدد *x* من النجاحات هو: ²*( X E) (* ²*( X E* −*( )* = *X VAR* ²*( X E) (* ²*( X E* −*( )* = *X VAR*

$$
P(X = x) = {n \choose x} p^{x} (1-p)^{n-x}
$$
  
E(X) = np  
VAR(X) = npq

حيث *p* − 1= *q ! Cx <sup>n</sup> <sup>n</sup> <sup>n</sup> ! Cx <sup>n</sup> <sup>n</sup> <sup>n</sup>* = =*Cx <sup>n</sup> <sup>n</sup> <sup>n</sup>*  $a-1-n$  $q = 1 - p$  حيث

$$
\binom{n}{x} = {}^{n}C_{x} = \frac{n!}{x!(n-x)!} \quad \text{if } x \ge 2
$$

يجب أيضـاً أن تتذكر أنَّ الدوال الموجودة في الجداول الإلكترونية تمكنك من حساب الاحتمـالات التراكمية ، حيث:<br>. أيضـا أن تتذكر أنّ الدوال الموجو<br>-يضـا أن تتذكر أنّ الدوال الموج<sub>ّ</sub><br>-*(* 1*) ( ) <sup>x</sup> n x <sup>r</sup> n* ضـا أن تتذكر أنَّ الدوال المو<mark>ح</mark> يجب أيضـاً أن تتذكر أنُّ الدوال .<br>يجب أيضاً أن

$$
P(X \le r) = \sum_{x=0}^{r} {n \choose x} p^x (1-p)^{n-x}
$$

.<br>توزيع بويسون λ *X( ) VAR( )* = = *X E*

$$
P(X = x) = e^{-x} \frac{\lambda^{x}}{x!}
$$

$$
E(X) = VAR(X) = \lambda
$$

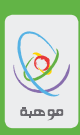

.<br>تذكر أنُّ الصيغ الموجودة في الجداول الإلكترونية تمكنك من حساب الاحتمالات التراكمية ، حيث: *x* λ *X( ) VAR( )* = = *X E* ة ف*ي* الحداول الإلك *x* λ *X( ) VAR( )* = = *X E ! ( ) e x X P <sup>x</sup>* λ *X( ) VAR( )* = = *X E ! ( ) x* مسيع <sub>العر</sub>جوده <del>ف</del>ي ال .<br>بـغ الموجودة فـي ال *x* λ *X( ) VAR( )* = = *X E*

$$
P(X \le r) = \sum_{x=0}^{r} e^{-x} \frac{\lambda^x}{x!}
$$

.×<br>**فترات الثقة** 

 $\frac{a}{b}$ 

—
$$
\bar{x}
$$
 مو المتوسط الحسابي للعيذة.  
 $\bar{x} \pm \frac{Z_c \sigma}{\sqrt{n}}$   
 $p = \theta \pm Z_c \frac{\sqrt{\theta(1-\theta)}}{n}$ 

#### **وفيات حوادث المرور**

استُخِدم توزيع بويسون بدايةً من مخترعه سايموِن دِنِس بويسون لتحليل إدانـات المجرمين. يُستخدم توزيع بويسون عادةً لتحليل القضايا المتعلقة بحوادث المرور لأنها تقاس بحدود معينة مثل عدد الإصابات في السنة، عدد الحوادث<br>لكل كيلومتر.

- على سبيل المثال سيكون استخدام توزيع بويسون مناسباً لتحليل البيانات الآتية:
- عدد الحوادث لكل يوم على امتداد طريق عام. (هذه البيانات ممكن استخدامها لتحليل مدى أمان طريق ما).
	- عدد السيارات التي تسلك طريقاً رئيساً وسط المدينة في الدقيقة.
		- • عدد الوفيات لكل يوم أو أ�سبوع أو �شهر.

هذه بعض البيانات المأخوذة من قوات شرطة كانوا ناجحين في تطوير سلامة الطرق في منطقتهم خلال السنوات الثلاث الماضية. من الممكن رؤية هذه البيانات على الرابط الإلكتروني:

http://www.psni.police.uk/daily fatal.pdf

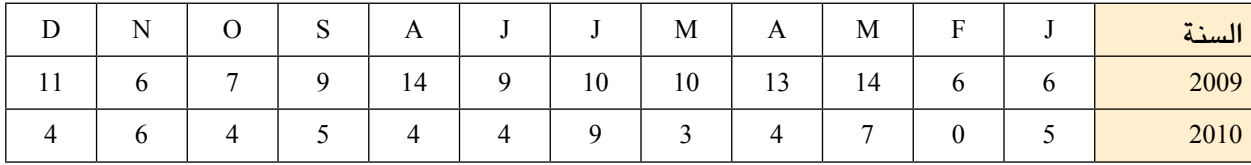

- .1 قارن بين التوزيع الحقيقي وتوزيع بوي�سون لكل عام وقرر فيما إذا كان توزيع بوي�سون يمثل البيانات ب�شكل جيد. (يجب أن تأخذ بعين الاعتبار المتوسط الحسابي والتباين وكذلك شكل التوزيع).
	- .<br>2. توزيع بويسون يعتمد على كون حوادث المرور موزعة بشكل عشوائي وبنفس الاحتمال لكل شهر. ما هي العوامل الأخرى التي يمكن أن تؤثر في معدل وقوع حوادث المرور في �شهر ما؟
		- . قارن بين العامين. ما مدى نجاح الشرطة؟  $\,$
		- . على افتراض أن النموذج المستخدم صحيح لعام 2010:
		- a. لم يكن هناك حوادث في �شهر فبراير. ماذا كان احتمال ح�صول ذلك؟
		- . استخدم نموذج عام 2010 لحساب احتمال وقوع أقل من 5 حوادث في يناير 2011.
			- . استخدم النموذج لحساب احتمال وقوع أكثر من 6 حوادث في يناير 2011.
	- 5. أوجد البيانات المرورية للمملكة العربية السعودية وابحث فيما إذا كان عدد الوفيات يتناقص أم يتزايد.

موهبة .. حيث تنتمن ''

تُعد محطة تلفزيون محلية برنـامـج مسابقـات يعتمد بشكل كبير على الـحظ. يـجب على المشاركين أن يـجيبوا على أسئلـة ثم يجمعوا نقاط عن طريق سحب ثلاث كرات ملونة من كيس معين. يحتوى الكيس على 4 كرات ذهبية وثلاث كرات حمراء. إذا حصلوا على كرة ذهبية يحصلوا على 5 نقاط، وإذا حصلوا على كرتين ذهبيتين يحصلوا على 10 نقاط، وإذا حصلوا على 3 كرات ذهبية يحصلوا على 20 نقطة.

تعداد الحيوانات

عد الحيوانات البرية أمر صعب جداً ولكنه أصبح مهماً بشكل متزايد حيث أن الإنسان يحاول إدارة بيئة الأصناف المعرضة للانقراض. لقد أصبحت بعض طرق العد أكثر تطوراً من خلال استخدام الطائرات وأجهزة الاستقبال التى تعمل بـالأشعة تحت الـحمراء. لكن هنـاك طريقة اخرى لعد الـحيوانـات استُخدمت قديمـاً وهـي سهلـة التطبيق وأرخص بكثير من استعمال الطائرات.

الخطوات التالية توضح كيفية عمل هذه الطريقة عند عد الغزلان في الغابة:

- يقوم الشخص الجوال ومعاونيه بإمساك عشرين غزال في اليوم ويقوموا بوضع صبغة لونية عليها بحيث يمكن تمييزها في المستقبل.
	- بعد ذلك يتم إطلاق هذه الغزلان إلى البرية.
- بعد شهر (يجب أن تتأكد أن لا تفعل ذلك في فصل الربيـع حيث يولد الكثير من الغزلان) تقوم بـإمسـاك عشرين من الغزلان وتحسب عدد الغزلان التي تم وضع علامة الصبغ عليها.

أسئلة:

- 1. كيف يمكن لذلك أن يساعد الجوالة على تقدير عدد الغزلان في الغابة ؟
	- 2. ما هي حدود فترة ثقة %90 لعدد الغزلان في الغابة؟
- 3. ما هي الافتراضات التي وضعتها في حساباتك؟ هل افتراضاتك معقولة؟

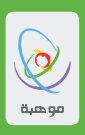

الن�شاط الرابع **المتغيرات الع�شوائية المت�صلة**

ستحتاج في هذا النشاط إلى أن تكون قادراً على استخدام الصيغ التالية:

**دالة كثافة االحتمال**

يمكن نمذجة توزيع لمتغير مت�صل لمجموعة من البيانات بالدالة حيث أقل قيمة دنيا *a* وأعلى قيمة *b* . )أو بتعريف مجال الدالة على (. يجب أن تحقق الدالة ال�شرط التالي: وفق هذا النموذج فإن االحتماالت تعطى بـِالعالقة ( )*x f* ( )*x f* ( )*x f* .] )*b a* ,[ 1 ( ) *b a* ∫ <sup>=</sup> *dx x f* ∫ *dx x f* <sup>=</sup> *q x* ≤ ≤*p P* ( )*x f* ( )*x f* .] )*b a* ,[ *q p* ∫ *dx x f* <sup>=</sup> *q x* ≤ ≤*p P* ( )*x f* ( )*x f* .] )*b a* ,[ ∫ *dx x f* <sup>=</sup> *q x* ≤ ≤*p P*

التونيع الطبيعي بدالة كثافة الاحتمال:  
يعطى التوزيم المبيعي بدالة كثافة الاحتمال:  

$$
f(x) = -\frac{1}{\sqrt{2\pi\sigma^2}}e^{\frac{-(x-\mu)^2}{2\sigma^2}}
$$
حية  
حيف  $\mu$  ترمز إلى المتوسط الحسابي و 7 إلى الانحراف المعياري للدالة.

**فترات الثقة** *x* ± = <sup>σ</sup> *a* ت الثقة ∫ *dx x f* <sup>=</sup> *q x* ≤ ≤*p P*

$$
\overline{x} = \overline{x} \pm \frac{Z_c \sigma}{\sqrt{n}}
$$

*b مرکز ہے ،*مسومات ،مستقیمي و

نظرية النهاية المركزية *n* ²( ) *x* هاية المركزية

نظرية النهاية المركزية<br>عندما يكون الانحراف المعياري غير معلوم والتوزيع الأصلي للبيانات معلوم لدينا أنه توزيع طبيعي يمكننا استخدام ر<br>التقدير غير المتحيز S للانحراف المعيار*ي* في إيجاد فترة الثقة للوسط الحسابي: ن از ا<sub>ن</sub> معلوم اردزا أزو تون مرار و<br>ك النهاية المركزية<br>يكون الانحراف المعياري غير معلوم والتوزيع الأصلي للبيانات معلوم لدينا أنه توزيع طبيعي يمكنن<br>خمال تعمد كالانما المعامل من علم اساسفت الثقة المطالب المعلوم *x X Zc n* هاية المركزية<br>*ن الا*نحراف المعباري غير معلوم والتوزيع الأصلي للبيانات معلوم لدينا أنه توزيع طبيع .<br>و <del>زيام طبيع</del>ے بمك *ل*يكون الانحراف المعياري غير معلوم والة<br>منصلة المستحدة كالذوبيانية  $\frac{1}{2}$ *n* ت -<br>ر المتحيز S للا ـمعيار*ي ع*ير<br>لان افسال *n* يراف المع رم<del>ع</del>وم والد<br>مراجع فر *n*  $\frac{1}{2}$ باية المركزية<br>ن الانحراف المعياري غير معلوم والتوزير *n*

$$
= \overline{x} \pm \frac{Z_c s}{\sqrt{n}}
$$

$$
s = \sqrt{\frac{1}{n-1} \sum_{i=1}^{n} (x - \overline{x})^2} \quad \therefore \text{ is } a
$$

**بيانات الطالب**

قم بزيارة الموقع الإلكتروني/http://www.censusatschool.org.uk (التعداد في المدارس)، وهو موقع غني ببيانات شخصية لطلاب مدارس جُمعت من انجلترا وويلز في المملكة المتحدة. إذا كان بإمكانك إيجاد أو جمع معلومات مشابهة عن منطقتك، فإن ذلك سيكون جيداً للمقارنة.

- الفحص متغيرات مثل الطول، وقت النوم، طول القدم ... إلخ  $1$ أي من هذه المتغيرات من المحتمل أن يكون تمثيلها بالتوزيع الطبيعي ناجحاً؟ وضح لماذا. حلل بالتف�صيل البيانات الخا�صة لأحد هذه المتغيرات. ا�ستخدم جدو ُال ً إلكترونيا لعمل جدول تكراري. قارن توزيع البيانات التي اخترتها بالتوزيع الطبيعي الذي له نفس الوسط الحسابي والتباين لتوزيع بياناتك.
- 2. استخدم البيانات لحساب احتمال أن يكون طفل عمره 16 سنة أطول من 1.8 متراً في إنجلترا وقارنه بحسابات مماثلة لطفل في ويلز. ما تف�سيرك للفرق بين الإجابتين؟ بإمكانك استخدام حاسبة المنحنى الطبيعى الإلكترونية على الرابط التالي (أو استخدم جهازك الخاص كالحاسب الآلي أو المحمول أو الجداول):

html**.**distribution**\_**normal**/**distribution**\_**normal262**/**m**/**stanton**/**faculty**/**edu**.**csusb**.**math**.**www**://**http

3. قم بقياس طول جميع طلاب صفك. استخدم هذه العينة لتقدير متوسط أطوال الطلاب من عمرك في بلدك. احسب فترة الثقة %90 لتقديرك. بيّن الافتراضـات التي استخدمتها في حسابـاتك. كيف يقارن طولك بأطوال ه ؤالء في إنجلترا؟

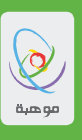

**الإحتبا�س الحراري**

يعتبر الإحتباس الحراري من الظواهر التي تهمنا جميعاً ولكن العلماء لم يوافقوا على أنها تحدث أصلاً حتى وقت قريب. أما الآن فمعظم العلماء متفقون على حدوثه ولكنهم لم يتفقوا على أن سبب حدوث هذه الظاهرة هو الإنسان. بعضهم يقول إن السبب هو القوى الطبيعية مثل النشاط المتغير في الشمس ولكن الكثيرين يقولون أنها بسبب إطلاق ثاني أك�سيد الكربون في الجو.

أحد أكبر مجموعات بيانات درجات الحرارة موجودة في المكتب البريطاني للأر�صاد الجوية وهي أقدم مجموعة بيانات مت�صلة لدرجات الحرارة في العالم. بإمكانك تحميل مجموعة بيانية من خالل الرابط:

 $http://www.metofficegov.uk/hadobs/hadcet/ssn_HadCET_mean.txt$ 

انسخ مجموعة البيانات من عام 1660 حتى عام 2010 والتي تجدها على الرابط أعلاه، ثم ألصقها صفحة جداول إلكترونية .

. أوجد الوسط الحسابي والتباين لعينة من عام 1660م إلى 1980م في كل من الفصول الأربعة. عليك أن تفعل هذا باستعمال صيغ مناسبة في الجدول الإلكتروني.

.2 a. أوجد توزيع المعاينة )التوزيع العيني( لعينة حجمها 30 لأحد الف�صول من عام 1981م إلى 2010م. b. ما احتمال أن يكون متو�سط درجة الحرارة في ال�سنوات الع�شر الأخيرة ح�صل �ص ً دفة وأن االحتبا�س الحراري لم يحدث؟ c. ف�سر نتائجك وناق�ش ق�ضية أن الإنحبا�س الحراري يحدث أو ال يحدث.

موهبة .. حيث تنتمن ''  $\overline{\phantom{a}}$ 

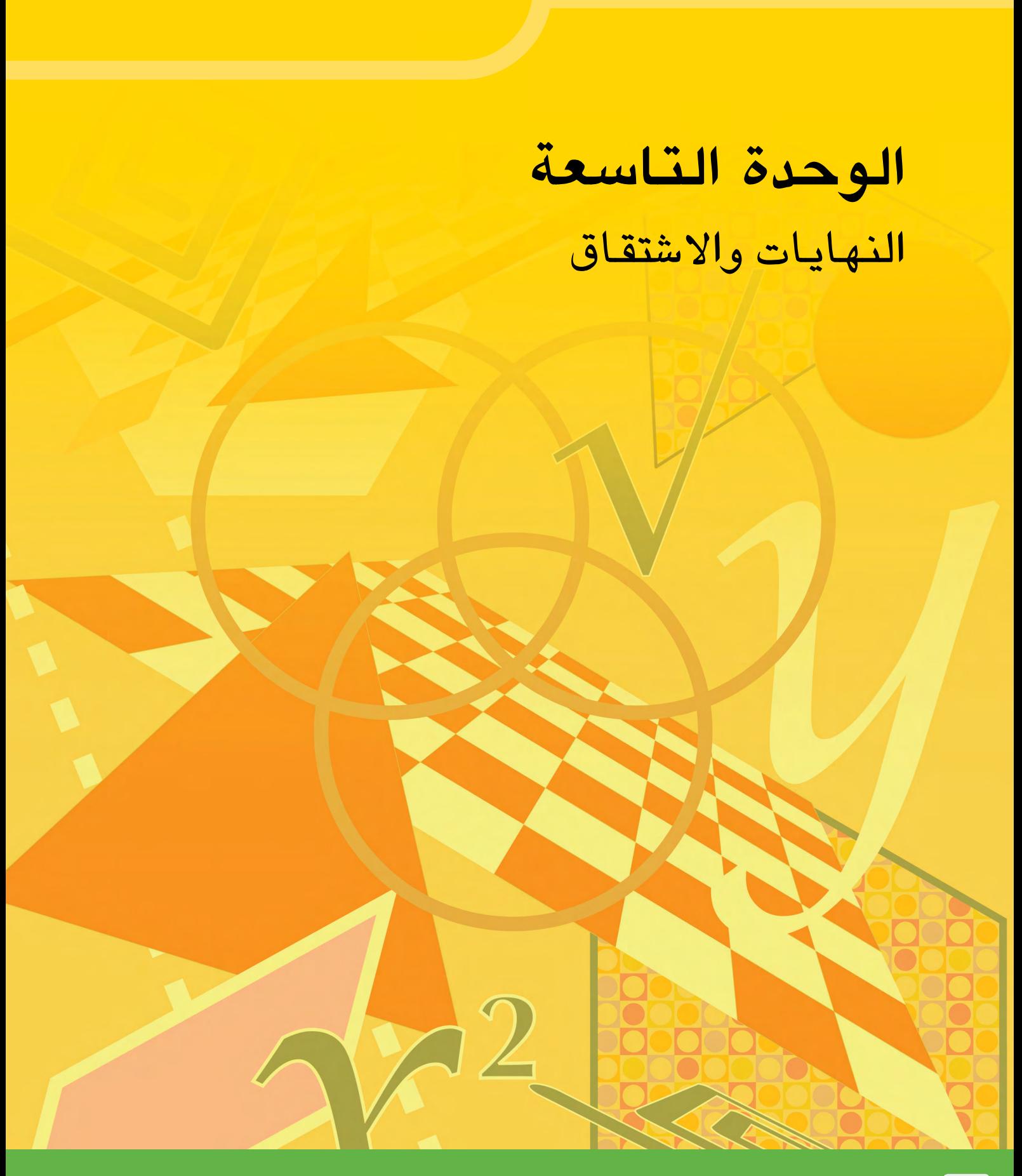

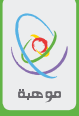

### حول هذه الوحدة

الأهدافُ التعلميّةُ للوَحدة

- تطوير فهم لخصائص الدوال الأسيّة والمثلثيّة.
- تقدير أهمية الاشتقاق في حل مسائل تطبيقية على القيم القصوى.

تىشتمل هذه الوحدة على أنشطة تتعلق بعملية الاشتقاق، حيث سيتم دراسة خصائص الدالة الأسيّة َ ُ من منظورحساب التفاضل كما سيتم دراسة بعض خصائص الدالتين المثلثيتين  $x$  sin  $x$  و $x$  cos. سوف تقوم بالعمل على العديد من المسائل التي يمكن حلها باستخدام التفاضل.

> النشاط الأول الدوال التي هي <mark>نفس مشتقتها</mark>

سوف ندرس في هذا النشاط سلوك دالتين لهما خاصية أن مشتقة كل منهما هي نفس الدالة. المثال الأول هو دالة  $f(x)=0$  الصفر.

. انسخ وأكمل الجدول التالي والذي يمثل الدالـة 0 = (x) ( سوف تستخدم الصف الأخير من الجدول فيمـا بعد).

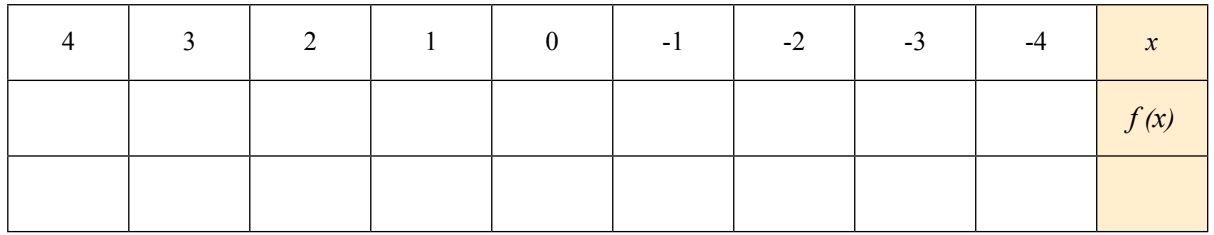

. انشئ التمثيل البياني للدالة في الفترة 4 $x\leq$   $-4$ . 3. ما هي قيمة ميل منحنى الدالة في الحالات التالية :  $x = -2$  .a  $x = 3$  b

الآن أكمل ال�صف الأخير من الجدول بأن ت�ضع فيه قيم م�شتقة الدالة عند قيم *x* المعطاة. على الرغم من أن دالة ال�صفر تعد ب�سيطة إال أنه يجب مالحظة أنها تحقق الخا�ص ُ ية التي ذكرت �س ً ابقا، وهي أنها ت�ساوي م�شتقتها. وهذا يعني أن تكامل الدالة هو نف�س الدالة، كما هو مبين أدناه .4

$$
f(x) = f'(x) \Rightarrow \int f(x) dx = \int f'(x) dx = f(x) + C
$$

ما قمنا به هنا هو ببساطة إجراء التكامل لطرفي المعادلة الأولى ، واستخدمنا حقيقة أن تكامل المشتقة يعطي دائما نفس الدالة (مضافاً إليه مقدار ثابت). وهذا يعني أننا يجب أن نحصل على النتيجة التالية عند إجراء التكامل المحدد:  $\sqrt{2}$ 

[2]  

$$
\int_{x=a}^{b} f(x) dx = [f(x) + C]_{a}^{b} = f(b) - f(a) = 0 - 0 = 0
$$

5. اشرح أسباب توافق المنحنى مع المعادلة [2] الآن من خلال ملاحظة بعض التفاصيل لخصائص دالة تكون هي نفس مشتقتها، سوف يتبادر إلى الذهن السؤال<br>التال ى بي بي التالي:<br>التالي: هل يوجد دوال اخرى تحقق هذه الخاصية؟ – ـي.<br>ل يوجد دوال اخرى تحقق هذه الخاص ...ستي.<br>يل يوجد دوال اخرى تحقق هذه الخاصي

يجب أو ًال اعتبار الجملة التالية:

**إذا كانت الدالة م�ساوية لم�شتقها فإن الدالة وم�شتقتها لهما نف�س الإ�شارة.**

!4

...

6. يمكن أن نستنتج من الجملة السابقة أن قيمة الدالة تكون دائماً إما موجبة او دائماً سالبة. أذكر السبب؟ 7. أنشئ تمثيلاً بيانياً يوضح كل حالة في السؤال السابق. اكتب بعض الملاحظات التي توضح الخصائص الرئيسة للتمثيل البياني. سنحاول الآن إيجاد شكل محدد للدوال التي قمت بتمثيلها بيانياً. في البداية سنقوم بتعريف عدد مميز سوف نرمز له بالرمز *e* وهو على ال�شكل: 22

[3] 
$$
e = 1 + 1 + \frac{1}{2!} + \frac{1}{3!} + \frac{1}{4!} ...
$$

8. انسخ وأكمل الجدول التالى ووضح كيف تتقارب المتسلسلة عند اعتبار عدد أكبر من الحدود

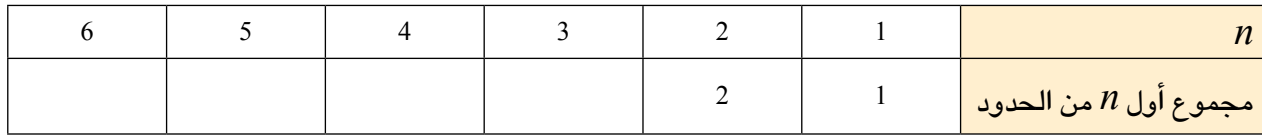

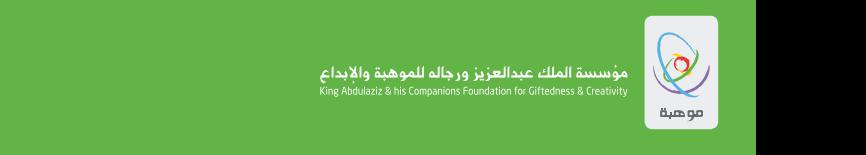

 $^{\circ\circ}$ موهبة .. حيث تنتمي  $^{\circ\circ}$ 

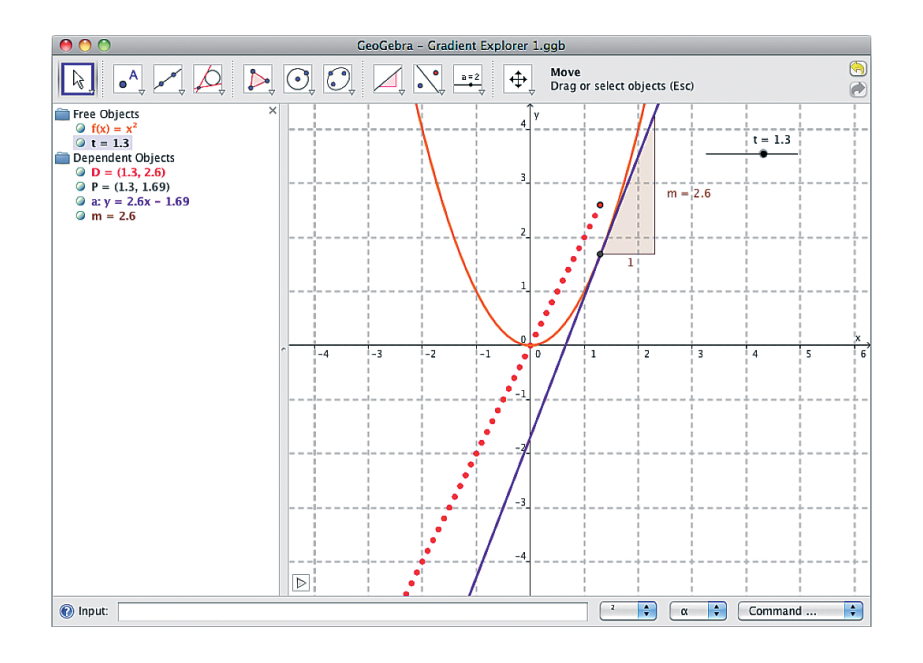

سوف نستخدم في هذا النشاط أحد برامج التمثيل البياني لاستكشاف الميل لدوال مختلفة.

يوضح الشكل التالي تمثيل بياني متكامل للدالة  $f\left( x\right) =x^{2}$  باستخدام برنامج جيوجبرا، حيث يقوم البرنامج  $\mathcal X$ برسم قيمة لميل الدالة لمدى معين من قيم

المستقيم ذي اللون البنفسجي يمثل مماساً للمنحني عند نقطة واقعة عليه والمستقيم ذي اللون الأحمر المنقط يسجل قيم الميل للمماس في حال تحرك النقطة على المنحنى.

اتبع الخطوات التالية لتقوم بعمل التمثيل البياني الخاص بك.

قم بفتح ملف جديد باستخدام برنامج جيوجبرا. $1$ 

- a. اختر عرض الرسم (Graphic View) من قـائمـة الخيارات (Options) ، ثم أظهر الشبكة من خلال خيار ش**ىكة** (Grid).
	- . أدخل الصيغة 2^x =  $f$  في منطقة الإدخال الموجودة في أسفل الشاشة.  $b$
	- c. أضف محرك انزلاق (Slider) وقم بتسميته t. أبق جميم خصائص محرك الإنزلاق كمـا هي.
		- . ادخل الصيغة ((t, f (t) . $P$  . هذه الصيغة ستعطى نقطة واقعة على المنحنى.  ${\rm d}$
		- . اختر أمر المماس (Tangent Tool) وقم بـالضغط على النقطة  $p$  وبعد ذلك على المنحنى.
	- f. اختر أمر الميل (Slope) ومن ثم اضغط على الممـاس الذي قمت بـاختيـاره في الخطوة السابقة.
- $m$  . ادخل الصيغة  $D^=(t,m)$  هذا سيعطينا تسجيل لنقطة تمثل قيمة الميل عند قيم معينة للمتغير x. (تمثل  ${\bf g}$ ميل المماس). وفي النهاية اضغط على خيار التتبع ( $\Gamma$ ace) للنقطة D (من خلال الضغط بالزر الأيمن على محرك الإنزلاق). سوف تعطي هذه الخطوة الرسم الموضح أعلاه.

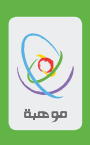

يمكنك تغيير اللون ونمط الخطوط والنقاط لجعل الشكل أكثر وضوحاً. ً سوف تقوم الآن باستخدام التمثيل البياني الذي انشأته لاستكشاف خصائص الميل لبعض الدوال الشائعة إبتداءاً  $f(x) = x^2$  من الدالـة

<sup>2</sup>*x*) = *x* (*f* لقيم مختلفة من *x*. .2 a. إن تتبع النقاط الناتجة من حركة النقطة *D*� سوف يعطينا قيم الميل للدالة <sup>2</sup>*x*) = *x* (*f*. ما هي معادلة هذا الم�ستقيم؟ جميع هذه النقاط تقع على م�ستقيم يمثل دالة الميل للدالة b. أدخل معادلة الم�ستقيم التي ح�صلت عليها في الفقرة )a )في منطقة الإدخال وقارن مطابقة الم�ستقيم مع النقطة *D*.

إرشاد: للإعداد للرسوم المتحركة التالية ، يجب حذف المعادلة التي قمت بإدخالها من خلال الضغط عليها بالزر الأيمن وحذفها. وبعد ذلك قم بإعادة تتبع النقطة *D* من خالل ال�ضغط بالزر الأيمن على النقطة *D* واختيار إغالق التتبع ثم إعادة ت�شغيل التتبع للعودة مرة أخرى.

6.3. قم بالضغط مرتين على قائمة الدالة (x) أىي قائمة عرض الجبر(Algebra View) وقم بتغيير صيغتها،  
من 
$$
f(x) = x^2
$$
 إلى الصيغة  $f(x) = x^2 - 5$  اضغط زر التشغيل لاءادة تشغيل الرسوم المتحركة.  
b. أوجد دالة الميل للدالة الجديدة. اشرح اجابتك.

- $f(\pmb{x})$ . الآن غير صيغة الدالة  $f(\pmb{x})$  إلى الصيغة  $\pmb{x}^3$ . .1 . أوجد دالة الميل للدالة  $f(x) = x^3$  . اشرح اجابتك.  $\mathrm{b}$
- 5. أوجد دالة الميل للدوال التالية. وفي كل حالة استخدم التمثيل البياني لتتبع قيمة الميل ومن ثم أوجد المعادلة وتأكد من ذلك من خالل المقارنة مع التمثيل البياني.

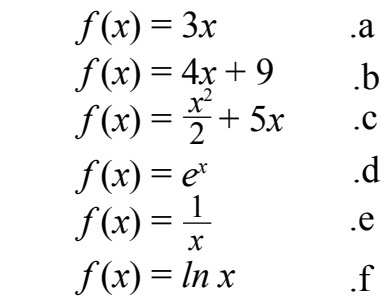

- .6 سوف تقوم الان باستخدام التمثيل البياني لدراسة دوال الميل لبعض الدوال المثلثية. لعمل ذلك قم باتباع نفس خطوات السؤال الأول، لكنك ستحتاج إلى إجراء التعديلات التالية:
	- قم بتغيير وحدة قياس الزاوية إلى التقدير الدائري (من خلال قائمة خيارات)
	- ه قم بتغيير المحاور الإحداثية بحيث تكون وحدة قياس المحور *x هي*  $\frac{\pi}{2}$  . (من خلال قائمة خيارات ومن ثم  $\frac{\pi}{2}$  اختر عرض الرسم ( Graphic View ) ثم استخدم القائمة المنسدلة لضبط وحدة القياس لتكون  $\frac{\pi}{2}$ 2

**"موهبة ..** حيث تنتمي "

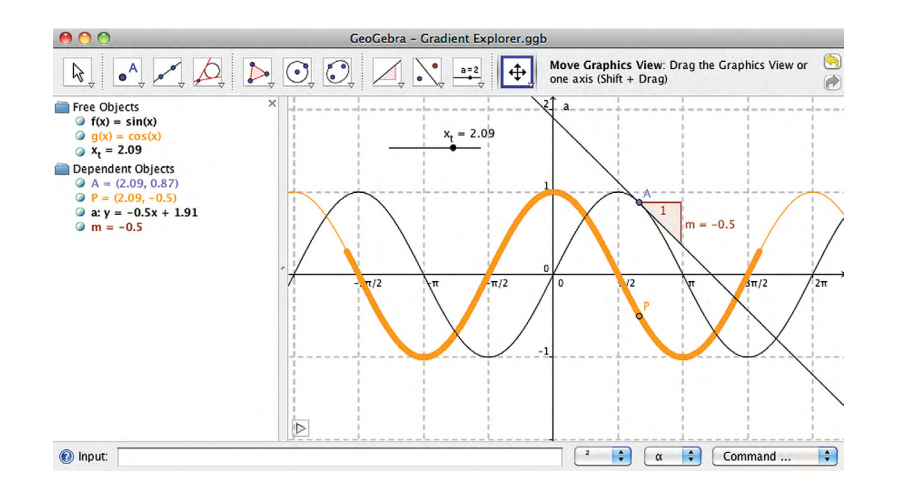

 •وبعد ذلك ً أدخل كال من الدوال التالية وقم بدرا�سة دالة الميل كما فعلنا من قبل.  $f(x) = \sin x$  *a*.  $f(x) = \cos x$ .b.  $f(x) = \tan x$ .c.

> الن�شاط الثالث **القيم العظمى وال�صغرى**

لنفترض أن لدينا ورقة مربعة الشكل طول كل من أضلاعها 1m. لكي ننشئ صندوقاً مفتوحاً من الأعلى سوف نقوم بقص أربعة مربعات متطابقة عند الزوايا الاربع للورقة وبعد ذلك نقوم بثني الورقة كما هو موضح في الشكل:

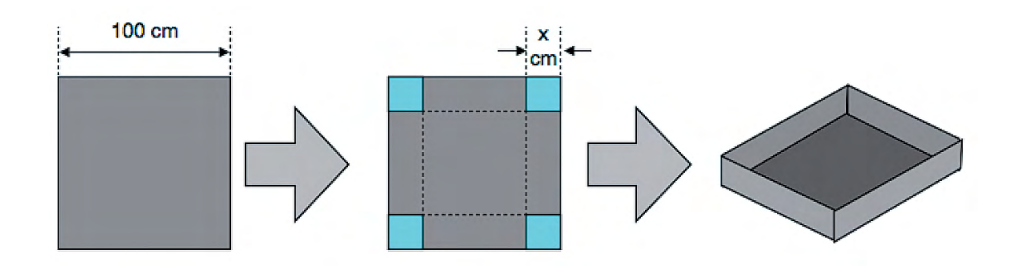

أوجد أبعاد المربعات المقصوصة لكي نحصل على صندوق حجمه أكبر ما يمكن.

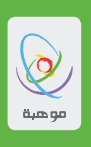

سوف نقوم بدراسة هذه المسألة بطريقة عددية من خلال استخدام جداول الكترونية حيث سنستخدم السنتيمتر كوحدة قياس في هذه المسألة.

. إذا كان طول كل من المربعات المقصوصة هو XCM ، فأوجد المعادلة التي تمثل حجم الصندوق الناتج. .

- $\alpha$  . من خلال المعادلة التي حصلت عليها في السوَّال 1، ما المدى الممكن لقيم  $x$ ؟
- 3. استخدم المعادلة التي حصلت عليها لعمل نموذج لجداول إلكترونية وكذلك عمل تمثيل بياني يوضح كيفية  $x$  تغير حجم الصندوق مـم تغير قيمـة
	- . استخدم الجداول الإلكترونية لتقدير قيمة x والتي تعطينا القيمة العظمى لحجم الصندوق.

سوف نستخدم الان طريقة حساب التفاضل لإيحاد القيمة الدقيقة للحل.

- $x$  لنفرض أن  $V(x)$  هي دالـة تمثل حجم الصندوق. اشتق هذه الدالـة لتحصل على المشتقـة $\frac{dV}{dt}$  بدلالـة  $x$ .
	- . حل المعادلة 0= $\frac{dV}{d\tau}$  بدلالة x أي حلول هذه المعادلة يعطيك أكبر حجم ممكن للصندوق؟
- 7. أثبت أن الحل الذي حصلت عليه من خلال الإشتقاق يتوافق مع الحل العددي الذي حصلت عليه مسبقاً باستعمال الحداول الإلكترونية. نقدم الآن بعض المسائل المرتبطة بالقيم القصوى لكي تقوم بإيجاد حلول لها. في كل حالة انشئ نموذج لجداول إلكترونية لإيجاد الحل العددى ومن ثم أوجد الحل الدقيق.
- . قام مزارع ببناء حظيرة للأغنام مستطيلة الشكل باستخدام 100 من الألواح طول كل منها 1m وذلك لعمل سياج حول الحظيرة.

ما هي أكبر مساحة ممكنة للحظيرة يمكن احاطتها بالسياج؟

"موهبة .. حيث تنتمن"

. مزارع آخر لديه 100 من الألواح طول كل منها  $1\mathrm{m}$  وذلك لعمل سياج لحظيرة أغنام. أحد جوانبها على هو جدار طويل ، كما هو مبين في ال�شكل التالي:

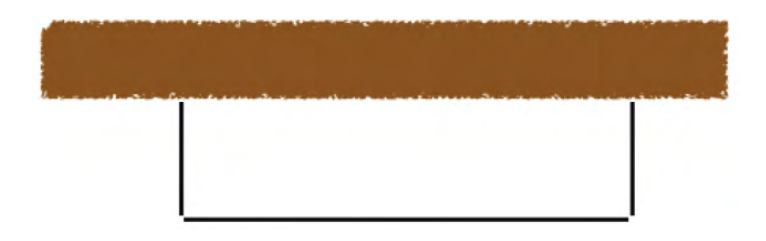

ما هي أكبر م�ساحة ممكنة لهذه الحظيرة؟

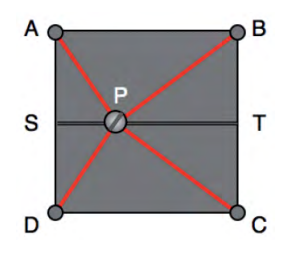

.10 يوضح الشكل التالي قطعة معدنية مربعة الشكل  $\rm{ABCD}$  طول كل من أضلاعها  $10$ . تم وضع مسمار P يتحرك في الاتجاهين على طول المستقيم  $\rm ST$  ليكون أشبة بآلة نحت تتحرك بالتوازي مع الحافتين  ${\rm AB}$  و  ${\rm DC}$  ويقع في منتصف المسافة بينهما.

يوجد أربع أسلاك حمراء اللون مربوطة بروًوس المربع A و B و C و D وموصلة مع المسمار P. . أثبت أن مجموع أطوال الأسلاك الأربعة يكون أقل ما يمكن عندما يكون المسمار P واقع في مركز المربع. ل. إذا كان المستقيم المنحوت  ${\rm ST}$  واقع على مسافة  $2$ cm عوضاً عن المسافة  ${\rm 5 cm}$  فما هو أفضل موقع. للمسمار P والذي يجعل مجموع أطوال الأسلاك أقل مايمكن؟

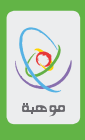

الن�شاط الرابع **مع�ضلة الرماة**

يوضح الشكل التالي مخطط لجزء من طريق يمر بمحاذاة البحر. الدائرة ذات اللون البني تمثل برميلا أسطوانيّ الشكل<br>في البنيان المركب في الملبقة في المصادر المصدل من علم انتقابة تمتزل بن المناسبة المصادر المستوفيا أت موجود في المياه كهدف للرماية. قطر البرميل يساوي  $1{\rm m}$  ومركزه يبعد مسافة  $5{\rm m}$  عن النقطة  $A$  والتي تمثل أقرب نقطة للبرميل بالن�سبة إلى الطريق.

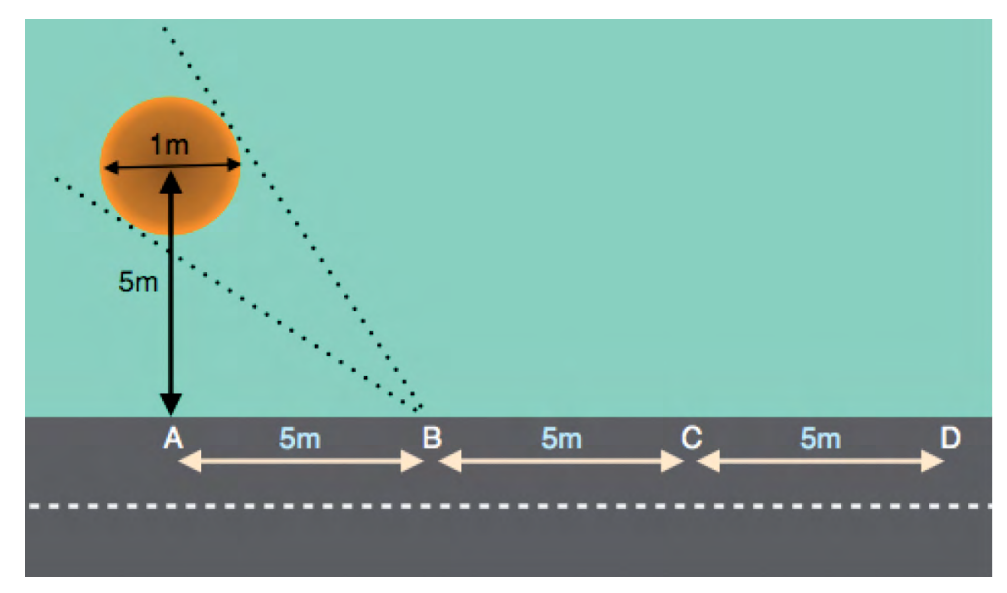

يقف رامي القوس عند النقطة  $\rm{B}$  والتي تبعد  $5\rm{m}$  عن النقطة  $\rm{A}$  ويقوم برمي السهام باتجاه البرميل. يحصر الخطان  $\, {\bf B} \,$ المنقطان زاوية الهدف وتقاس ابتدءاً من النقطة  $\, {\bf B} \,$ 

.  $1$ .  $\,$ 1. احسب قياس زاوية الهدف (بالدرجات) عندما يقف الرامي عند النقطة  $\,$  $\rm \,L_{\odot}$ . احسب قياس الزاوية عندما يقف الرامي عند النقاط  $\rm \,A$  و  $\rm C$  و  $\rm d$ . c. اذا كان بإمكان الرامي أن يقف في أي مكان على الطريق بحيث ال يدخل في المياه ، فما هو أف�ضل موقع للرامي للحصول على أفضل فرصة لإصابة الهدف ؟ اشرح إجابتك.

<mark>موهبة ..</mark> حيث تنتمي **'**'  $\overline{\phantom{a}}$ 

2. تم تحديد هدف آخر داخل المياه بمحاذاة الطريق نفسه كما هو موضح في الشكل التالي:

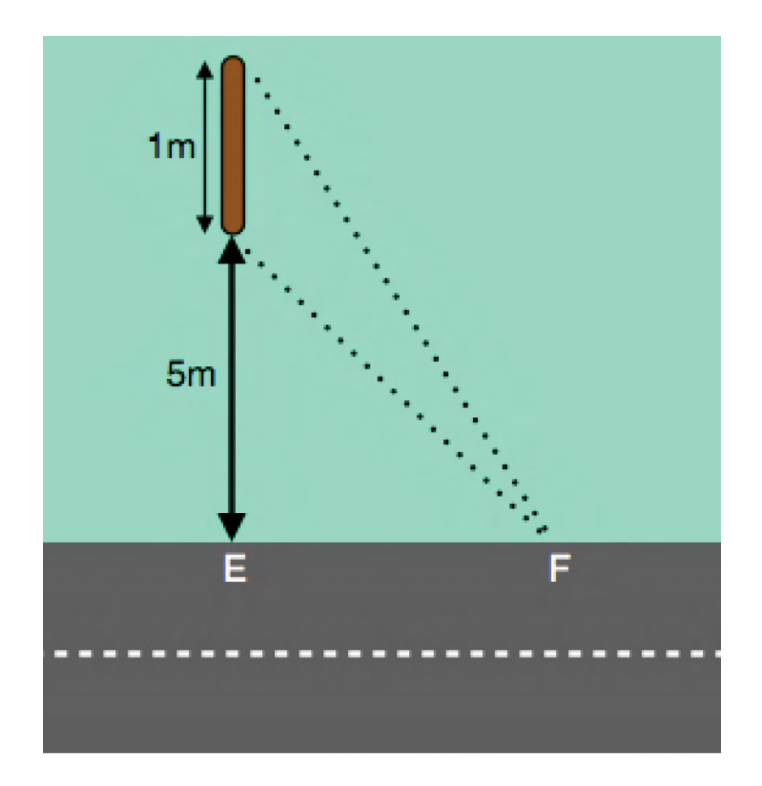

تم تحديد الـهدف هـذا ليكون على شكل مسطح والمطلوب من الرامي إصـابـة هـذا الـهدف المسطَّح.

- يوضح الشكل قياس زاوية الهدف عند مشاهدتها من النقطة F.
- لن يستطيع الرامي مشاهدة الهدف من النقطة  $\mathrm{E}$  وبالتالي فمن المستحيل إصابته من هذه النقطة.

أوجد أفضل موقع للرِامي ليقف فيه لإصابة الهدف مع الأخذ بعين الاعتبار (كما في السؤال السابق) أن الرامي ـ<br>يستطيع الوقوف في أي مكان على الطريق ولكن دون الدّخول في الميـاه.

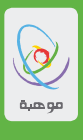

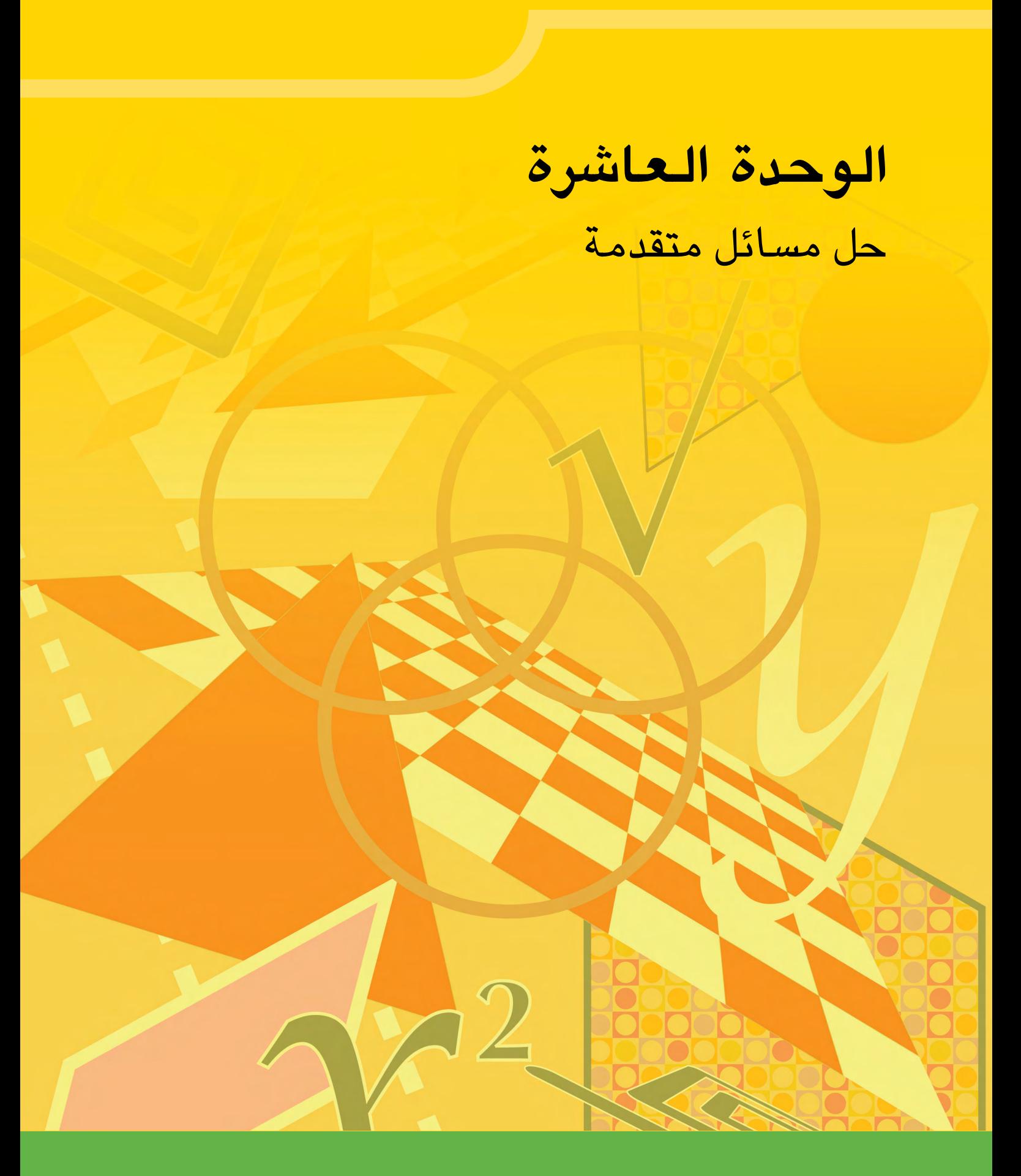

<mark>`` موهبة .. حيث تنتمي ''</mark>

## **حول هذه الوحدة**

# **َ ِحدة ّ للو الهدف التعلمي**

• معالجة نطاق وا�سع من الم�سائل الريا�ضية ذات محتوى مألوف وغير مألوف.

تحتوي هذه الوحدة على مختارات من التحديات الرياضية والتي ستقوم باستكشافها. تغطي النشاطات نطاق واسع من المواضيع التي تحتوي على الأعداد والحساب، والهندسة، والجبر والتمثيل البياني لأنظمة رياضية. ستكون هناك بعض المواضيع غير المألوفة لديك. ينبغي أن تستغل الفرص المتاحة لاستكشاف الأفكار المثيرة لإهتمامك وكيفية التعامل مع الأسئلة في النشاطات كنقطة انطلاق وليس كنهاية للموضوع.

> الن�شاط الأول **متتابعات فيري و دوائر فورد**

- . اكتب جميع الكسور المألوفة التي يمكنك كتابتها باستخدام العددين  $1$  ،  $0$  في البسط أو المقام.  $1$
- . إن المتتابعة التي تمثلها الكسور في السوال السابق هي متتابعة فيري الأولى  $F_{\rm _1}$  أوجد متتابعات فيري الثلاث.  $F_{_4}$  التالية:  $F_{_2}$  و  $F_{_3}$ 
	- . يعرف وسيط الكسرين  $\frac{a}{b}$  و  $\frac{c}{b}$  على الشكل التالي: بين ان كل المتتابعات التي أن�شأتها لها الخا�صية التالية: *b c d*  $a + c$  $b + d$

أي كسر <mark>في المتتابع</mark>ة (عدا الكسرين الأول والأخير) يساوي وسيط الكسرين المجاورين له.  $F_{_n}$  إن خاصية وسيط الكسور في متتابعة فيري توفر طريقة بسيطة لإيجاد المتتابعة  $F_{\sf 4}$  نا عُلمت المتتابعة  $F_{\sf n-1}$  استخدم على سبيل المثال الخطوات التالية لإيجاد

- • اكتب 4*F* مع ترك فراغات بين الحدود.
- • أوجد الو�سيط لكل حدين متجاورين واكتبه بينهما.
	- • إحذف الو�سيطات التي مقامها ال ي�ساوي .5 تأكد أن ما �ستح�صل عليه هو:

 $F_{5} = \left\{\frac{0}{1}, \frac{1}{5}\right\}$ 5 1 4 1 3 2 5 1 2 3 5 2 3 3 4 4  $\frac{1}{5}, \frac{1}{4}, \frac{1}{3}, \frac{2}{5}, \frac{1}{2}, \frac{3}{5}, \frac{2}{3}, \frac{3}{4}, \frac{4}{5}, \frac{1}{1}$ 

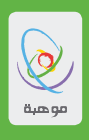

- .4 جد متتابعتي فيري التاليتين  $\rm{F6}$  و $\rm{F7}$  مستخدماً طريقة الوسيط. 5. سننظر الآن إلى المتتابعات الكسرية التي كتبناها من وجهة نظر هندسية. واجعل تدريج الفترات بطول 0.1 ٍ على طول كل من المحورين. سنرسم الآن دائرة فورد (Ford Circle) المرتبطة بالكسر  $\frac{1}{\gamma}$  ، باستخدام التعريفات التالية: •قطر دائرة فورد الرتبطة بالك�سر هو *a* كل دائرة من دوائر فورد تقع فوق الكسر المرتبطة به، بمعنى أن قاعدة الدائرة (أخفض نقطة في منحنى الدائرة) المرتبطة بالك�سر هي عند النقطة *a* أو بصورة مكافئة: $\left(\frac{a}{b}\,, 0\,\right)$ ب مركز دائرة فورد المرتبطة بـالكسر ـ *a* هي النقطة ( $\frac{a}{b},\frac{1}{2b^2}$  ، ونصف قطرهـا هو بالنسبة للكسر  $\frac{1}{2}$  ، أرسم دائرة قطرهـا 5 سم، بحيث تكون أخفض نقطة فيها هي النقطة . $(0.5,0)$  )ب�صورة أخرى، يكون ن�صف قطر الدائرة 2.5 �سم ومركزها في النقطة (0.125 0.5,). . ارسم الآن جميع دوائر فورد في المجموعة  $F_{\rm s}$  ، وعلى نفس المستوى الإحداثي. .7 ال تتقاطع أي من الدوائر التي ر�سمتها إلى الآن. . بيّن حسابياً أن دائرتي فورد للكسرين  $\frac{1}{2}$  و  $\frac{1}{2}$  تتلامسان ولكنهما لا تتقاطعان. . تعد  $\frac{1}{3}$  و  $\frac{1}{3}$  كسور وحدة؛ وهي كسور بسطها هو العدد  $1$ . بيّن أن دائرتي فورد لأي كسرين متتاليين من كسور الوحدة تتالم�سان ولكنهما ال تتقاطعان.. 2 *b b*  $\left(\frac{a}{b},\frac{1}{2b^2}\right)$  هي النقطة  $\frac{a}{b}$ 1  $b<sup>2</sup>$ 1  $2b<sup>2</sup>$ 1  $2b<sup>2</sup>$ 2 1 3 2 1 3 2 أر�سم المحورين الإحداثيين على ورقة ر�سم بياني، �ستحتاج إلى الربع الأول ) قيم *x* و *y* موجبة( وكذلك �ستحتاج إلى أن يكون طول كل محور 20 سم. سمِّ المحاور مستخدماً مقياس رسم مقداره 20 سم لكل وحدة على كلا الإتجاهين،
	- ين أكبر دائرة فورد رسمتها هي الدائرة المرتبطة بـالكسر  $\frac{0}{\tau}$  ، وهي ملامسة لجميع دوائر كسور الوحدة على الرسم . البياني. هل يمكنك إثبات ذلك جبرياً؟ 1

موهبة .. حيث تنتمن ''

106

النشاط الثانى استكشاف الموحات

يتمثل التحدي في هذا النشاط بمحاولة تقريب دالة دورية بسيطة باستخدام متسلسلة من دوال الجيب (Sine). الخطوات أدنـاه توضـح كيف تفعل ذلك عن طريق العمل على مثـال واحد على أن تقوم بـحل المثـالين الآخر بنفسك.

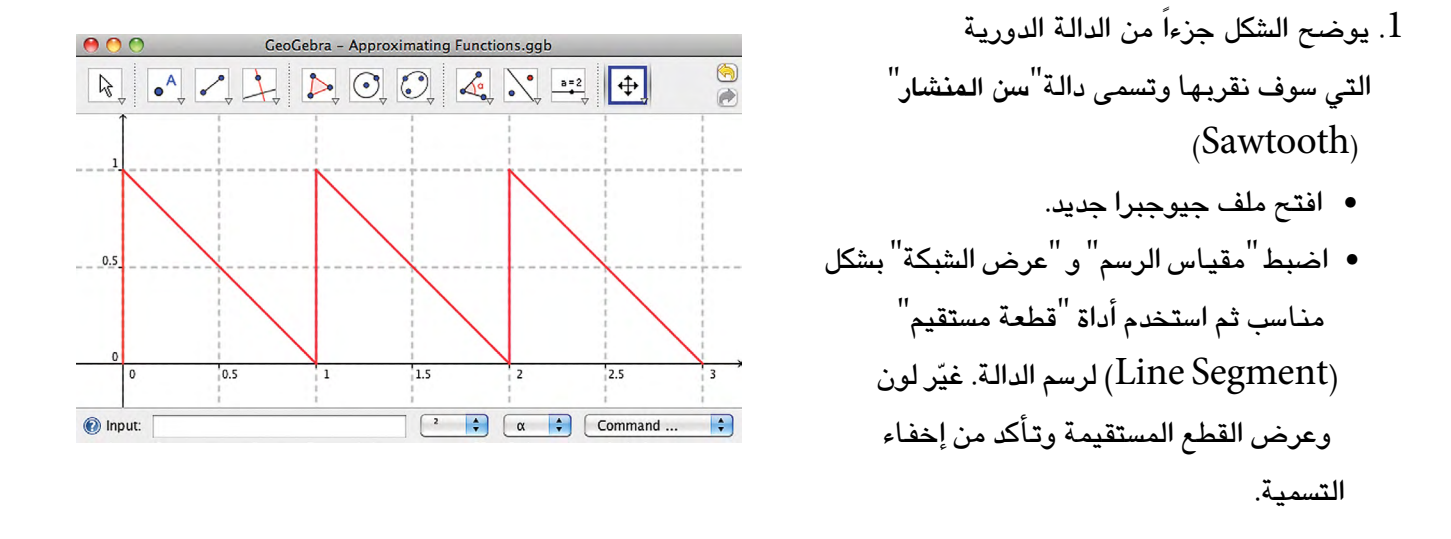

- 2. سوف نستخدم الآن سلسلة من دوال الجيب (Sine) لتقريب دالة "سن المنشار". لكننا في البداية سوف ننتج دالـة لـهـا نفس الـشكل الـعـام الصـحيـح، ومن ثم نـحولـهـا قدر الإمكـان حتى يتوافق مـع "دالـة سن المنشار".
- قم أولاً بإخفاء القطع المستقيمة الحمراء التي تشكل<sup>"</sup>دالة سن المنشار<sup>"</sup>. سوف تقوم بـإظهارهـا لاحقـاً، وذلك عندمـا تكون جـاهـزاً لمقـارنتـه مـع الدالـة التقريبيـة التي تـجدهـا.

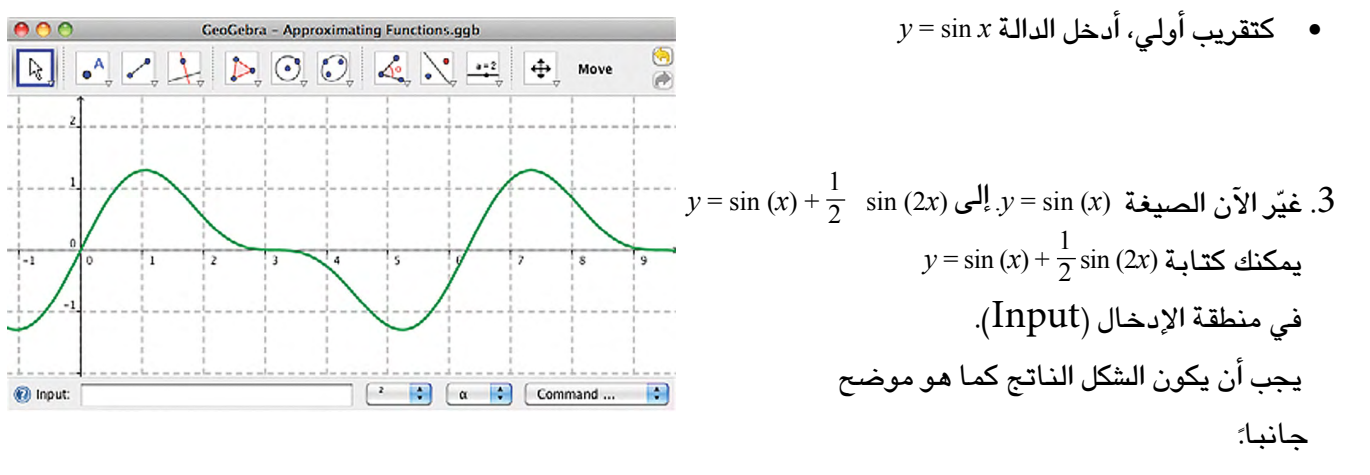

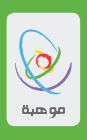

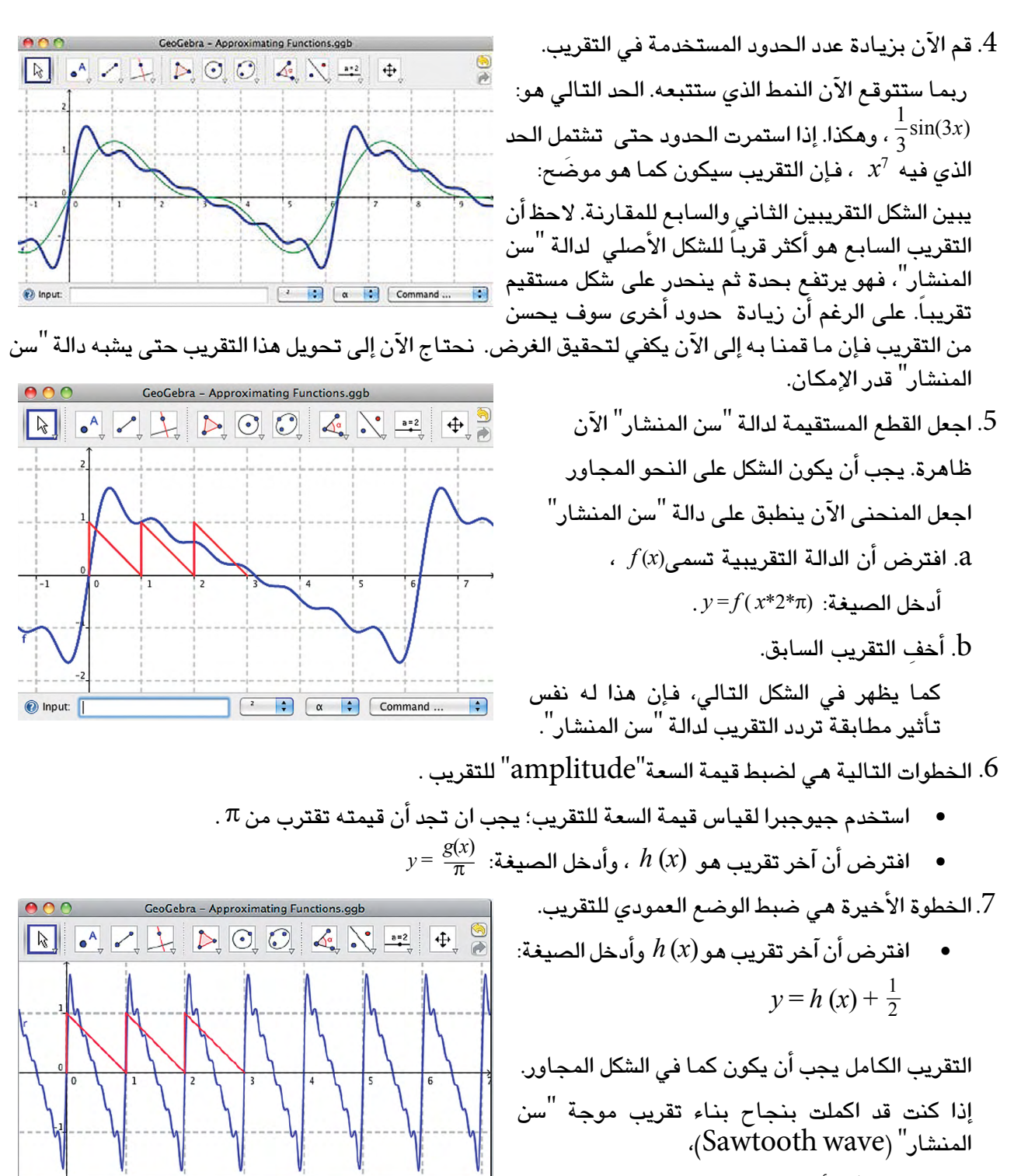

 $\left| \bullet \right|$ 

 $\pi$   $\leftrightarrow$   $\alpha$   $\div$   $\circ$  Command ...

فإنه عليك الآن أن تحاول إجراء نف�س التحليل على الأَسْكال الموجية المعروضة في السؤالين 8 و 9.

(a) Input

108
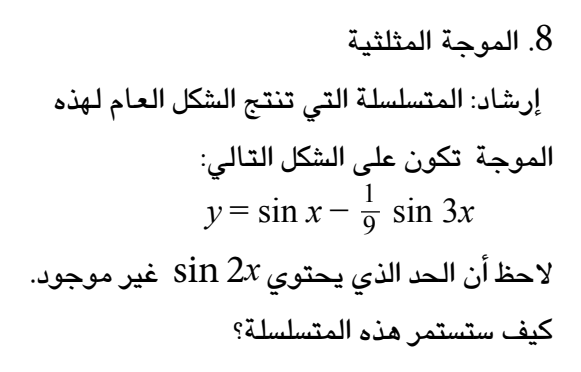

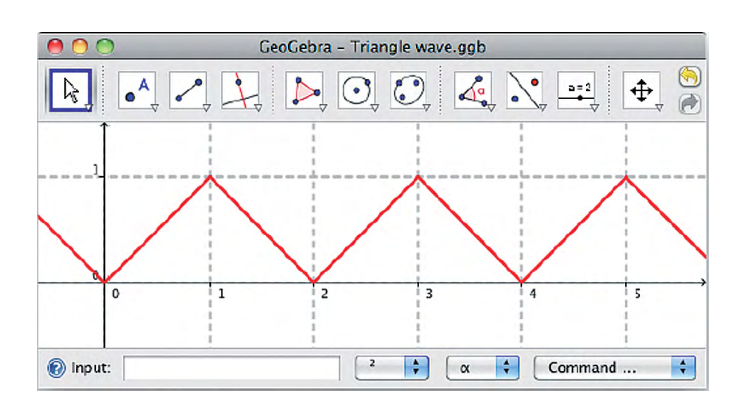

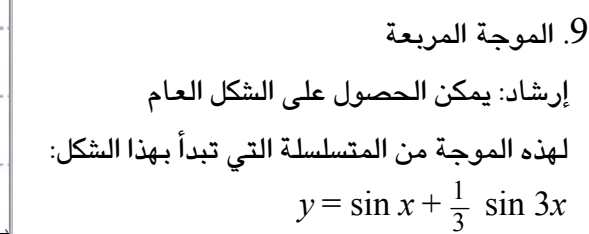

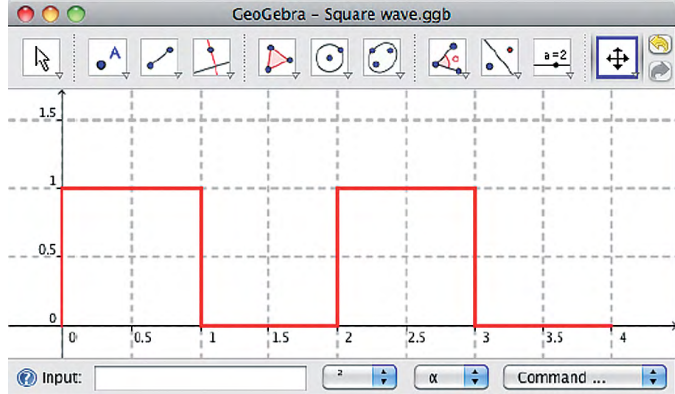

## النشاط الثالث

الكسور المتواصلة والتقارب

الكسر المتواصل هو كسر اعتيادي بحيث أن المقام يحتوي على كسر آخر.  $\frac{1}{1+\frac{1}{6}} = \frac{1}{\frac{3}{6}} = \frac{2}{3}$  i فعلى سبيل المثال:

1. اكتب الكسور المتواصلة التالية على صورة كسور اعتيادية.

$$
\frac{1}{2 + \frac{1}{2}} \quad \text{a}
$$
  
3 +  $\frac{1}{1 + \frac{1}{9}}$   $\frac{1}{9}$ 

$$
2 + \frac{1}{3 + \frac{1}{1 + \frac{1}{4}}} \quad .C
$$

يمكن تحويل كسر اعتيادي (مثل 
$$
\frac{89}{28}
$$
 ) إلى كسر متواصل باتباع الخطرات التالية:  
أولاً، استخرج العدد الكلي من الكسز:  

$$
\frac{89}{28} = 3 + \frac{5}{89}
$$

تأكد من ان الكسر الباقي  $\frac{5}{89}$  لا يختصر. اذا كان يختصر فاننا نقسم البسط والمقام على القاسم المشترك الأكبر لهما قبل الانتقال إلى الخطوه التاليه :<br>3 +  $\frac{5}{89}$  = 3 +  $\frac{1}{\frac{89}{29}}$ نلاحظ في هذه الحاله أن الكسَّر لا يختصر لأن 5 هو عدد أولي و 89 ليست من مضاعفات العدد 5. .<br>اكتب الآن الجزء الكسرى على شكل <sup>"</sup> مقلوب المقلوب <sup>"</sup>، كالتالي:  $3 + \frac{5}{89} = 3 + \frac{1}{89}$ .<br>بعد ذلك، استخرج العدد الكل*ي* من الكسر السفلى:

$$
3 + \frac{1}{\frac{89}{5}} = 3 + \frac{1}{17 + \frac{4}{5}}
$$

<mark>" موهبة .. حيث تنتمي "</mark>

ثم استمر بنفس الطريقه :  $3 + \frac{1}{17 + \frac{4}{5}} = 3 + \frac{1}{17 + \frac{1}{5}} = 3 + \frac{1}{17 + \frac{1}{11}}$ إن أي عدد نسبي يمكن كتابته على صورة كسر متواصل بـهذه الطريقة. إن الكسر المتواصل سيتلاشى دائمـاً بـعد عدد معين من الخطوات. 2. اكتب الأعداد النسبية التالية على صورة كسور متواصلة:  $\frac{5}{3}$  $\mathbf{a}$  $rac{26}{17}$  .b  $\frac{79}{115}$  .c . يمكننا استخدام الشيفرة التالية لكتابة الكسور المتواصلة بشكل مختصر:  $2 + \frac{1}{3 + \frac{1}{1 + \frac{1}{1}}}= [2; 3, 1, 4]$  $[0,3,5,2]$  الكسر المتواصل الأقل من  $1$  يُكتب بالصورة التالية:  $[0,3,5,2]$ أوجد الكسور المتواصلة للأعداد النسبية التالية، أعط إجابتك مستخدماً الشيفرة:

 $rac{12}{7}$  .a  $rac{29}{3}$  .b  $\frac{85}{19}$  $\cdot$ . $\mathcal{C}$ 

4. نستطيع تقريب قيمة كسر متواصل باستخدام سلسلة من المتقاربات، فعلى سبيل المثال خذ الكسر  $[3;4,6,7,2]$ : المتواصل:  $3 + \frac{1}{4} = 3.25$  المتقاربة الأولى:  $3.25$  $3 + \frac{1}{4 + \frac{1}{6}} = 3 + \frac{1}{\frac{25}{6}} = 3 + \frac{6}{25} = 3.24$  المتقاربة الثانية :  $4 + \frac{1}{25} = 3.24$  $3 + \frac{1}{4 + \frac{1}{6 + \frac{1}{7}}} = 3 + \frac{1}{4 + \frac{1}{\frac{43}{7}}} = 3 + \frac{1}{\frac{179}{43}} = 3.2402$  : المتقاربة الرابعة :  $\frac{3}{1} = 3$ 

a. إحسب خامس (وآخر) متقاربة لهذا الكسر المتواصل. . مثّل المتقاربات بيانياً ( الأعداد من $1$  إلى 5، مكتوبة على محور  $x$  وقِيَم المتقاربات على المحور  $y$  ) ، لبيان  ${\rm b}$ كيف أن هذه المتسلسلة تتقارب.

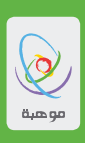

5. أوجد المتقاربات للكسور المتواصلة التالية:

- $[1;3,5]$  .a
- $[2; 4, 5, 3]$  b
- $[3;5,7,19,21]$  .C
- .6 يمكن كتابة الأعداد غير النسبية على شكل كسور متواصلة لا نهائية. أوجد أول خمس متقاربات  $[1;1,1,1,1...]$  للكسر المتواصل التالي:  $[1;1,1,1]$ 
	- .<br>7. بعض الأعداد النسبية الأخرى لها شيفرة ذات نمط متكرر من الأرقام.  $[1;1,2,1,2,1,2,1...]$  .أوجد أول خمس متقاربات للكسر المتقارب التالي:  $[1;1,2,1,2,1,2,1]$ . أوجد مربـم جميـم إجـابـاتك في الفقرة (a). مـاذا تـلاحظ؟
		- .8 بع�ض الأعداد غير الن�سبية لها نمط غير متكرر.  $[3;7,15,1,292,1,1...]$  إبحث في تقارب الكسر المتواصل:
- . أوجد عبارة الكسر المتواصل التي تمثّل العدد  $\sqrt{2}$  . رارشاد: 1.414  $\geq$  لأقرب ثلاث منازل عشرية. حوّل هذا التقريب إلى كسر اعتيادي، وابحث عن نمط في الكسر) المتواصل الناتج).

112

" موهبة " حيث تنتمي"

مؤسسة الملك عبدالعزيز ورجاله للموهبة والإبداع ing Abdulaziz & his Companions Foundation for Giftedness & Creativity

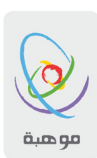

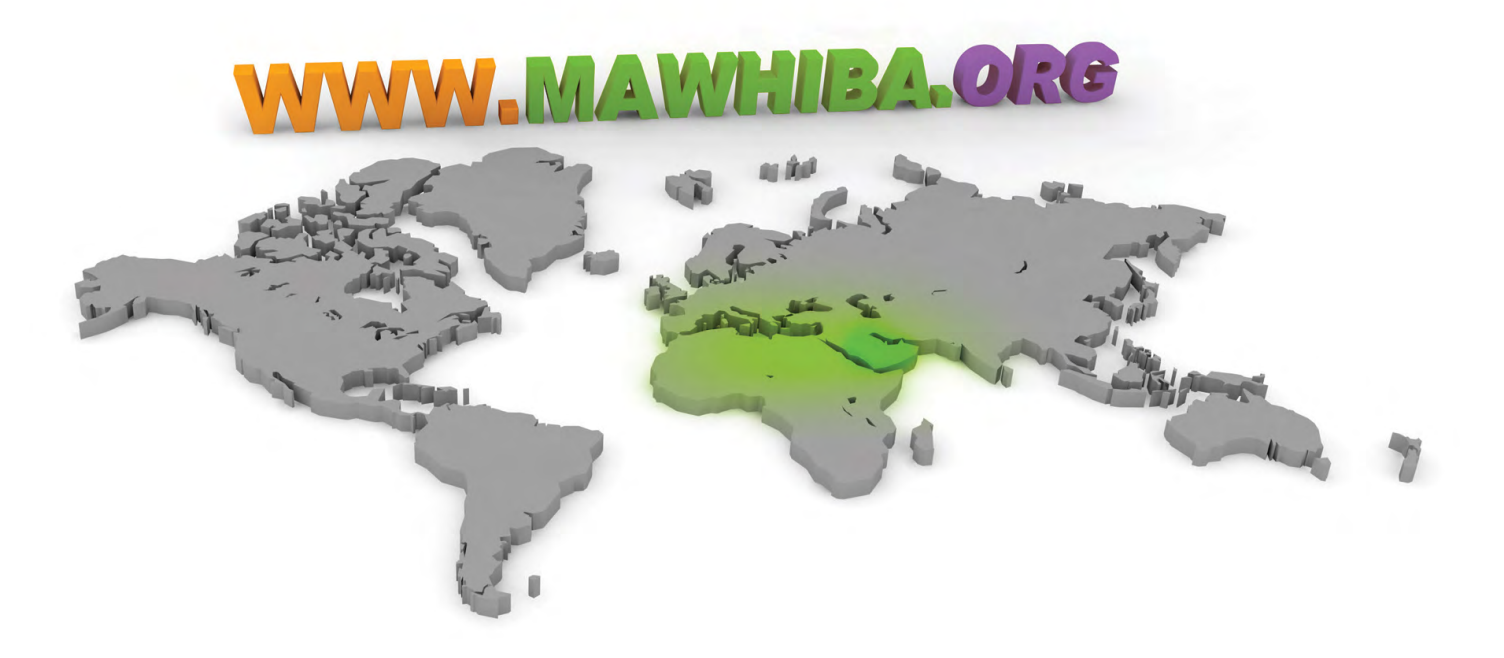

## **بوابة موهبة اإللكترونية**

## شاركنا التجربة واكتشف عالم بوابة موهبة المرجع الرئيسي للموهبة والإبداع والابتكار في العالم العربي

**ٌ بوابة موهبة اإللكترونية بوابة علمية متخصصة في إرساء أسس تربية الموهوبين والمبدعين في المملكة العربية السعودية والعالم ّ العربي. تقد ً م خدمات متنوعة للموهوبين والقائمين على رعايتهم، وتعتبر مصدر ًّ ا معرفي ً ا متجدد ً ا ومجاال ً تفاعليا للمشاركة المجتمعية.**

> Info@mawhiba.org.sa الرقم المجاني: 8006123333

> > " **موهبة ..** حيث تنتمن"